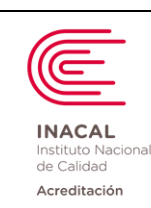

**Código: DA-acr-21D**

**Versión:** *02*

**Página : 1 de 90**

# Documento electrónico firmado digitalmente en el marco de la Ley N° 27269, Ley de Firmas y Certificados Digitales, su Reglamento y modificatorias. La integridad del documento y la autoría de la(s)<br>firma(s) pueden ser verif Documento electrónico firmado digitalmente en el marco de la Ley N° 27269, Ley de Firmas y Certificados Digitales, su Reglamento y modificatorias. La integridad del documento y la autoría de la(s) firma(s) pueden ser verificadas en: https://apps.firmaperu.gob.pe/web/validador.xhtml Versión *02* **Elaborado por: laboratórios Clínicos 2024-01-05**

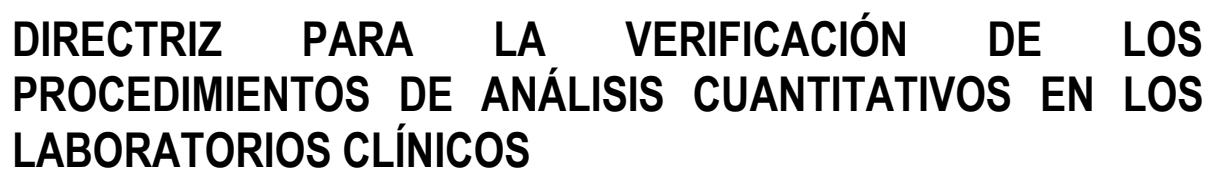

Guideline for the verification of quantitative analysis procedures in the Clinical Laboratories

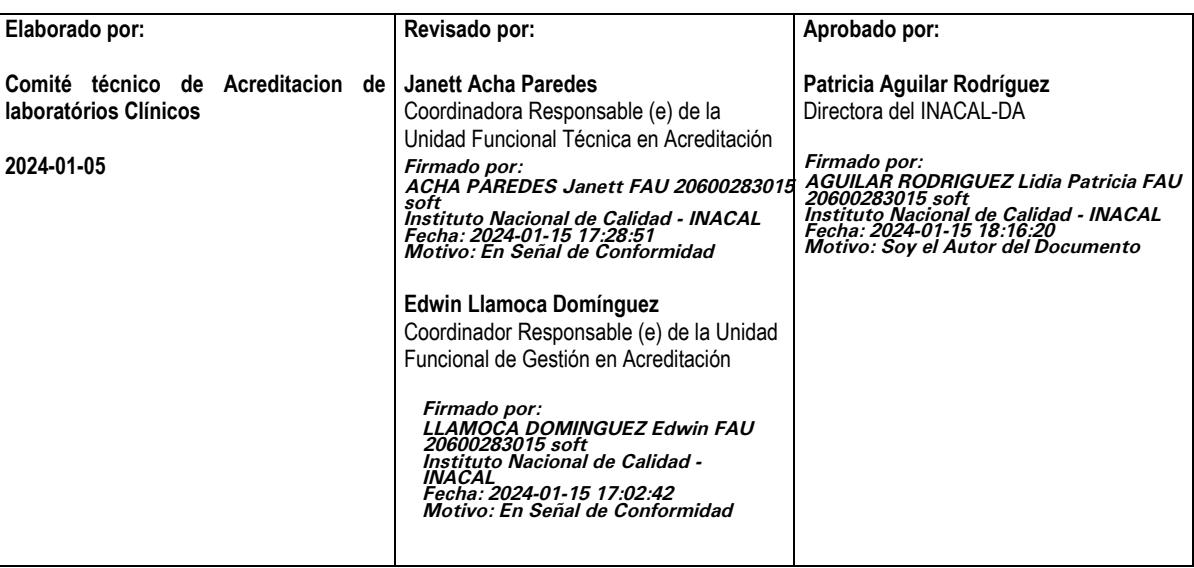

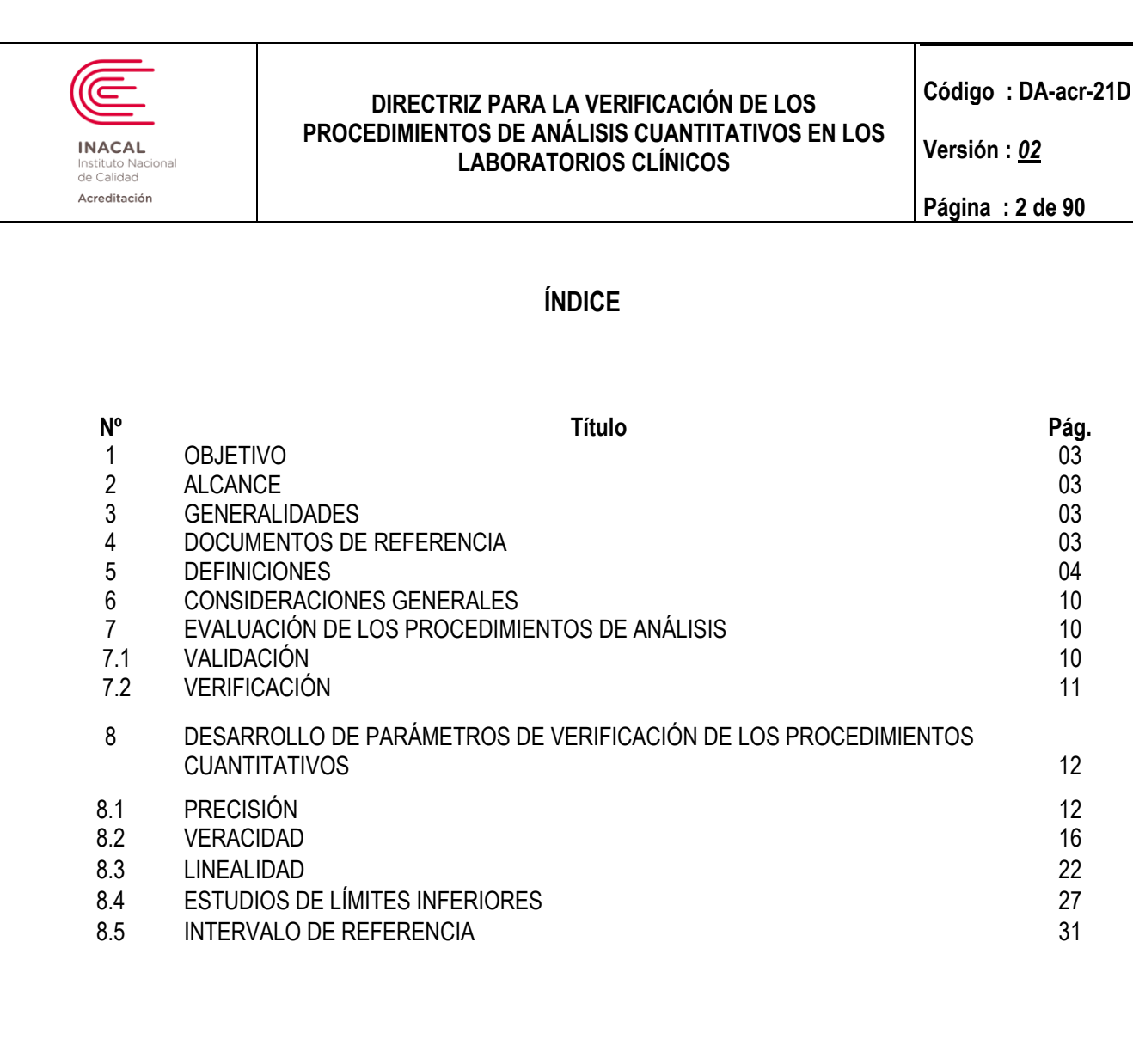

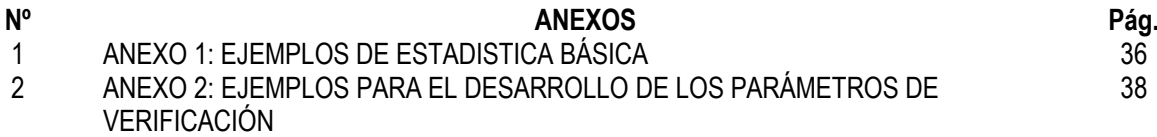

 $a(s)$ 

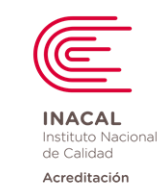

**Versión :** *02*

**Página : 3 de 90**

# **1. OBJETIVO**

El presente documento tiene por objeto brindar criterios y recomendaciones detalladas para la realización de la verificación de los procedimientos de análisis cuantitativos en los laboratorios clínicos conforme a los requisitos de la NTP ISO 15189:*2023.*

Esta directriz no reemplaza los criterios de estándares internacionales aplicables que pueda usar el laboratorio por lo que las recomendaciones que aquí se mencionan son de libre aplicación por los laboratorios, sin embargo, son reconocidas por la Dirección de Acreditación (DA) del INACAL, como apropiadas para cumplir con los requisitos de la norma NTP ISO 15189*:2023.*

En cualquiera de los casos, es responsabilidad de los laboratorios clínicos, demostrar que las verificaciones son suficientes para cumplir plenamente los requisitos normativos, especificados en los elementos desarrollados en este documento.

## **2. ALCANCE**

Este documento aplica a los laboratorios clínicos acreditados, a aquellos que aspiren a una acreditación y a todos los laboratorios que busquen mejorar sus procesos analíticos.

# **3. GENERALIDADES**

Este documento fue elaborado por el Subcomité Técnico de Aseguramiento de la Calidad en los procesos del Laboratorio Clínico de la Dirección de acreditación de INACAL.

Este documento tiene un enfoque práctico y didáctico para la realización de la verificación de los procedimientos de análisis cuantitativos en los laboratorios clínicos, que requieran aplicar criterios uniformes y consistentes con el fin de brindar sus servicios con seguridad técnica en el marco del cumplimiento de la NTP 15189*:2023* y que esto repercuta en un resultado de análisis clínico con calidad y confiabilidad en beneficio de la salud de las personas.

## **4. DOCUMENTOS DE REFERENCIA**

Los documentos de referencia siguientes han sido consultados para la elaboración de esta directriz. Para las referencias con fecha sólo se aplica la edición citada. Para las referencias sin fecha se aplica la última edición del documento de referencia (incluyendo cualquier modificación).

- NTP ISO 15189:*2023 - Laboratorios clínicos. Requisitos para la calidad y la competencia*
- VIM, Vocabulario internacional de términos fundamentales y generales de metrología, publicado por BIPM, IEC, IFCC, ISO, UIPAC, UIPAP y OIML.
- Orientación sobre Validacao de Métodos Analíticos Documento de carácter orientativo DOQ-CGGRE-008. Brasil. Revisao *08 – abril 2020.*
- Guía para la Validación de Métodos Entidad Costarricense de Acreditación. 18-02-2014.
- Guía de Validación de Métodos de ensayo en Laboratorios Clínicos. Organismo de acreditación ecuatoriano*, 2018-01-29.*
- Guía para la Validación y la Verificación de los procedimientos de examen cuantitativos empleados por el laboratorio clínico. México, *junio, 2017*. Entidad Mexicana de Acreditación.

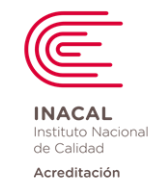

**Versión :** *02*

**Página : 4 de 90**

- Guide de validation des Methodes en Biologie Medicale LAB GTA04*, 23/02/2023*. COFRAC Francia
- NTP ISO/IEC 17043:2012 Evaluación de la conformidad. Requisitos generales para los ensayos de aptitud.
- ILAC-G26:*11/2018* Guidance for the implementation of a Medical Laboratory Accreditation System
- Validación Básica de Método James O. Westgard, Ph.D. 2013
- CLSI EP 15 A3 User verification of Precision and Estimation of Bias; Approved Guideline Third edition, September 2014.
- CLSI EP *0*5 *A3* Evaluation of Precision of Quantitative Measurement *Procedures*; Approved Guideline—*Third* Edition.
- CLSI EP 06 A Evaluation of the Linearity of Quantitative Measurement Procedures *Second Edition*
- CLSI EP 28 A3C Defining, Establishing, and Verifying Reference Intervals in the Clinical Laboratory, *Third* Edition. 2010
- CLSI EP 17 A2 Evaluation of Detection Capability for Clinical Laboratory Measurement Procedures, *Second* Edition 2012.
- C24 Statistical Quality Control for Quantitative Measurement Procedures: Principles and Definitions, 4th Edition 2016.
- Sistema Internacional de Unidades de Medida, José Dajes Castro INDECOPI 1999

## *Nota: La aplicación de las guías actualizadas no invalida la aplicación de las versiones anteriores hasta con una antigüedad de 8 años.*

## **5. DEFINICIONES**

Para los fines de esta directriz se aplican los términos y definiciones pertinentes de la Norma ISO/IEC 17000 y del VIM (Vocabulario Internacional de Términos Fundamentales y Generales de Metrología).

**Nota:** En la Norma ISO 9000 se establecen las definiciones generales relativas a la calidad, mientras que la Norma ISO/IEC 17000 establece definiciones que se refieren específicamente a la certificación y a la acreditación de laboratorios.

Cuando las definiciones de la Norma ISO 9000 sean diferentes, tienen preferencia las de la Norma ISO/IEC 17000 y las del VIM.

**Análisis:** Conjunto de operaciones que tienen por objeto determinar el valor o las características de una propiedad. (Fuente: NTP-ISO 15189)

**Nota:** Los análisis de laboratorio a menudo también se llaman ensayos o pruebas.

**Análisis Cuantitativo:** Conjunto de operaciones que determinan el valor de una propiedad (Fuente: NTP-ISO 15189).

**Nota**: El valor de medición esta en relación directa con una cantidad o actividad del mensurando.

**Análisis Cualitativo:** Conjunto de operaciones que determinan las características de una propiedad (Fuente: NTP-ISO 15189).

**Nota**: El resultado es obtenido por la lectura de la reacción que da un observador, a través de la comparación con controles positivos o negativos.

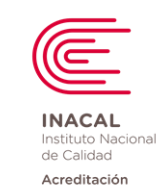

**Versión :** *02*

**Página : 5 de 90**

**Arrastre:** Proceso en el que uno de los componentes de una reacción química, sean estos una parte de la muestra, reactivo, diluyente o solución de lavado son transferidos de un contenedor o de una mezcla de reacción a otra. Este puede ser uni o bidireccional en una serie de especímenes o *ensayos*. (Fuente: OAE G0*3* R00).

**Calibración:** Operación que, bajo condiciones especificadas, establece en una primera etapa, una relación entre los valores y sus incertidumbres de medición asociadas obtenidas a partir de los patrones de medición, y las correspondientes indicaciones con sus incertidumbres asociadas y, en una segunda etapa, utiliza esta información para establecer una relación que permita obtener un resultado de medición a partir de una indicación (Fuente VIM definición 2.39).

**Conmutabilidad de Material de Referencia:** Propiedad de un material de referencia expresada por la proximidad, por una parte, entre los resultados de medida obtenidos para una magnitud determinada de este material, utilizando dos procedimientos de medida dados, y por otra, entre los resultados de medida para otros materiales especificados. (Fuente: VIM edición 2012)

**Nota:** El material de referencia en cuestión es generalmente un calibrador, y los otros materiales especificados son generalmente muestras de rutina.

**Corrida analítica:** Un intervalo en el que la veracidad y precisión de un sistema de pruebas se espera que sean estables, pero no puede ser mayor de 24 horas o menor que la frecuencia recomendada por el fabricante. Referencia: CLSI Guía EP 15-A3 (Ver 1.4.2, página 6).

**Deriva instrumental:** Variación continua o incremental de una indicación a lo largo del tiempo, debida a variaciones de las características metrológicas de un instrumento de medida. (Fuente: VIM edición 2012) Nota: La deriva instrumental no se debe a una variación de la magnitud medida, ni a una variación de una magnitud de influencia identificada.

**Dispositivo médico:** Cualquier instrumento, aparato, implemento, máquina, reactivo o calibrador in vitro, aplicativo informático, material u otro artículo similar o relacionado, previsto por el fabricante para ser empleado en seres humanos solo o en combinación, para uno o más de los siguientes propósitos específicos: Diagnóstico, prevención, monitoreo, tratamiento o alivio de una enfermedad; Diagnóstico, monitoreo, tratamiento alivio o compensación de una lesión; Investigación, reemplazo, modificación o soporte de la anatomía o de un proceso fisiológico; Soporte o mantenimiento de la vida; Control de la concepción; Desinfección de dispositivos médicos. (Fuente: Ley N°29459 (Ley de los Productos Farmacéuticos, Dispositivos Médicos y Productos Sanitarios)) - DIGEMID.

*Evaluación externa de la calidad (EQA, por sus siglas en inglés, external quality assessment): Evaluación del desempeño del participante frente a criterios preestablecidos mediante una comparación interlaboratorios. (Fuente: NTP-ISO 15189:2023)*

**Equipo:** Para propósitos de la NTP 15189, el *equipamiento* de laboratorio incluye hardware y software de instrumentos, sistemas de medición y sistemas de información del laboratorio *o cualquier equipamiento que influya sobre los resultados de las actividades del laboratorio, incluyendo los sistemas de transporte de las muestras*. (Fuente: NTP-ISO 15189*:2023* (Ver *6.4.1*, Nota)

**Error de Medición:** Valor medido de una magnitud menos un valor de referencia (Fuente VIM definición 2.16).

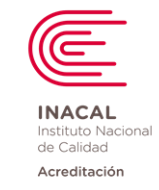

**Versión :** *02*

**Error Tipo I (α):** Es la probabilidad de rechazar falsamente la hipótesis nula en la cual una sustancia no está presente cuando es verdad, por ejemplo, un resultado Falso Positivo.

**Error Tipo II (β)**: Es la probabilidad de aceptar falsamente la hipótesis nula en la cual una sustancia no está presente cuando en realidad la sustancia está presente en un nivel establecido, por ejemplo, un resultado Falso Negativo.

**Exactitud de medida:** Proximidad entre un valor medido y un valor verdadero de un mensurando (Fuente VIM 3era Edición 2012).

**Experimento de interferencia:** Provee información acerca del error sistemático constante causado por la falta de especificidad del método. Se prepara una muestra para examen adicionando el material sospechoso a una muestra que contenga el análito. Una segunda alícuota de la muestra original es diluida con la misma cantidad de un diluyente, luego ambas muestras son analizadas por el método de examen y se determina la diferencia. (Fuente: Validación básica del método. James O. Westgard, Ph.D.)

**Experimento de recuperación:** Provee información acerca del error sistemático proporcional causado por una reacción competitiva. Se prepara una muestra para examen añadiendo una solución estándar del análito que se está midiendo a una alícuota del espécimen de un paciente. Se prepara una muestra control añadiendo una cantidad igual del solvente usado para la solución estándar a una segunda alícuota del mismo espécimen del paciente. Las dos muestras son entonces analizadas por el método de examen y la cantidad recuperada es comparada a la cantidad añadida. (Fuente: Validación básica del método. James O. Westgard, Ph.D.)

**Incertidumbre:** Parámetro asociado al resultado de una medición, que caracteriza la dispersión de los valores que podrían atribuirse razonablemente al mesurando. (Fuente: ISO/IEC GUM).

## *intervalo de referencia biológico*

*intervalo de referencia*

*intervalo especificado de la distribución de valores tomados a partir de una población biológica de referencia (Fuente: NTP ISO 15189:2023)*

*Nota 1: Un intervalo de referencia se define comúnmente como el intervalo central del 95 %. En casos particulares podría ser más apropiado otro tamaño o una posición asimétrica del intervalo de referencia.*

**Instrumento de medida:** Dispositivo utilizado para realizar mediciones, solo o asociado a uno o varios dispositivos suplementarios. (Fuente: VIM edición 2012)

**Nota 1**: Un instrumento de medida que puede utilizarse individualmente es un sistema de medida.

**Nota 2**: Un instrumento de medida puede ser un instrumento indicador o una medida materializada.

**Límite de Blanco (LoB):** Es el mayor resultado de medición que es probable que se observe para el blanco de una muestra (con una probabilidad establecida [α]). También se le conoce como "*valor crítico* de la variable del estado neto" (Fuente: ISO 11843-1).

**Límite de Detección (LoD):** Es la concentración mínima de un análito en la matriz de una muestra que puede ser detectada, pero no necesariamente cuantificada, bajo condiciones analíticas específicas (Fuente: NMX-CH-152-IMNC-2005).

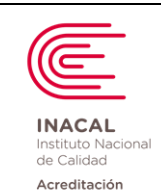

**Versión :** *02*

**Página : 7 de 90**

**Nota 1:** En procedimientos de medición molecular cuantitativos y cualitativos, es la concentración más baja de analito que puede ser detectada constantemente (típicamente en ≥ 95% de las muestras analizadas en condiciones de laboratorio clínico de rutina en un tipo definido de muestra);

**Nota 2:** También es conocido llamado "límite inferior de detección", "concentración detectable mínima (o valor) y" límite de detección ", y formalmente conocido como el "*valor mínimo detectable* de la variable del estado neto" (Fuente: ISO 11843-1).

**Límite de Cuantificación** (LoQ): Es la cantidad más baja de un mensurando en un material que puede ser determinada cuantitativamente con una exactitud establecida (como error total o como requerimientos independientes para sesgo y precisión) bajo condiciones experimentales establecidas (modificado de ISO 18113-1). La **Sensibilidad Funcional** es una forma de LoQ, en la cual el umbral para los resultados confiables está definido solamente en términos de un requerimiento de precisión.

**Nota 1:** El LoB y el LoD son objetivos estadísticos construidos calculados solamente en la base de los procedimientos de medición de la precisión y sesgo inherentes. En contraste el LoQ refleja el desempeño del procedimiento de medición comparado a objetivos de exactitud preestablecidos.

**Nota 2:** El LoB siempre será menor que el LoD, mientras que el LoD puede ser igual o menor que el LoQ.

**Linealidad:** Capacidad de un ensayo (dentro un rango dado) de generar resultados directamente proporcionales a la concentración del análito en la muestra evaluada. (Fuente EP6-A CLSI).

**Magnitud:** Propiedad de un fenómeno, cuerpo o sustancia, que puede expresarse cuantitativamente mediante un número y una referencia. (Fuente: ISO/IEC GUM).

**Mesurando**: Magnitud particular, objeto de medición. (Fuente: ISO/IEC GUM)

**Nota**: También se conoce como mensurando

**Material de Referencia (MR):** Material suficientemente homogéneo y estable con respecto a propiedades especificadas, establecido como apto para su uso previsto en una medición o en un examen de propiedades cualitativas. (Fuente VIM definición 5.13)

**Nota 1:** El examen de una propiedad cualitativa comprende la asignación de un valor a dicha propiedad y de una incertidumbre asociada. Esta incertidumbre no es una incertidumbre de medida.

**Nota 2:** Los materiales de referencia con o sin valores asignados pueden servir para controlar la precisión de la medida, mientras que únicamente los materiales con valores asignados pueden utilizarse para la calibración o control de la veracidad de medida.

**Nota 3:** Los materiales de referencia comprenden materiales que representan tanto magnitudes como propiedades cualitativas.

**Material de Referencia Certificado (MRC):** Material de referencia acompañado de un certificado cuyo valor de las propiedades es certificado por un procedimiento que establece su trazabilidad a una realización exacta de la unidad en la cual los valores de propiedad son expresados y para la cual cada valor certificado está acompañado de una incertidumbre aun nivel de confiabilidad indicado. (Fuente: OAE G0*3* R00).

**Método de medición:** Secuencia lógica de las operaciones, descritas de manera genérica, utilizada en la ejución de las mediciones (Fuente VIM definición 2.5)

**Método de referencia:** Método ampliamente investigado, que describe clara y exactamente las condiciones y procedimientos necesarios, para la medición de uno o más valores de la propiedad, que han demostrado tener exactitud y precisión de acuerdo con su propósito de uso y que puede, por lo tanto, ser

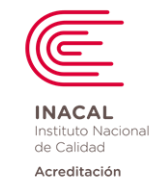

**Versión :** *02*

usado para evaluar la exactitud de otros métodos por la misma medición, permitiendo en particular la caracterización de un Material de Referencia. (Fuente: OAE G0*3* R00).

**Método desarrollado por el laboratorio:** Método analítico que no se encuentra en normas, ni en publicaciones de terceros, habiendo sido desarrollado por el propio laboratorio.

**Nota:** El desarrollo del método incluye la etapa de su validación.

**Muestra blanca:** Material que es similar en matriz y estado físico de preparación a las muestras que están siendo analizadas como muestras problema, pero que no contiene el análito nativo y que es usado con el propósito de dar seguimiento a diferentes aspectos del proceso analítico. (Fuente: OAE G0*3* R00).

**Muestra de control:** Material de composición conocida usado con el propósito de dar seguimiento al proceso analítico, que debe ser similar a las muestras que están siendo analizadas como muestras problema, en cuanto a la matriz, y al estado físico de preparación y el intervalo de concentración del análito. (Fuente: OAE G0*3* R00).

**Muestra nativa:** Muestra clínica de paciente en estado natural (sin agregado de conservantes ni alteración física de cualquier tipo) que es empleada en el laboratorio clínico para la investigación o medición de algún análito o mensurando de interés.

**Parámetros de desempeño del método:** Son las propiedades, características o capacidades cuantificables del método que indican su grado de calidad; incluyen: exactitud, efecto de matriz, repetibilidad, reproducibilidad, especificidad, límite de detección, límite de cuantificación, linealidad, intervalo analítico, sensibilidad, robustez. Todas estas características relacionadas con los resultados obtenidos. (Fuente: OAE G0*3* R00).

**Nota:** Rendimiento es considerado equivalente a Desempeño.

**Partición de los Intervalos de referencia:** Los criterios de partición permitirán la selección de individuos de referencia que formen grupos homogéneos, es decir, grupos en los que la variabilidad biológica interindividual sea la menor posible. (Fuente: CLSI EP 28 - A3c).

**Precisión:** Es el grado de concordancia entre los resultados del ensayo obtenidos independientemente bajo condiciones estipuladas. (Fuente: NTP-ISO 5725-I)

**Nota 1:** La precisión sólo depende de la distribución de los errores aleatorios y no se relaciona con el valor verdadero o el específico.

**Nota 2:** La medida de precisión se expresa usualmente en términos de la imprecisión y se calcula como una desviación estándar de los resultados del ensayo. Una menor precisión está reflejada por una mayor desviación estándar

**Nota 3:** Los resultados del ensayo obtenidos independientemente" se refieren a los resultados obtenidos de manera que no han sido influenciados por cualquier resultado anterior en el mismo o similar objeto de ensayo. Las medidas cuantitativas de precisión dependen críticamente de las condiciones estipuladas. Las condiciones de repetibilidad y reproducibilidad son situaciones particulares en condiciones extremas.

#### **Precisión Intermedia:**

Precisión de medición bajo un conjunto de condiciones de precisión intermedia. Condición de medición, dentro de un conjunto de condiciones que incluye el mismo procedimiento de medición, el mismo lugar y mediciones repetidas del mismo objeto u objetos similares durante un periodo amplio de tiempo, pero que puede incluir otras condiciones que involucren variaciones. (Fuente VIM definición 2.22, 2.23)

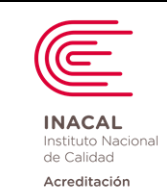

**Versión :** *02*

**Nota 1** Las variaciones pueden comprender nuevas calibraciones, patrones, operadores y sistemas de medición.

**Nota 2** Conviene que, en la medida de lo posible, una especificación sobre las condiciones indique qué condiciones cambiaron y cuáles no.

**Nota 3** En química, el término "condición de precisión inter-serie" se utiliza algunas veces para referirse a este concepto.

#### **Precisión Intralaboratorio o Total:**

Imprecisión obtenida durante un tiempo definido dentro de las mismas instalaciones, usando el mismo equipo y con los mismos analistas. La calibración y los reactivos pueden variar. (Fuente CLSI EP 15-A3)

**Nota.-** Anteriormente el término usado por EP 15 era Precisión Total.

**Rango Lineal:** Rango donde los resultados de las pruebas son aceptablemente lineal; es decir, donde el error de no linealidad es menor que el criterio de error. (Fuente: EP6-A CLSI)

**Rango de Medición Analítico (AMR):** Rango de valores del análisis que un método puede medir directamente en una muestra sin ninguna dilución, concentración u otro pre tratamiento que no es parte del análisis habitualmente.

**Regresión Lineal:** Cálculo estadístico que da como resultado parámetros que describen los valores lineales. Relación entre los valores de una variable independiente y una variable dependiente. El cálculo matemático se basa en la definición matemática de una línea (Y=a+bx).

**Regresión de Passing Bablock:** Método estadístico para el análisis de regresión no paramétrica adecuado para estudios de comparación de métodos. El procedimiento passing-Bablock es válida sólo cuando existe una relación lineal entre x e y que puede ser evaluado mediante una prueba de suma acumulada.

**Repetibilidad:** Es el grado de concordancia entre los resultados de mediciones sucesivas obtenidas bajo condiciones de repetibilidad. Es decir, es la medida de la precisión en condiciones bajo las cuales se obtienen resultados independientes de una prueba con el mismo método, con los mismos accesorios de laboratorio, en el mismo laboratorio, por el mismo operador usando el mismo equipo en intervalos de tiempo cortos. (Fuente: NTP-ISO 3534-1)

**Reproducibilidad:** Es la precisión donde los resultados del ensayo son obtenidos con el mismo método sobre materiales de ensayo idénticos, en diferentes laboratorios con diferentes operadores usando equipos diferentes. (Fuente: NTP-ISO 5725-1)

**Validación:** Confirmación *de la fiabilidad para un uso específico previsto o aplicación mediante la aportación de* evidencia objetiva de que se han cumplido los requisitos **especificados**. (Fuente: NTP-ISO 15189:*2023*).

**Valor de referencia de una magnitud:** valor de una magnitud que sirve como base de comparación con valores de magnitudes de la misma naturaleza. (Fuente VIM definición 5.18).

**Nota 1:** El valor de referencia puede ser un valor verdadero de un mensurando, en cuyo caso es desconocido, o un valor convencional, en cuyo caso es conocido.

**Nota 2:** Un valor de referencia con su incertidumbre de medida asociada habitualmente se refiere a a) un material, por ejemplo un material de referencia certificado, b) un dispositivo, por ejemplo un láser estabilizado,

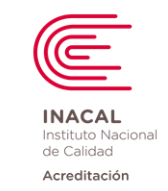

**Versión :** *02*

**Página : 10 de 90**

c) un procedimiento de medida de referencia, d) una comparación de patrones de medida.

**Valor aberrante:** Un valor aberrante en un conjunto de valores de referencia biológicos es un valor extremadamente alto o bajo que se sitúa fuera de un intervalo de tolerancia definido con todos los valores del conjunto. (Fuente: CLSI EP 28 - A3C).

**Veracidad:** Grado de concordancia existente entre la media aritmética de un gran número de resultados y el valor verdadero o aceptado como referencia. Se relaciona con la presencia de errores de tipo sistemático, también llamado "sesgo" o "desviación"; que puede expresarse como un valor absoluto o relativo al valor verdadero. (Fuente: OAE G0*3* R00).

**Verificación:** Confirmación mediante la aportación de evidencia objetiva de que se han cumplido los requisitos especificados. La verificación *es el proceso mediante el cual el laboratorio confirma que los*  requisitos del desempeño establecidos de un sistema de medición se pueden replicar en el *laboratorio antes de efectuar un análisis de una muestra humana.* (Fuente: NTP-ISO 15189:*2023*). The results of the content of the state of the state of the state of the state of the state of the state of the state of the state of the state of the state of the state of the state of the state of the state of the stat

**Transferencia de Intervalos de referencia:** Son Intervalos de referencia que se han obtenido con otro procedimiento de medida, ya sea en el mismo laboratorio o en un laboratorio distinto, utilizando la misma o distinta población de referencia. (Fuente: CLSI EP 28 - A3c).

# **6. CONSIDERACIONES GENERALES**

- a. Antes de realizar la verificación del procedimiento de análisis se debe cumplir con la correcta calificación de instalación y operación del equipo de medición, además del entrenamiento de los usuarios que incluya un periodo de familiarización.
- b. Verificar el correcto funcionamiento de los equipos de medición, teniendo en consideración los registros de los mantenimientos diarios, correctivos (si hubiera) y los programas de mantenimiento preventivo.
- c. Registrar la identidad de los analistas responsables en los informes finales.
- d. Seguir las instrucciones del fabricante para el uso de los equipos de medición, reactivos, consumibles y materiales de control, empleando instrumentos y equipos calibrados.
- e. Emplear el mismo lote del material de control y en lo posible el mismo lote de reactivo para cada protocolo de verificación.
- f. Las concentraciones de los materiales de control *proporcionen un desafío clínicamente relevante para el método de análisis, que tenga niveles de concentración iguales o cercanos a los límites de decisión clínica y cuando sea posible, cubra el rango de medición del análisis* (según lo especificado en el requisito *7.3.7.2 b) 4.* de la NTP ISO/IEC 15189:*2023*).

# **7. EVALUACIÓN DE LOS PROCEDIMIENTOS DE ANÁLISIS**

# **7.1 Validación**

La validación se realiza para comprobar que se han cumplido los requisitos del procedimiento de análisis para una utilización o aplicación específica prevista. Los datos de esta validación los informa generalmente el fabricante en los instructivos de uso de los reactivos.

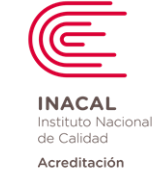

**Versión :** *02*

- El laboratorio realiza modificaciones a procedimientos ya validados o fuera del alcance del uso previsto por el fabricante.
- El laboratorio utiliza procedimientos de análisis desarrollados por ellos mismos.

La Dirección de acreditación (DA) ha estimado conveniente que, dependiendo de la naturaleza del procedimiento a validar, los estudios de validación deben contener la determinación de los siguientes parámetros:

- Veracidad
- **Precisión**
- Selectividad
- **Especificidad**
- Intervalo de Referencia
- Linealidad
- Limites Inferiores
- **Sensibilidad**
- **Robustez**

Para el desarrollo de los parámetros de validación se debe tener en consideración el uso de documentos de instituciones de reconocimiento nacional o internacional. Cabe indicar, que el laboratorio deberá sustentar técnicamente la aplicación o no de cada uno de los parámetros que han sido considerados aplicables de validación citados arriba.

## **7.2 Verificación**

El laboratorio debe verificar que puede aplicar correctamente los procedimientos de análisis ya validados por el fabricante, previo a su uso y bajo sus condiciones propias de operación (Ejemplo: equipo, calibradores, analistas, condiciones ambientales.) generando evidencias objetivas, para confirmar su aplicación correcta. La verificación también se debe realizar cada vez que haya algún cambio mayor en algún procedimiento de análisis que ya hubiera sido verificado anteriormente o cada vez que existan cambios mayores en el instrumento de medición (se consideran cambios mayores cuando se realice un cambio de equipo, un mantenimiento mayor o profundo, que afecte directamente a los componentes de medición instrumental, cambio de reactivos y traslado de equipo que haya requerido un retiro del equipo de las instalaciones donde habitualmente funciona). Además, se requerirá que una vez realizada la verificación del procedimiento, este se mantenga en monitoreo a través de sus programas de control interno y externo de la calidad.

La DA ha estimado conveniente que los estudios de verificación deben contener al menos la determinación de los siguientes parámetros:

- Precisión
- Veracidad
- Linealidad
- Estudios de Límites Inferiores
- Intervalos de Referencia

**Nota1:** Si el laboratorio considera que alguno de los parámetros para la verificación de los procedimientos de análisis, no aplica en función al análisis seleccionado, esta decisión debe ser justificada técnicamente *y estar documentada debidamente.*

**IMPORTANTE.-** El laboratorio en lo posible debe seleccionar requisitos de la calidad para cada análisis recurriendo a fuentes validas de origen nacional o internacional (Requisitos médicos, Variabilidad

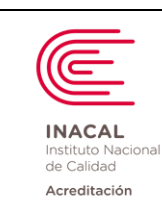

**Versión :** *02*

biológica, estado del arte: Clinical Laboratory Improvement Amendments – CLIA, Royal College of Pathologists of Australasia - RCPA, Richtlinien der Bundesärztekammer - RILIBAK, entre otros), las siguientes rutas pueden facilitar su búsqueda:

- https://www.westgard.com/quality-requirements.htm

- http://datainnovations.com/allowable-total-error-table

- http://www.seqc.es/es/comisiones/comision-de-calidad-analitica/\_id:4/

## **8. DESARROLLO DE PARÁMETROS DE VERIFICACIÓN DE LOS PROCEDIMIENTO CUANTITATIVOS.**

#### **8.1 Precisión**

.

La verificación de la precisión por parte del usuario se da en función a las especificaciones de desempeño declaradas por el fabricante y/o las especificaciones de calidad analítica adoptada por el laboratorio.

El laboratorio debe evaluar la precisión de un procedimiento de análisis en dos condiciones

- Precisión en condiciones de repetibilidad.
- Precisión en condiciones de precisión intermedia o intralaboratorio.

#### **Condiciones de repetibilidad:**

- El mismo procedimiento de medida
- El mismo laboratorio
- El mismo equipo
- El mismo operador
- El mismo reactivo (lote/ envase) y la misma calibración
- Repeticiones en un intervalo corto de tiempo (dentro de una corrida analítica)

Es lo que comúnmente denominamos precisión intracorrida o intraserie, en este caso las variables que pueden generar dispersión a nivel de los resultados se encuentran sumamente acotados.

#### **Condiciones de precisión intermedia o intralaboratorio:**

- El mismo procedimiento de medida
- El mismo laboratorio
- El mismo equipo
- El mismo operador o no
- Repeticiones en un intervalo prolongado de tiempo.

Es muy importante identificar que en un período prolongado de tiempo son más las variables que pueden generar dispersión como cambios de lote de reactivo, calibraciones, cambios en las condiciones

#### **8.1.1 Condiciones Generales para evaluar la precisión:**

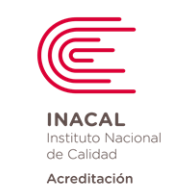

**Versión :** *02*

Lo primero es la selección de los materiales que vamos a utilizar para llevar a cabo el protocolo. Se necesitan dos materiales como mínimo, en este caso se pueden dar dos situaciones:

## **Muestras para evaluar precisión solamente:**

- 1.- Muestras de pacientes
- 2.- Pooles de muestras de pacientes
- 3.- Material de control (interno –interlaboratorial-PEEC)

#### **Muestras para evaluar precisión y veracidad con los mismos datos:**

- 1.- Materiales de referencia
- 2.- Muestras con participación en ensayos de aptitud (PEEC)
- 3.- Controles con participación en esquemas interlaboratorio
- 4.- Control de Calidad Interno
- 5.- Calibradores
- 6.- Muestras de pacientes con valor obtenido con un procedimiento de referencia.

En caso de emplear materiales de control se recomienda que sean conmutables a la matriz de las muestras según el uso previsto.

Para este último caso es necesario contar con la información sobre la estimación del valor asignado de los materiales empleados y en ambos casos es muy importante que los materiales escogidos tengan concentraciones que estén próximas o representen niveles de decisión médica.

## **8.1.2 Procedimiento:**

#### **a) Modelo 1: Según lo declarado por la Guía del CLSI EP15-A3:**

**Para Repetibilidad:** Procesar cada material de control por quintuplicado (5 réplicas diarias), durante cinco días. A partir de estos resultados vamos a calcular el coeficiente de variación en condiciones de repetibilidad (CVR).

**Para Precisión Intermedia:** Procesar cada material de control por quintuplicado durante cinco días. A partir de estos resultados vamos a calcular el coeficiente de variación intralaboratorio (CVWL).

**Nota:** Para mejorar el rigor en la estimación, el protocolo se puede extender unos días adicionales para una o más muestras (hasta 7 días), nunca menos de 5 días, los días de corrida no necesariamente deben ser consecutivos, el procesamiento debe ser en lo posible por diferentes operadores entre los días (condiciones de rutina) y examinar los datos aberrantes diariamente para detectar valores atípicos. Si se observan múltiples valores aberrantes (más de dos), considerar repetir el estudio o en su defecto contactarse con manufactura.

## **Consistencia de datos:**

Establecer los límites de Grubbs para la evaluación de datos aberrantes y la consistencia de los mismos.

Límites de Grubbs = Media <u>+</u> (Factor de Grubbs \* DS)

Donde:

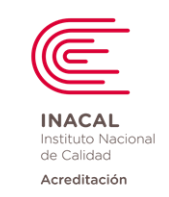

**Versión :** *02*

**Página : 14 de 90**

*Media*: Promedio de los 25 datos

*Factor de Grubbs:* Depende de la cantidad de datos y el número de corridas. *DS*: Desviación estándar de los 25 datos

## • **Criterios de evaluación**

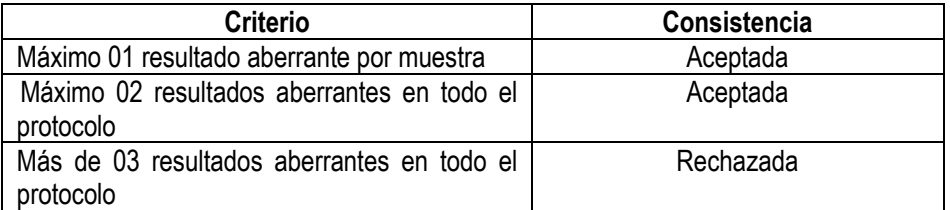

## **b) Modelo 2: Según lo declarado por James Westgard:**

**Para Repetibilidad:** Procesar cada material de control por lo menos 20 veces, en forma continua o 20 veces en el transcurso del día (24 h). A partir de estos resultados vamos a calcular la media, la desviación estándar y el coeficiente de variación expresado en porcentaje.

**Para Precisión Intermedia:** Procesar cada material de control 20 veces durante 20 días diferentes utilizando el mismo lote de control. A partir de estos resultados vamos a calcular la media, la desviación estándar y el coeficiente de variación expresado en porcentaje.

## **8.1.3 Criterios de Aceptabilidad:**

*El laboratorio debe realizar la verificación de los procedimientos de análisis acorde al fabricante y a especificaciones de desempeño analítico.*

## **a) Acorde al fabricante**

El laboratorio debe verificar que el procedimiento de análisis utilizado puede obtener un desempeño semejante al declarado por el fabricante en el inserto del análisis en estudio.

Lo primero que vamos a hacer es comparar el coeficiente de variación (para repetibilidad e intralaboratorio) que nosotros hemos obtenido a partir de nuestros datos y compararlo con el declarado por el fabricante, ante ello pueden darse dos situaciones:

1.- Si el coeficiente de variación que hemos obtenido es menor o igual al declarado por el fabricante hemos verificado la precisión en condiciones de repetibilidad y/o precisión intralaboratorio desde un punto de vista estadístico.

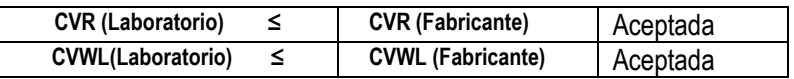

2.- Si el valor que hemos obtenido inicialmente supera al declarado por el fabricante:

Según el modelo 1, nos menciona que aún podemos comparar nuestro coeficiente de variación con el límite superior de verificación (LSV) de la especificación de desempeño declarada por el fabricante. Si luego de ello nuestro valor es menor o igual LSV hemos verificado la precisión en condiciones de

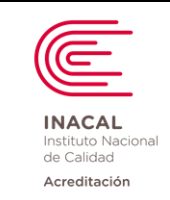

**Versión :** *02*

**Página : 15 de 90**

repetibilidad y/o precisión intralaboratorio desde un punto de vista estadístico, pero si nuestro valor resulta ser superior al LSV de la especificación de desempeño declarada por el fabricante, podemos decir que la verificación ha sido rechazada desde un punto de vista estadístico.

**Nota1:** Para el cálculo del límite superior de verificación (LSV) en condiciones de repetibilidad y/o precisión intralaboratorio, se utiliza la prueba F la cual es tomada de tablas y depende de los grados de libertad y de la cantidad de muestras. Este factor F es multiplicado por la especificación del fabricante para repetibilidad y/o precisión intermedia obteniendo el LSV.

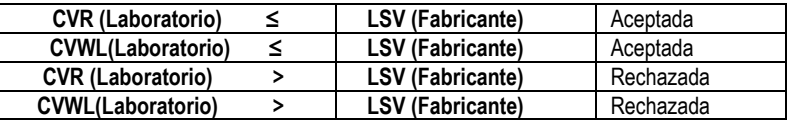

Según el modelo 2, podemos decir que la verificación ha sido rechazada desde un punto de vista estadístico.

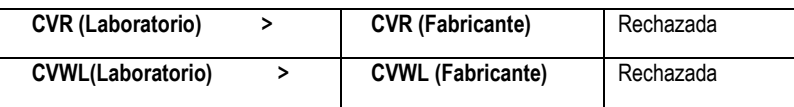

## **b) Acorde a Especificaciones de Desempeño Analítico:**

Es fundamental que se defina un requisito de calidad para el procedimiento de análisis y que se le asignarle un porcentaje al error aleatorio y otro porcentaje al error sistemático.

Asignarle al error sistemático un 50% del requisito de la calidad y al valor restante dos veces el error aleatorio es decir un 25% del requisito de la calidad.

Tener presente que muchas veces los requisitos de calidad sólo están expresados como error total permitido (TEa) ante ello el coeficiente de variación en términos de repetibilidad deberá ser ¼ del TEa definido como aceptable y el coeficiente en términos de precisión intralaboratorio deberá ser 1/3 del TEa, esto es:

**CV** (repetibilidad) **< 0.25 TEa**

**CV** (intralab) **< 0.33 TEa**

Ante ello pueden darse dos situaciones:

1.- Si el coeficiente de variación que hemos obtenido es menor o igual al requisito de calidad adoptado por el laboratorio la precisión en condiciones de repetibilidad y/o precisión intralaboratorio ha sido aceptada desde un punto de vista clínico.

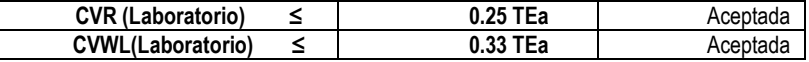

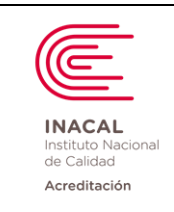

**Versión :** *02*

**Página : 16 de 90**

2.- Si el coeficiente de variación que hemos obtenido supera al requisito de calidad que el laboratorio ha declarado, la precisión en condiciones de repetibilidad y/o precisión intralaboratorio ha sido rechazada desde un punto de vista clínico.

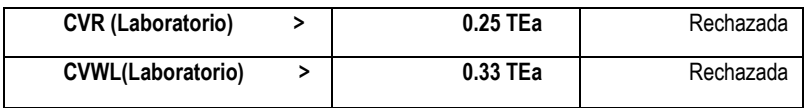

## **8.2 Veracidad**

La verificación de la veracidad se da en función a demostrar el bias (error sistemático) que alcanza el laboratorio en el procedimiento evaluado. Por las características de trabajo del laboratorio clínico corresponde la verificación por estudios de comparación (comparaciones con muestras de pacientes, por grupo par y/o programas de evaluación externa).

Otros protocolos de verificación de la veracidad son de interés cuando es posible disponer del valor verdadero del mensurando a través de un valor de referencia (material de referencia certificado) o cuando se establece el valor de referencia en base a otro método de medición o mediante la preparación de una muestra conocida.

## **8.2.1 Condiciones Generales:**

Es importante la selección de materiales a utilizar en el protocolo. Se requieren 02 materiales como mínimo, en este caso se pueden dar dos situaciones:

#### **Muestras para realizar la comparación de métodos:**

1.- Muestras de pacientes en concentraciones críticas de decisión médica.

#### **Muestras para evaluar precisión y veracidad con los mismos datos:**

- 1.- Materiales de referencia
- 2.- Muestras con participación en ensayos de aptitud PEEC
- 3.- Controles con participación en esquemas interlaboratorio
- 4.- Calibradores
- 5.- Control de Calidad Interno
- 6.- Muestras de pacientes con valor obtenido con un procedimiento de referencia.

En caso de emplear materiales de control se recomienda que sean conmutables a la matriz de las muestras según el uso previsto.

Para este último caso es necesario contar con la información sobre la estimación del valor asignado de los materiales empleados y en ambos casos es muy importante que los materiales escogidos tengan concentraciones que estén próximas o representen niveles de decisión médica.

## **8.2.2 Procedimiento:**

*a)* **Modelo** *1:* **según Comparación de Métodos (descrito por WESTGARD)**

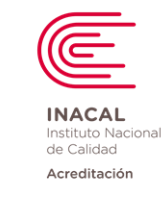

**Versión :** *02*

Procedimiento útil para demostrar que el método cumple con lo declarado por el fabricante. Si el método es nuevo y se va a implementar en el laboratorio, entonces se sugiere aplicar el protocolo CLSI EP9 – A2 "Method Comparison and bias estimation using patient samples".

### • **Número de muestras a analizar:**

- Deben seleccionarse entre 20 y 40 muestras de pacientes, que cubra el intervalo reportable del análisis en estudio, e incluya en lo posible valores cercanos a los niveles de decisión médica.
- La calidad de las muestras seleccionadas es más importante que la cantidad (se prefiere pocas muestras en concentración clínicamente relevante a tener muchas muestras agrupadas en concentraciones sin interés clínico).
- Crítico: "Distribución de las muestras para el procesamiento". Colocar las muestras en diferentes posiciones y corridas.

## • **Duración del Estudio:**

- Mínimo 5 días, óptimo 20 días.
- 5 8 muestras por día.

## • **Estabilidad de las muestras**

- Se recomienda no dejar pasar más de 2 horas para procesar las muestras por ambos métodos.
- La estabilidad del analito en la muestra puede ser una limitante; al correr muestras previamente refrigeradas o congeladas, estas se deben correr en un tiempo no mayor a 02 horas después de ser temperadas.
- Evaluar las muestras por ambos métodos, de prueba y comparación (método de referencia, cuando sea posible).
- Correr las muestras por duplicado (se verifica la validez de las mediciones); en caso no se realice, verificar los pares de datos al momento que son obtenidos.
- Calcular las diferencias entre los métodos (*bi*), completar la siguiente tabla.

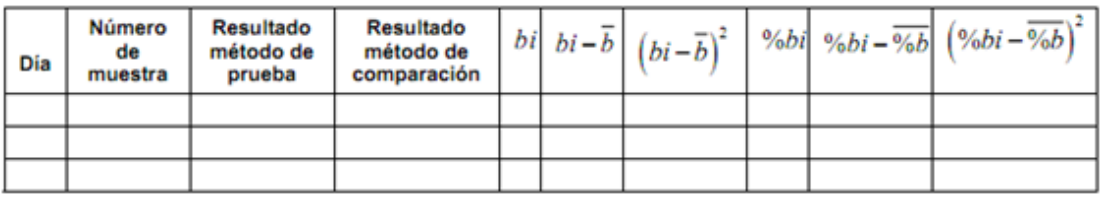

#### Donde:

*bi*: Sesgo individual de la muestra en unidades convencionales (resultado del método de prueba – resultado del método de comparación)

*b:* Promedio de las diferencias es el sesgo, expresado en unidades convencionales, este representa la diferencia promedio entre los métodos y se obtiene a través de la siguiente fórmula:

$$
\bar{b} = \frac{\sum_{i=1}^{l} bi}{n}
$$

*%bi* : Porcentaje del sesgo  $\overline{P} = \overline{P}$  individual de la muestra  $[(b \cdot \overline{P} \cdot 100)]$ resultado del

método de comparación]

*%b*: Sesgo en porcentaje

$$
\frac{\sum_{i=1}^{i} \frac{9}{6}bi}{n}
$$

**TODA COPIA EN PAPEL ES UN DOCUMENTO NO CONTROLADO**

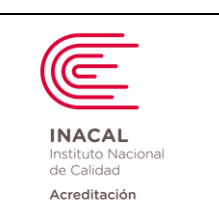

**Versión :** *02*

### • **Análisis Gráfico:**

- Graficar los resultados del método de prueba y comparación en los ejes Y y X, respectivamente. Se observa la dispersión de puntos alrededor de la línea de tendencia central.
- Tabule los resultados aplicar una prueba "t" y regresión lineal (para obtener el coeficiente de correlación).
- A menor error estándar de la estimación (SEE) mejor correlacionan los métodos. Si el desvío estándar de ambos métodos es idéntico, el SEE será aproximadamente 1,4 veces el desvío estándar típico.
- Si la regresión lineal brinda una estimación de error confiable, inspeccione el gráfico y revise el coeficiente de correlación (debe ser > 0,99).
- Estime el error sistemático a partir de la ecuación:

$$
ES = (a + bXc) - Xc
$$

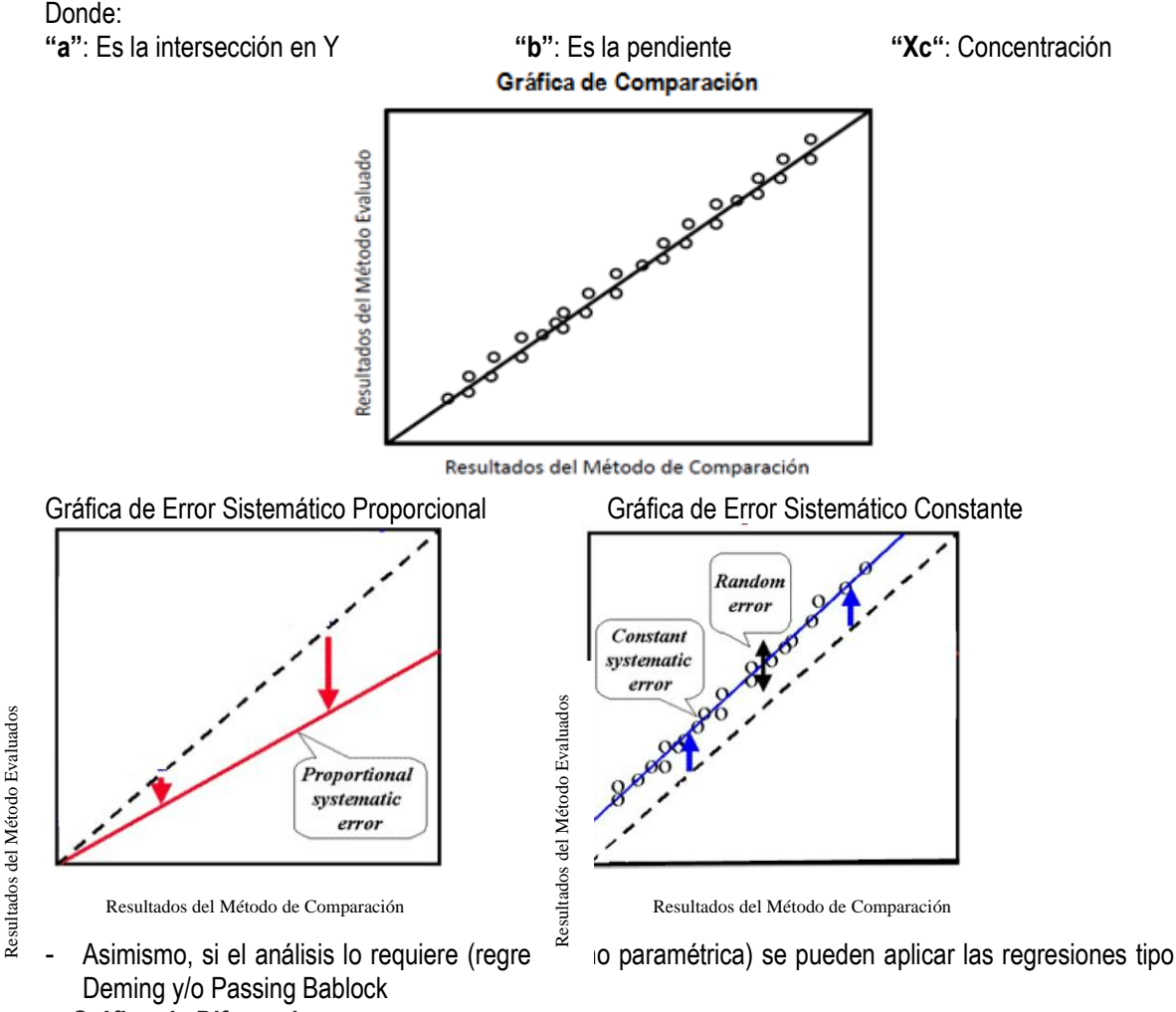

• **Gráfico de Diferencias**

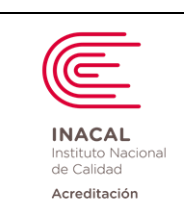

**Versión :** *02*

- Graficar la diferencia de los valores en ambos métodos (empleando *bi* o puede usar *%bi*, lo más común es el primero), se colocan en Y, mientras los valores del método de comparación sobre X, como se muestra en la figura.

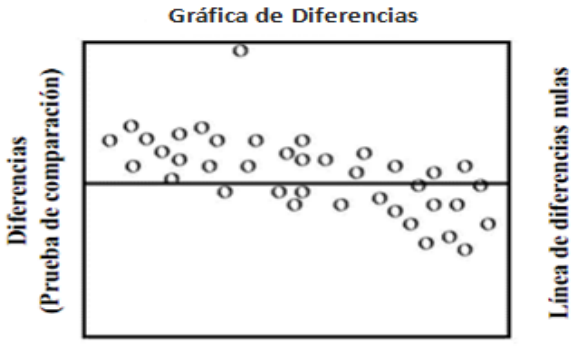

#### Datos del método de comparación

- Las diferencias deben aproximarse a la "línea de diferencias nulas", en la misma proporción por encima y por debajo de la línea.

## • **Criterios de Aceptabilidad**

- Si la diferencia en ambos métodos es pequeña, se asume que tienen relativamente la misma veracidad.
- Si la diferencia es grande y médicamente inaceptable, entonces es necesario aplicar experimentos de recuperación e interferencias. (ver Ítem 5 definiciones).
- El bias porcentual debe ser menor igual al 50% de requisito de calidad.

## *b)* **Modelo** *2:* **según Protocolo CLSI EP 15 A3 "Verificación por el usuario de la precisión y estimación del sesgo"**

Se recomienda utilizar los resultados obtenidos en el protocolo de verificación de la precisión (procesar cada material de control por quintuplicado, durante cinco días).

## • **Aspectos críticos en la selección de los materiales:**

- Concentraciones preferentemente próximas a los niveles de decisión médica o límites de referencia o, simplemente caer en regiones de normal y patológico.
	- Que tan confiable es la asignación del valor verdadero del material empleado, buscar el material con menor incertidumbre (se  $_{RM}$ ) asociada a la asignación del valor verdadero

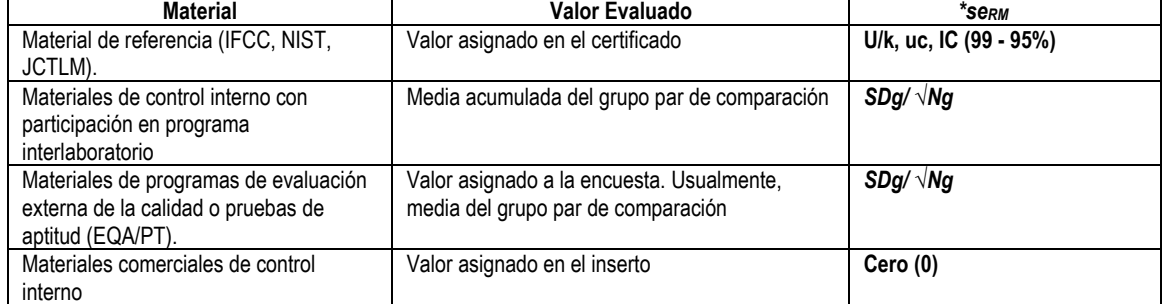

\*El valor evaluado tiene una incertidumbre asociada (*seRM*) al valor verdadero

**U** : Incertidumbre expandida; **k:** Factor cobertura; **uc**: Incertidumbre combinada; **IC**: Intervalo de confianza

 $la(s)$ 

#### **TODA COPIA EN PAPEL ES UN DOCUMENTO NO CONTROLADO**

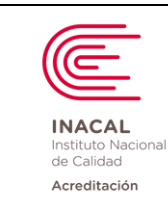

**Versión :** *02*

**Página : 20 de 90**

**SDg** : Desvío estándar del grupo par de comparación

**Ng** : Cantidad de participantes del grupo par de comparación

A partir de los 25 datos del protocolo EP15 – A3, se calcula la media y su error estándar (**se x**)

$$
se_{\overline{x}} = \sqrt{\frac{1}{nRun} \left[ s_{\overline{w}z}^2 - \left( \frac{nRep - 1}{nRep} \right) s_{\overline{R}}^2 \right]}
$$

Donde:

**SWL** : desviación estándar en condiciones de precisión intralaboratorio.

**SR**: desviación estándar en condiciones de repetibilidad

**nRun**: Número de corridas

**nRep**: Número de replicados por día

Fórmula Alternativa:

Si se conocen **SWL** y los grados de libertad para la media (*df x*), se puede calcular **se x**, con la siguiente fórmula.

$$
se_{\overline{x}} = s_{\overline{w}z} / \sqrt{df_{\overline{x}} + 1}
$$

**El laboratorio debe evaluar la veracidad estadística, la consistencia de los datos y la veracidad clínica.**

#### **Veracidad Estadística**

- Obtener la mejor estimación del valor verdadero de la muestra o valor evaluado (TV, true value).
- Estimar intervalo de verificación (IV) para el valor evaluado.

Intervalo Verificación 95% (IV 95%) = **TV +/- t \*** *se <sup>c</sup>*

$$
se_c = \sqrt{se_{\bar{x}}^2 + se_{RM}^2}
$$

Donde:

*TV* : Valor evaluado o mejor estimación del valor verdadero de la muestra. *t Student* 95%; *dfc* (grados de libertad combinados) *se c*: Error estándar combinado

• Verificar si la media del laboratorio está incluida dentro del intervalo de verificación al 95% del TV.

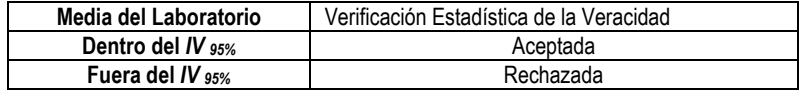

#### **Consistencia de datos:**

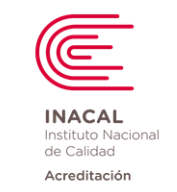

**Versión :** *02*

Para demostrar que el experimento tiene suficiente precisión y número de repeticiones para detectar el sesgo clínicamente significativo se debe considerar:

- $\checkmark$  Estimar la incertidumbre combinada expandida (IV / 2), que se obtiene del intervalo de verificación hallado para la veracidad estadística dividiéndolo entre 2.
- ✓ Estimar el sesgo máximo permitido considerando el 50% del requisito de calidad expresado en unidades de concentración (ESa c).
- ✓ Verificar que la incertidumbre combinada expandida no supere al sesgo máximo permitido (ESa c).

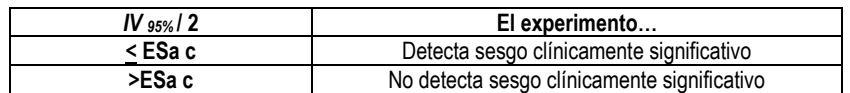

## **Veracidad Clínica**

• Estimar el sesgo del procedimiento de medida en unidades de concentración.

#### **Sesgo c = Media – Valor evaluado**

• Comparar el sesgo con Error Sistemático permitido en unidades de concentración (ESa)

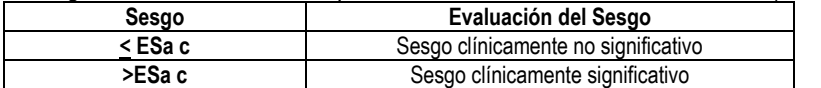

# **Criterios de Aceptabilidad**

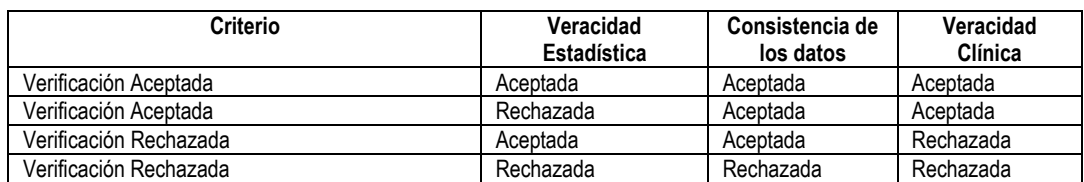

## *c)* **Modelo** *3:* **según Participación en Comparaciones Interlaboratorio**

Es preferible realizar una verificación de la veracidad empleando comparaciones interlaboratorio para demostrar que la veracidad de la medición obtenida en el laboratorio se desempeña similarmente en otros laboratorios empleando el mismo método; para ello se emplea materiales de control utilizados con un valor asignado por consenso (esquemas interlaboratorio, ensayos de aptitud y programas de evaluación externa de la calidad).

Al implementar un nuevo método en el laboratorio, no debe ser en base en los resultados de programas interlaboratorio, se sugiere aplicar el procedimiento de la guía CLSI EP9-A2 "Method comparison and bias estimation using patient samples".

## ✓ **Esquemas Interlaboratorio:**

*Los criterios* de aceptabilidad para los procedimientos a verificar deben mostrar consistencia en al menos los últimos seis meses en la participación y en los resultados de programas interlaboratorio.

## ✓ **Ensayos de Aptitud (EQA/PEEC):**

Si las evaluaciones en los ensayos de aptitud fueran bi, tri o cuatrimestral, entonces se debe demostrar consistencia en, al menos los últimos doce meses tanto en la participación como en los resultados de programas. Los resultados expresados en índice de desviación no serán en promedio mayores de 1,0 y los resultados expresados en puntuación del índice de varianza no serán en promedio mayores a 100%,

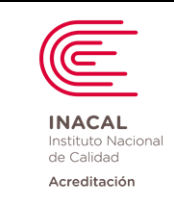

**Versión :** *02*

**Página : 22 de 90**

considerando en ambos indicadores valores absolutos. Lo anterior deberá ser corroborado por el experto técnico al evaluar el proceso.

Es requisito indispensable que el análisis a evaluar se pruebe en, por lo menos, dos niveles de concentración del intervalo de medición del método. Lo más conveniente es, con tres niveles de concentración. Así mismo, sería óptimo contar con valores de exactitud de medición o veracidad correspondientes a niveles de decisión clínica.

## **8.3 Linealidad**

La linealidad está definida como la capacidad de un método (dentro de un rango dado) para proporcionar resultados que sean directamente proporcionales a la concentración (cantidad) del análito en la muestra. Los fabricantes establecen especificaciones para la linealidad colocando los límites inferior y superior del rango reportable en los insertos o manuales.

Es muy importante verificar estas especificaciones declaradas por los fabricantes, particularmente cuando se asume que un método es lineal y se utiliza una "calibración de dos puntos". En analizadores automáticos, se utiliza comúnmente una "calibración de dos puntos", típicamente, un calibrador provee un "punto cero" y el otro un "punto de referencia".

**Nota:** La "calibración de puntos múltiples" se requiere para métodos que no generan una respuesta lineal (por ej., métodos de inmunoensayo) y usualmente involucra analizar de tres a cinco (o incluso más) calibradores y utilizar una rutina de ajuste de curvas para establecer la función de calibración.

El laboratorio debe evaluar la linealidad de un procedimiento de análisis considerando lo siguiente:

## **8.3.1 Condiciones Generales para evaluar la linealidad:**

## **a) Periodo de Familiarización del Dispositivo**

El personal de laboratorio que realiza el procedimiento analítico debe estar familiarizado con el funcionamiento del equipo, asegurarse de que está bajo control y correctamente calibrado y que las muestras se preparan adecuadamente. Los programas de capacitación del fabricante son una parte útil del período de familiarización. El equipo debe configurarse y operarse en el laboratorio el tiempo suficiente para garantizar que el personal del laboratorio comprenda el procedimiento necesario para una operación adecuada. The Control of the China Control of the China Control of the China Control of the China Control of the China Control of the China Control of the China Control of the China Control of the China Control of the China Control

## **b) Duración del Protocolo**

El protocolo completo de recopilación de datos debe tener lugar en un intervalo de tiempo tan corto como sea posible una vez que se haya completado el período de familiarización del dispositivo. Idealmente todos los resultados para un solo análito se obtendrán el mismo día.

#### **c) Condiciones de evaluación del Protocolo**

El experimento de linealidad involucra una serie de muestras de concentraciones conocidas (valores asignados) o una serie de diluciones conocidas de un espécimen de muy alta concentración o un pool de

#### **d) Requerimiento de muestras**

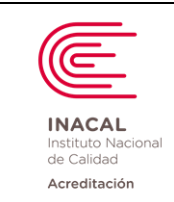

**Versión :** *02*

**Página : 23 de 90**

El experimento de rango lineal requiere suficiente muestra de cada análito para preparar las diluciones y realizar los replicados. El volumen de diluciones a preparar puede variar según la cantidad de aspiración en los analizadores.

Los laboratorios que necesiten verificar el rango lineal deben usar de 5 a 7 concentraciones elegidas a lo largo del rango lineal establecido y deben probar como mínimo 3 réplicas en cada nivel.

Cinco puntos son el número mínimo para describir confiablemente el rango lineal y usar el método polinomial. Más puntos proporcionarán una descripción más exacta de la linealidad y permitirán un rango lineal más amplio, en caso de que los puntos deban borrarse.

Se recomienda que los niveles intermedios de concentración igualmente espaciados se preparen con precisión mezclando proporcionalmente los grupos alto y bajo.

## **e) Efecto Matriz**

Las muestras utilizadas para determinar el rango lineal del análisis deben ser similares a las muestras que se utilizarán en los análisis clínicos. Todas las muestras deben estar libres de interferencias conocidas identificadas por las instrucciones del método (como la que se puede observar con ictericia, hemólisis o lipemia). Si no se puede cumplir esta condición, el informe final debe indicar cualquier tratamiento de muestra o tipo de matriz utilizado en la evaluación.

## **f) Muestras para evaluar la linealidad:**

- Es importante la selección de las muestras que vamos a utilizar para llevar a cabo el protocolo. Se necesitan dos muestras como mínimo, en este caso se pueden dar las situaciones:
- 1.- Pool de muestras de pacientes.
- 2.- Pool de muestra de paciente diluido con diluyente recomendado
- 3.- Pool de muestra de paciente suplementado con análito
- 4.- Pool diluido con material de baja concentración o pool tratado
- 5.- Material comercial de Control o Calibradores
- 6.- Pool diluido con solución salina u otro diluyente recomendado
- 7.- Material de control comercial subdiluido/sobrediluido
- 8.- Material acuoso

## **g) Secuencia analítica:**

La secuencia de procesamiento de muestras debe ser aleatoria. Si hay un arrastre significativo o deriva, el experimento puede verse comprometido.

## **h) Rango Analítico:**

Los niveles de concentración elegidos para la medición deben abarcar o ser iguales a los valores mínimos y máximos que se especifican en las declaraciones de desempeño.

## **8.3.2 Procedimiento:**

## **a) Modelo 1: Según lo declarado por Westgard**

1. Declara que la CLSI recomienda un mínimo de 4 diluciones, pero es preferible trabajar con 5

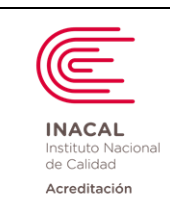

**Versión :** *02*

**Página : 24 de 90**

- 2. Los materiales a emplear pueden ser:
	- a. Material de referencia certificado.
	- b. Calibradores con valores asignados.
	- c. Suero control bajo y alto.
	- d. Muestra de paciente de concentración baja y alta.
- 3. Se procesa un mínimo de 3 replicados para cada dilución.
- 4. Se realiza el procedimiento para la preparación de las diluciones; se recomienda que la matriz sea preferentemente suero humano para evaluar comportamiento lineal de la prueba.

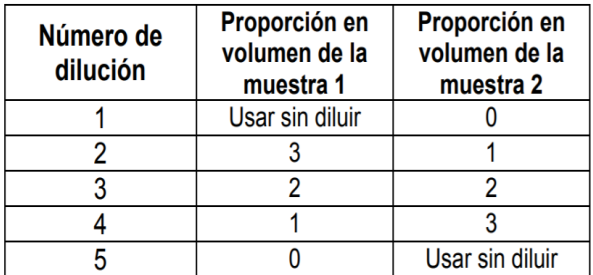

#### Nota.

Muestra 1. (M<sub>1</sub>) concentración baja preferentemente cercana a cero. Muestra 2. (M<sub>2</sub>) concentración alta.

- 5. Es importante preparar un volumen mínimo por dilución que garantice realizar las réplicas programadas y el volumen muerto.
- 6. Obtener la media de las réplicas y construir las gráficas considerando la media aritmética de las réplicas en el eje Y (ordenadas) y en el eje X el valor asignado o dilución.
- 7. Calcula la ecuación de la recta para los puntos dados, así como el coeficiente de correlación. La gráfica resultante deberá ser lineal, con un coeficiente de correlación de por lo menos 0.99. La gráfica y la obtención de la ecuación se puede realizar empleando el excel.
- 8. Así mismo con los datos obtenidos se calcula el sesgo y % Error.

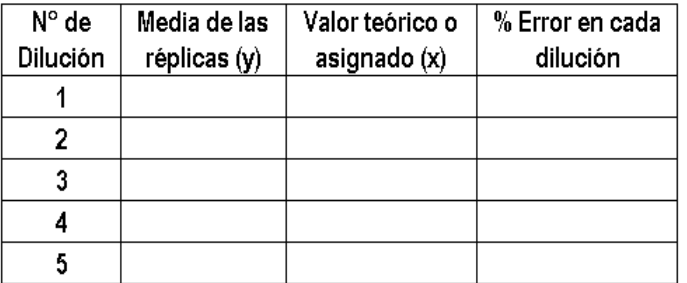

**% Error en cada dilución:** Média réplica (y) - Valor teórico (x)  $*$  100

Valor teórico (x)

#### 9. **Criterios de Aceptabilidad:**

El laboratorio debe calcular la pendiente y la ordenada al origen; y el coeficiente de correlación debe ser de por lo menos 0.99. Asimismo, se compara el sesgo %para cada dilución con el error máximo

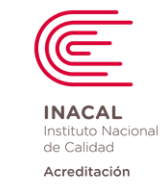

**Versión :** *02*

permitido para la prueba de acuerdo con la información del fabricante o los requisitos de calidad establecidos por el laboratorio y se toma la decisión de aceptar o rechazar.

## **b) Modelo 2: Según lo declarado por la Guía del CLSI EP6-A:**

## • **Preparación de la muestra y valor asignado:**

- 1. Para la preparación de las diluciones se deben tener 2 muestras (uno de alta y uno de baja concentración), cada uno en una matriz aceptable en volúmenes suficientes para todo el experimento. El volumen requerido de cada grupo dependerá del requisito de volumen del análisis. Se debe tener cuidado de utilizar la técnica de pipeteo más precisa disponible.
- 2. La muestra de la concentración más baja se codifica como Pool N° 1 y la concentración más alta se codifica como Pool N° 5.
- 3. Los pooles de concentraciones intermedias serán diluciones que pueden estar relacionadas con el pool más alto y más bajo. Un método conveniente para hacer el pool intermedio es el siguiente:
	- Pool 2: Mezclar tres partes del Pool N° 1 y una parte del Pool N° 5
	- ✓ Pool 3: Mezclar dos partes del Pool N° 1 y dos partes del Pool N° 5
	- ✓ Pool 4: Mezclar una parte del Pool N° 1 y tres partes del Pool N° 5

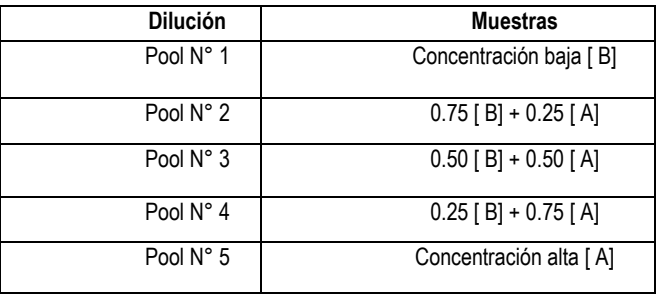

La concentración de cada pool se calcula considerando lo siguiente, la concentración del pool 1 es C1 y el volumen es V1: Concentration =  $(C1\cdot V1 + C5\cdot V5) / (V1 + V5)$ 

- 4. Tener cuidado en la preparación y proteger del deterioro o evaporación.
- 5. Test Outlier: Identificación de valores atípicos ya sea de manera visual en la gráfica de los datos obtenidos o de manera estadística (test de Grubb´s o Dixon), si un dato es considerado outlier podría eliminarse y no requerirse reemplazo si es más de un dato se debe evaluar el caso e identificar la causa y eliminarla.
- **Determinación del Rango Lineal y uso de Herramientas Estadísticas**
- 1. Para la evaluación de la linealidad se aplican herramientas que permitan evaluar si existe linealidad en el método y si la curva generada es lineal o si se ajusta a otro tipo de ecuación como el método polinomial que evalúa la no linealidad: esta es la razón para usar polinomios.
- 2. Ecuaciones de Regresión Polinomial.
- 2.1 El modelo de primer orden o ecuación lineal:

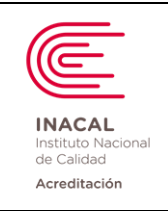

**Versión :** *02*

Es el modelo más usado y más simple, se encuentra la recta que se ajuste a una serie de puntos experimentales donde cada dilución es definida por una variable X (variable independiente) y una variable Y (variable dependiente) que corresponde a la media de las réplicas de cada dilución. En este modelo obtendremos la pendiente y el intercepto y a partir de ellos el coeficiente de regresión lineal (b1) que no es de interés ya que la ecuación describe una línea recta.

 $y = b_0 + b_1 x$ 

2.2 El modelo de segundo orden: Es un modelo en la cual se observa una respuesta curva por una tendencia a recuperar más alto o más bajo.  $y = b_0 + b_1 x + b_2 x^2$ 

El modelo de ecuación de segundo orden es:

- 2.3 El modelo de tercer orden: Es un modelo que describe una respuesta sigmoide o en forma de S, es variable la concentración y no hay un comportamiento definido.  $y = b_0 + b_1 x + b_2 x^2 + b_3 x^3$ El modelo de ecuación de tercer orden es:
- 3. El error estándar de la regresión (S y.x)
- a. El cálculo de este valor permite identificar el mejor modelo de datos, que permite elegir entre el polinomio de segundo o tercer orden con el mejor ajuste, el mejor modelo será el que tiene el valor de S y.x más bajo. Esto se obtiene

$$
(S y.x) = \sqrt{\sum (Y^{\circ} - Y^{\circ})^2 / n - 2}
$$

Dónde: Y° es la media de cada replica. Y<sup>n</sup> es el valor previsto para cada modelo de regresión. n-2 es el número de diluciones menos 2

b. Esta estadística es una medida de la diferencia entre los resultados medidos y el modelo, por lo que el modelo con el valor más bajo de S y.x proporciona el mejor ajuste para los datos.

# **4. Criterio de Aceptabilidad mediante Calculo de la Desviación de la Linealidad (DLi):**

- a. Se calcula el DLi que es la diferencia entre el modelo de segundo orden (cuadrático) o tercer orden (cubico) y el primer orden (lineal), en cada nivel de concentración, la diferencia se puede expresar en unidades del analito o en porcentajes.
- b. El cálculo se obtiene de la siguiente manera:

$$
DL_i = p(x_i) - (b_0 + b_1 x_i)
$$

Dónde: p(x1): Es el valor de la ecuación de segundo o tercer orden  $b_{o}$  +  $b_{IXi}$ : Es el valor de la ecuación de primer orden

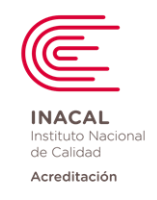

**Versión :** *02*

**Página : 27 de 90**

- c. Examine la DLi en cada nivel y compárelo con los criterios de error establecidos en cada nivel. Si cada DLi es menor que el criterio, entonces, aunque se ha detectado no linealidad estadísticamente significativa, no es importante ya que la cantidad de error no lineal se encuentra dentro del objetivo. Si cualquier DLi excede el criterio, existe un posible problema con la No Linealidad en ese nivel. Hay dos enfoques para este problema:
- Intente encontrar el motivo de la no linealidad (preparación de la muestra, interferencia, calibración del equipo, etc.) y elimínelo. Puede contactar al representante de su equipo o instrumento para obtener ayuda con esta investigación.
- Examine la gráfica de la respuesta frente a la concentración y determine si la no linealidad se encuentra en cualquier extremo del rango de concentraciones o en el medio del rango. Si la concentración no lineal está en cualquier extremo, una opción es eliminar el punto donde DLi era demasiado grande y volver a ejecutar el análisis estadístico. Esto, por supuesto, reducirá el rango lineal.
- d. Establecimiento de los criterios de aceptabilidad en términos de error máximo permitido. Estas pueden ser tomada de:
	- Fuentes internacionales.
	- Inserto del fabricante.
	- La meta de linealidad para el sesgo máximo permitido.

# **8.4 Estudios de Límites Inferiores**

El estudio de los límites inferiores es crítico cuando se requiere la detección de cantidades extremadamente pequeñas de mensurando para definir el estado de una enfermedad; el tamizaje para la presencia de una enfermedad, la exposición significativa a una sustancia, o revelar la presencia o ausencia de elementos tales como toxinas, carcinógenos, contaminantes, agentes infecciosos y drogas. El conocimiento de estos estimados es también importante en los procedimientos de medición de laboratorio que cuantifican niveles circulantes de marcadores tumorales, hormonas, drogas terapéuticas, agentes de enfermedades infecciosas y otros biomarcadores para los cuales los resultados bajos separan a los sujetos en diferentes categorías de enfermedad o exposición.

Dentro de los ejemplos más conocidos en los que es importante el estudio de límites inferiores como el límite de cuantificación (LoQ), por su notable valor en la discriminación de condiciones clínicas en valores de concentración bajos se encuentran la Troponina (I o T), Estradiol, Tiroglobulina, PSA, TSH, entre otros. Para parámetros hematológicos como Plaquetas y Leucocitos, también es importante la verificación del LoQ y en lo posible el límite blanco (LoB) y límite de detección (LoD).

Gráficamente los tres niveles inferiores pueden representarse de la siguiente forma: LoB: Límite de Blanco LoD: Límite de Detección LoQ: Límite de Cuantificación

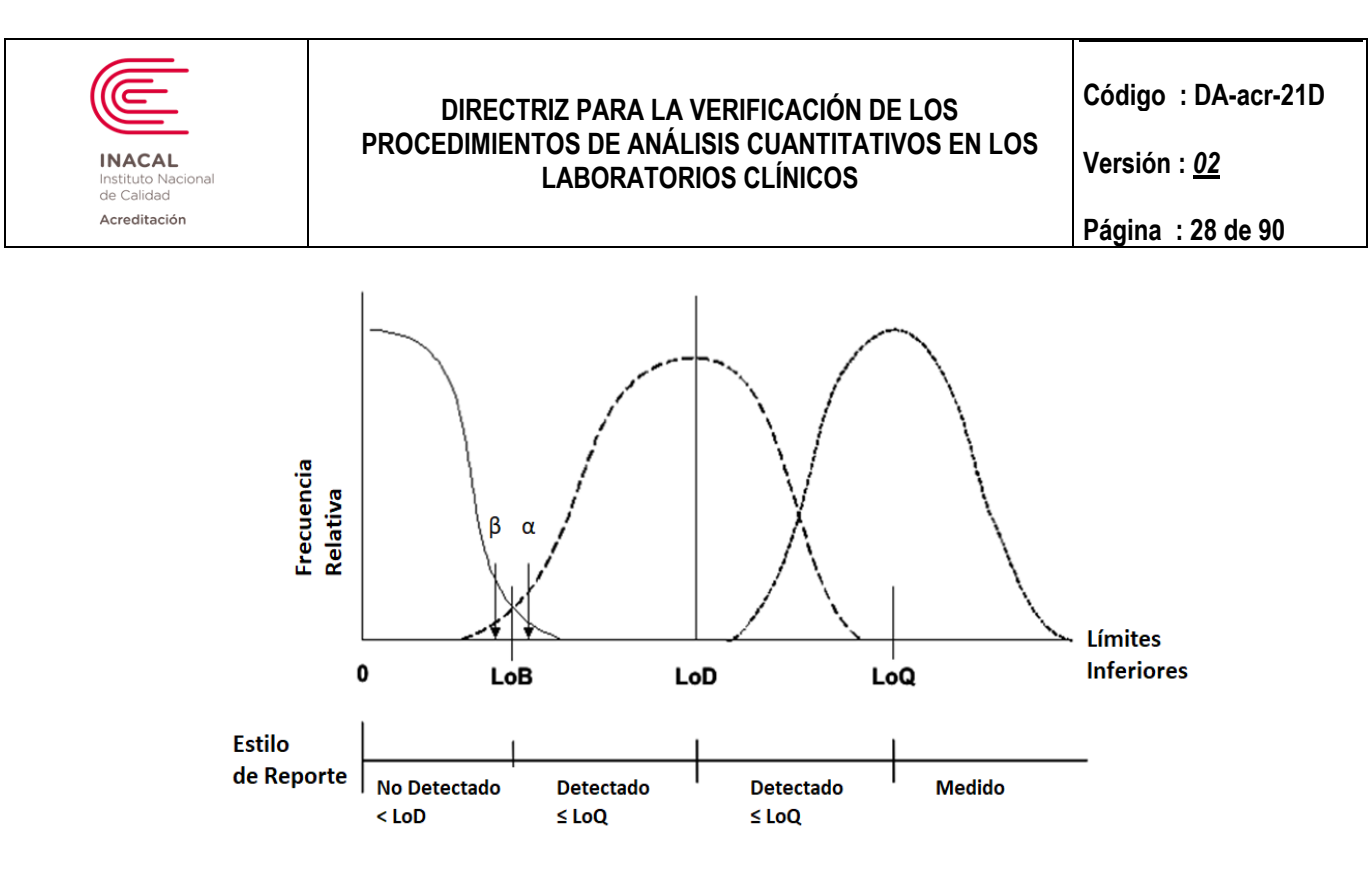

## **Criterios para la Selección de las Muestras:**

Las mediciones pueden ser obtenidas de múltiples fuentes incluyendo:

- Blancos independientes.
- Muestras de nivel bajo o de mezclas (pool) de muestras que permitan estimar valores contando con la variabilidad de la matriz entre las muestras.
- Muestras nativas de pacientes (blanco y nivel bajo).

En la medida de lo posible las muestras blanco y de nivel bajo deberían reflejar un rendimiento consistente con las muestras nativas de pacientes. Es aceptable diluir o mezclar muestras para proporcionar otras que se ajusten al nivel bajo deseado del mensurando, siempre que dichas muestras se comporten de forma similar a las muestras nativas de pacientes en los procedimientos de medición.

Muestras libres de análito tales como agua, solución salina o soluciones de proteínas pueden ser empleadas como blanco de muestras en los casos en que se haya demostrado que tienen un desempeño similar al de las muestras de pacientes a través de estudios de linealidad, recuperación y/o otro que se considere apropiado.

Las muestras a seleccionar como "Blanco" incluyen, por ejemplo, según el empleo del área al cual estén destinadas, muestras séricas libres de drogas si se usan en toxicología, muestras libres de las bacterias/virus a determinarse en las pruebas moleculares, muestras de pacientes suprimidos farmacológicamente para la determinación de hormonas y muestras de pacientes sin enfermedad para el caso de marcadores tumorales.

## **8.4.1 Verificación del LoB (Límite de Blanco) declarado por fabricante:**

El diseño experimental requiere mínimamente de los siguientes elementos:

- Un lote de reactivo
- Un instrumento o sistema analítico
- Duración de tres días
- Dos muestras blanco
- Cuatro replicados por muestra por día

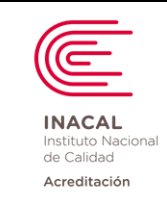

**Versión :** *02*

**Página : 29 de 90**

Pasos para realizar la Verificación del LoB:

- 1. El procedimiento consiste en calcular el porcentaje de resultados de muestras blanco que sean menores o iguales al LoB declarado por el fabricante (información declarada en el inserto de no encontrarse solicitarlo al fabricante).
- 2. El porcentaje hallado se compara con el valor límite de proporción observados de la tabla N°1, se emplea la fila superior más cercana al número total de mediciones en el estudio si es que no se encuentra un valor exacto al de la tabla.
- 3. Si el porcentaje es menor que el valor correspondiente de la tabla N°1, la verificación no fue satisfactoria (se debe revisar el procedimiento por posibles errores, así como las causas potenciales de fallas en la evaluación para luego contactar al fabricante o a su representante para asistencia técnica). Dependiendo del resultado obtenido, se debe hacer un nuevo estudio de verificación o establecer una nueva declaración de LoB empleando un protocolo de validación (no detallado en el presente documento).

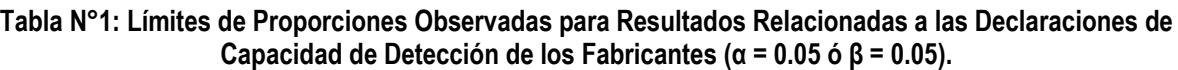

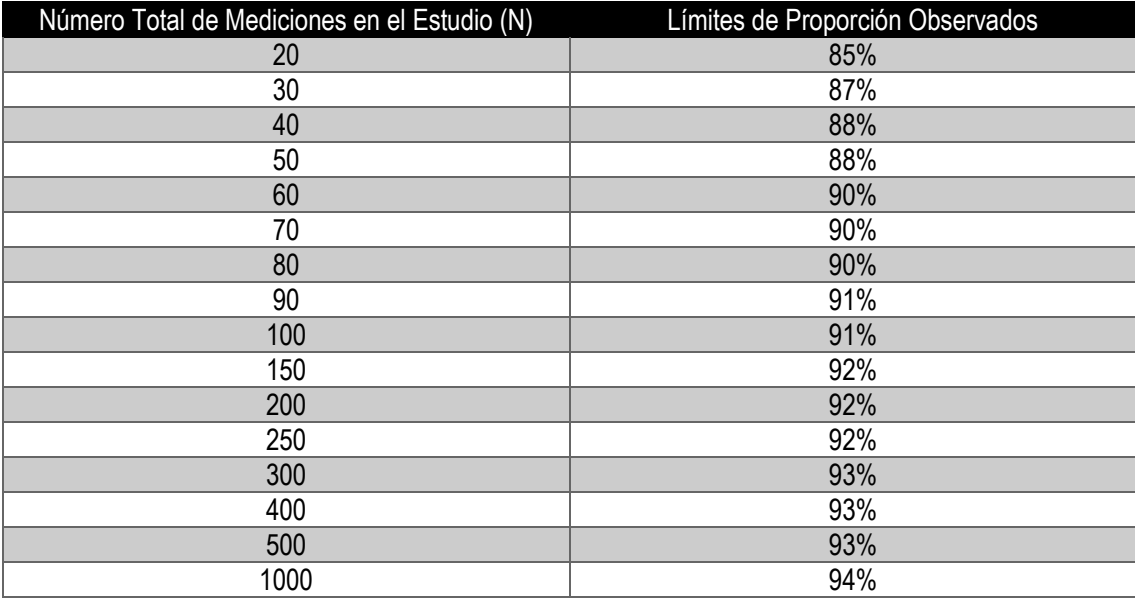

## **8.4.2 Verificación del LoD (Límite de Detección) declarado por fabricante:**

El diseño experimental requiere mínimamente de los siguientes elementos:

- Un lote de reactivo
- Un instrumento o sistema analítico
- Duración de tres días
- Dos muestras en la concentración LoD declarada del mensurando
- Cuatro replicados por muestra por día

Pasos para realizar la Verificación del LoD:

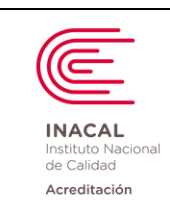

**Versión :** *02*

**Página : 30 de 90**

- 1. El procedimiento consiste en calcular el porcentaje de resultados de muestras de nivel bajo que son iguales o exceden el valor del LoB declarado por el fabricante (información declarada en el inserto por lo general como sensibilidad Analítica).
- 2. El porcentaje hallado se compara con el valor límite de proporción observados de la tabla  $N^{\circ}1$ , se emplea la fila superior más cercana al número total de mediciones en el estudio si es que no se encuentra un valor exacto al de la tabla.
- 3. Si el porcentaje es igual o mayor que el valor correspondiente de la tabla N°1, la verificación es satisfactoria y la declaración del fabricante ha sido verificada. Si es menor, se debe revisar el procedimiento por posibles errores, así como las causas potenciales de fallas en la evaluación para luego contactar al fabricante o a su representante para asistencia técnica. Dependiendo del resultado obtenido, se debe hacer un nuevo estudio de verificación o establecer una nueva declaración de LoD empleando un protocolo de validación (no detallado en el presente documento).

# **8.4.3 Verificación del LoQ (Límite de Cuantificación) declarado por fabricante:**

El estudio del Límite de Cuantificación (LoQ) puede realizarse mediante dos diseños experimentales de acuerdo al límite de referencia declarado (por el fabricante o por una necesidad clínica) contra el cual tendremos que verificar el desempeño.

- **8.4.3.1** Diseño Experimental en base a **ERROR TOTAL** requiere mínimamente de los siguientes elementos:
	- Un lote de reactivo
	- Un instrumento o sistema analítico
	- Duración de tres días
	- Cinco muestras en la concentración LoQ declarada del análisis
	- Tres replicados por muestra por día

Pasos para realizar la Verificación del LoQ:

- 1. Identificar valores aberrantes durante el estudio (referirse al capítulo de Verificación de la Precisión). Dichos valores deben ser investigados en sus causas y reemplazados mediante la obtención de nuevos valores el mismo día de su corrida. El máximo permisible de valores aberrantes es dos, teniendo que repetirse el estudio si se encuentran más.
- 2. Para cada muestra debe calcularse el rango de error permitido alrededor del valor objetivo (por ejemplo, si el Objetivo de Desempeño Analítico es 15%, el rango de error debe ser + - 15% alrededor del valor objetivo.
- 3. Contar el número de muestras que están dentro del rango de error permitido y calcular su porcentaje comparándolo con el valor límite de proporción observados de la tabla N°1, se emplea la fila superior más cercana al número total de mediciones en el estudio si es que no se encuentra un valor exacto al de la tabla.
- 4. Si el porcentaje es igual o mayor al valor correspondiente de la tabla N°1, la verificación fue satisfactoria y el Límite de Cuantificación declarado es tomado como verificado. Si el porcentaje es menor se debe revisar el procedimiento por posibles errores, así como las causas potenciales de fallas en la evaluación para luego contactar al fabricante o a su representante para asistencia técnica. Dependiendo del resultado obtenido, se debe hacer un nuevo estudio de verificación o establecer una nueva declaración de LoQ empleando un protocolo de validación (no detallado en el presente documento).

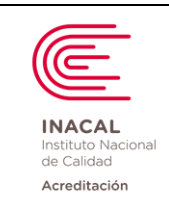

**Versión :** *02*

- **8.4.3.2** Diseño Experimental en base a **SENSIBILIDAD FUNCIONAL** requiere mínimamente de los siguientes elementos:
	- Un lote de reactivo
	- Un instrumento o sistema analítico
	- Duración de veinte días
	- Seis muestras con concentraciones que crucen el LoQ declarada del mensurando
	- Un replicado por muestra por día
	- 1. El procedimiento consiste en verificar que el Coeficiente de Variación (CV%) calculado durante el experimento en el nivel de concentración declarado del LoQ sea igual o menor al LoQ declarado por el fabricante. Cabe indicar que esta declaración es dependiente de cada mensurando y no es un CV% fijo el que se confronta. Como un par de ejemplos en la rutina diaria la Sensibilidad Funcional usualmente declarada por el fabricante alineados a organismos médicos para el PSA es aquella concentración donde el mensurando se puede cuantificar con 20% de CV% y en el caso de la Troponina se declara dicha concentración donde se cuantifica con un 10% de CV%.
	- 2. Luego del día 20 de estudio se cuantifican las métricas siguientes de todas las muestras investigadas: Promedio, Desviación Estándar y Coeficiente de Variación (CV%).
	- 3. Si el CV% correspondiente al valor de concentración elaborado para alcanzar la concentración declarada por el fabricante es menor o igual al CV% esperado, la verificación es satisfactoria. Si el CV% es mayor se debe revisar el procedimiento por posibles errores, así como las causas potenciales de fallas en la evaluación para luego contactar al fabricante o a su representante para asistencia técnica. Dependiendo del resultado obtenido, se debe hacer un nuevo estudio de verificación o establecer una nueva declaración de LoQ empleando un protocolo de validación (no detallado en el presente documento).

## **8.5 Intervalos de Referencia**

Los Intervalos de referencia (IR) de una magnitud biológica dependen del procedimiento empleado para la medida de la misma, no todos los procedimientos de medida de que se dispone para medir una magnitud están sometidos a la misma variabilidad metrológica, por lo que la mayoría de los procedimientos de medida conducen a resultados diferentes entre sí. Los reactivos, controles, calibradores, etc., adquiridos por un laboratorio clínico, pueden haber sido desarrollados y producidos en otro país, con otro tipo de población, hábitos y costumbres. Es por ello, que el intervalo de referencia sugerido por el proveedor no es más que una guía.

No hay una frecuencia definida para verificar los Valores de Referencia Bilógicos, pero se debe considerar cuando:

- El laboratorio observa tendencias en los resultados de pacientes que estén fuera de los rangos proporcionados por el fabricante.
- ✓ Al instaurar un nuevo análisis o al introducir un procedimiento de medida nuevo con características metrológicas o diagnósticas distintas.
- Para verificar o comprobar los valores de referencia ya transferidos o adoptados en el laboratorio.

Hay 3 posibles escenarios a considerar cuando se evalúa el establecimiento de intervalos de referencia biológicos en el laboratorio:

1. Verificación de los valores de referencia biológicos

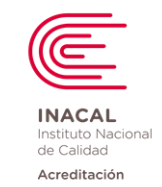

**Versión :** *02*

**Página : 32 de 90**

- 2. Transferencia de los valores de referencia biológicos
- 3. Estimación de los Valores de referencia biológicos

## **1. Verificación de valores de referencia:**

- Requisitos:
	- Evidencia de las variables demográficas (edad, genero, raza) de la población inicial del estudio y ubicaciones geográficas.
	- Conocer el método de estimación del intervalo de referencia previamente establecido (mismo sistema de medición y cumple las especificaciones de calidad).
- Procedimiento:
	- Se necesitan 20 individuos sanos
	- Se procesa las muestras.
	- Se evalúan posibles aberrantes.
	- Se evalúan los resultados
- Criterio:
	- Si no más de 2 valores caen fuera del intervalo propuesto, el IR se considera verificado para el Laboratorio.
	- Si 5 o más valores caen fuera del intervalo propuesto, el Laboratorio debería considerar determinar su propio IR.
- Si 3 o 4 valores caen fuera del intervalo propuesto, evaluar otros 20 individuos; con 40 resultados, Si no más de 2 valores de los últimos 20 datos caen fuera del intervalo propuesto, El IR se considera verificado para el Laboratorio. CONTRAIN INTERNATIONAL INTERNATIONAL DISPLACEMENT COMPARATION COMPARATION CONTRAINING CHANNEL CONTRAINING CHANNEL CONTRAINING CHANNEL CONTRAINING CHANNEL CONTRAINING CHANNEL CONTRAINING CHANNEL CONTRAINING CHANNEL CONTRA

## **2. Transferencia de valores de referencia.**

Se debe realizar cuando el laboratorio ha estimado un Intervalo de referencia para su población, el cual puede transferirse a otros sistemas analíticos utilizando un protocolo de comparación de métodos.

- Requisitos:
	- Valores originales obtenidos según protocolo CLSI EP28.
	- Poblaciones de características similares.
	- No existen diferencias pre analíticas.
	- Los dos laboratorios utilizan el mismo sistema de medida (ambos han de ser verificados y cumplir las especificaciones de calidad) o de características metrológicas apropiadas que permiten la transferencia.
- Procedimiento:
	- Realizar protocolo de comparación de métodos, donde el método de referencia es X y el método a evaluar es Y.
	- Obtener la ecuación de la recta (pendiente, intercepto).
	- Y = AX + B A: Pendiente B: Intercepto
	- Reemplazar el valor inferior y valor superior del Intervalo de Referencia actual en la variable X de la ecuación y hacer el cálculo de Y.
- Criterio:
	-

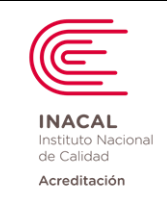

**Versión :** *02*

- Si el valor inferior y superior de Y, no están dentro del intervalo de referencia actual, no aplica la Transferencia.

**Nota:** En caso de no aplicar, se recomienda estimar el Intervalo de Referencia Biológicos.

# **3. Estimación del Intervalo de Valores de Referencia:**

- Requisitos:
- Disponer de un procedimiento de medida verificado.
- Disponer de un procedimiento de obtención, traslado y manipulación de especímenes estandarizado.
- Conocer los factores de variabilidad biológica que permitirán definir inicialmente los criterios de exclusión y partición.
- Definición de la población de referencia y selección de individuos de referencia: Es la parte más crítica del proceso.
- Procedimiento:
- Selección de Población e individuos de referencia:
- Para seleccionar los individuos de referencia es necesario que previamente se haya definido la población de referencia de forma inequívoca. Especificar el estado de salud y las propiedades biológicas que más suelen influir en los valores de referencia, como el sexo, la edad o la raza, que podrán dar lugar o no a la división de la población de referencia.
- Utilizar: Cuestionario de salud, historia clínica, exploración física, pruebas laboratorio. Criterios de exclusión.

## **3.1 Criterios de exclusión:**

- Especificar cuáles son los criterios que se seguirán para excluir a un posible individuo de referencia.
- Los criterios de exclusión más frecuentes, aunque, lógicamente, no son los mismos para todas las magnitudes biológicas son: enfermedades antiguas o recientes, embarazo, lactancia, ingesta de alcohol, tabaquismo, ingesta de medicamentos, ingesta de drogas, intoxicación laboral subclínica, hipertensión, dietas especiales, obesidad, ingesta reciente de alimentos, ejercicio intenso reciente.

## **3.2 Criterios de partición:**

- Los criterios de partición permiten la selección de individuos de referencia que formen grupos homogéneos, es decir, grupos en los que la variabilidad biológica interindividual sea la menor posible.
- El conocimiento de la variabilidad biológica permite establecer los criterios iniciales de partición (o estratificación) en grupos biológicamente homogéneos.
- Los factores que deben tenerse en cuenta son aquellos factores de variación de los que se sabe por la bibliografía que son lo suficientemente importantes como para dar lugar a particiones (o estratificaciones).

#### **Consistencia de la partición:**

Utilizar el método estadístico de Harris y Boyd.

#### Procedimiento:

- 1. Tener 2 grupos de valores de referencia con el mismo número de datos, con un n de 60 a más:
- 2. Calcular la media de cada grupo de datos  $(X_1, X_2)$
- 3. Calcula la DS de cada grupo de datos  $(S_1, S_2)$
- 4. Número de datos de cada grupo  $(n_1, n_2)$

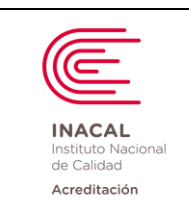

5. Utilizar la fórmula de Harris y Boyd para calcular z: de significancia estadística

$$
z = \frac{\overline{x}_1 - \overline{x}_2}{\left[\left(\frac{s_1^2}{n_1}\right) + \left(\frac{s_2^2}{n_2}\right)\right]^{1/2}}
$$

- 6. Calcular el z teórico  $(z^*)$ :  $Z^* = 3$ .  $(n/120)^{1/2}$
- 7. Comparar el z vs z\*
- 8. Criterio de aceptabilidad:
	- Si el Z calculado supera al Z<sup>\*</sup> teórico se recomienda la partición.
	- Si el z calculado es menor al z\* teórico no se hace la partición.

Nota: Esto aplica en caso no hay referencia bibliográfica que justifique una partición distinta.

# **3.3****Distribución de frecuencias:**

Documento electrónico firmado digitalmente en el marco de la Ley N° 27269, Ley de Firmas y Certificados Digitales, su Reglamento y modificatorias. La integridad del documento y la autoría de la(s)

 $\mathsf{la}(\mathsf{S})$ 

Reglamento y modificatorias. La integridad del documento y la autoría de

firma(s) pueden ser verificadas en: https://apps.firmaperu.gob.pe/web/validador.xhtml

Documento electrónico firmado digitalmente en el marco de la Ley N° 27269, Ley de Firmas y Certificados Digitales, su<br>firma(s) pueden ser verificadas en: https://apps.firmaperu.gob.pe/web/validador.xhtml

- Inspeccionar los valores de referencia y preparar el histograma y una tabla de frecuencias para evaluar gráficamente la distribución de datos.
- Evaluar la gráfica del histograma de frecuencias.
- Distribución aparentemente gaussiana: Paramétrica
- Distribución asimétrica a la derecha
- Distribución asimétrica a la izquierda

# **3.4 Tamaño del grupo de referencia (n>120)**

- Es recomendable seleccionar 30 individuos como mínimo y estudiar si los datos siguen la ley de Laplace-Gauss, y evaluar:
- Si los datos tienen comportamiento Gaussiano: 30 individuos (valores no aberrantes) como mínimo (método paramétrico).
- También hay que tener en cuenta que si se debe aplicar el método de Harris y Boyd para decidir si hay que hacer alguna partición, entonces el mínimo de 30 pasa a ser un mínimo de 60 valores (no aberrantes) por cada posible partición.
- Si los datos no forman la curva de Gauss: 120 individuos como mínimo (método no paramétrico).

# **3.5 Eliminación de los valores aberrantes:**

- Para la detección de valores aberrantes; utilizar el estadístico: Método de Dixon modificado.
- Ordenar los datos obtenidos de menor(x1) a mayor (xn).

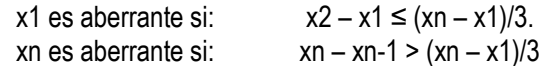

# **3.6 Estimación de los límites de referencia biológicos**

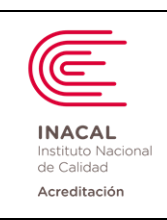

**Versión :** *02*

**Página : 35 de 90**

- Los límites de referencia biológicos poblacionales son los valores extremos del intervalo de referencia que comprende habitual y convencionalmente el 95% central de todos los valores de referencia biológicos; es decir los límites de referencia biológicos poblacionales son los percentiles 2.5 y 97.5 de los valores de referencia biológicos.
- Los percentiles se estiman de formas distintas dependiendo de si la distribución de los valores de referencia biológicos, o una transformación matemática de los mismos, sigue o no la ley de Laplace-Gauss: si sigue la ley se aplica un método paramétrico; si no la sigue se aplica un el método no paramétrico. **Example 10**<br>
Anarchives<br> **Examples the COCOUMENTOR DE ANALISIS CULLABORATION DE RANALISIS CULLABORATION DE ANALISIS CULLABORATION DE ANALISIS CULLABORATION DE LOS INTRIBES de referencia biológicos poderíans que comprehen**

## **3.6.1 Estimación paramétrica:**

La estimación paramétrica de los percentiles 0,025 y 0,975 se basa:

 Determinar la media del grupo de datos Determinar la desviación estándar del grupo de datos El límite inferior, se halla: X + 1,96 *s* El límite superior, se halla:  $X - 1.96$  s

## **3.6.2 Estimación no paramétrica**

Si los valores de referencia biológicos, o sus transformadas matemáticas, no siguen la ley de Laplace-Gauss, se debe recurrir a la estimación no paramétrica de los percentiles 0,025 y 0,975 (como la transformación logarítmica para tener una distribución de valores mucho más cerca de forma gaussiana), utilizando para ello un mínimo de 120 datos.

> Ordenar los valores de referencia biológicos y su frecuencia Calcular el P2, 5 y el P97,5 para 120 datos: El valor con número de orden igual a 0,025(*n*+1), correspondiente al percentil 2.5 El valor con número de orden igual a 0,975(*n*+1), correspondiente al percentil 97.5.

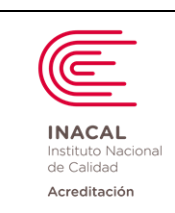

**Versión :** *02*

**Página : 36 de 90**

### **ANEXO 1: Ejemplos de Estadística Básica**

Para los fines de una verificación, se utilizan normalmente las siguientes mediciones estadísticas, que nos ayudan a establecer si el análisis se encuentra dentro de un parámetro aceptable, normalmente se determinan las siguientes:

**Media:** Conocida también como media aritmética o promedio, es la cantidad total de la variable (muestra o medida) distribuida a partes iguales entre cada observación. En términos matemáticos, es igual a la suma de todos sus valores dividida entre el número de sumandos.

$$
X = \frac{n \sum x_i}{n}
$$

Siendo: xi = valor de una lectura. n = número de lecturas

**Desviación estándar (σ, S):** Es el promedio de lejanía de los valores obtenidos (lecturas) respecto del promedio.

$$
S = \sqrt{\frac{{}^{n} \sum_{i=1} (xi - X)^{2}}{n-1}}
$$

Siendo: xi = valor de una lectura.

X= promedio de la totalidad de lecturas.

n = número de lecturas

**Coeficiente de Variación (CV):** Desviación estándar dividida por la media. También es conocida como desviación estándar relativa (RSD). El coeficiente de variación puede ser expresado en porcentaje:

$$
\%CV = \frac{S}{X} \times 100
$$

Siendo: xi = valor de una lectura.

X= promedio de la totalidad de lecturas.

n = número de lecturas

**Distribución Normal:** Distribución continua conocida también como distribución Gaussiana, la distribución de una variable normal está completamente determinada por dos parámetros, su media y su desviación estándar, denotadas generalmente por **µ** y **σ**. La distribución normal se caracteriza por tener una única moda, que coincide con su media y su mediana. Su expresión gráfica es una curva normal, cuya forma es similar a los histogramas con forma de campana, es conocida como campana de gauss que es simétrica respecto a su media y asintótica al eje de abscisas, esto hace que cualquier valor entre y es teóricamente posible. El área total bajo la curva es, por tanto, igual a 1. Para este tipo de variables existe una probabilidad de un 50% de observar un dato mayor que la media, y un 50% de observar un dato menor.
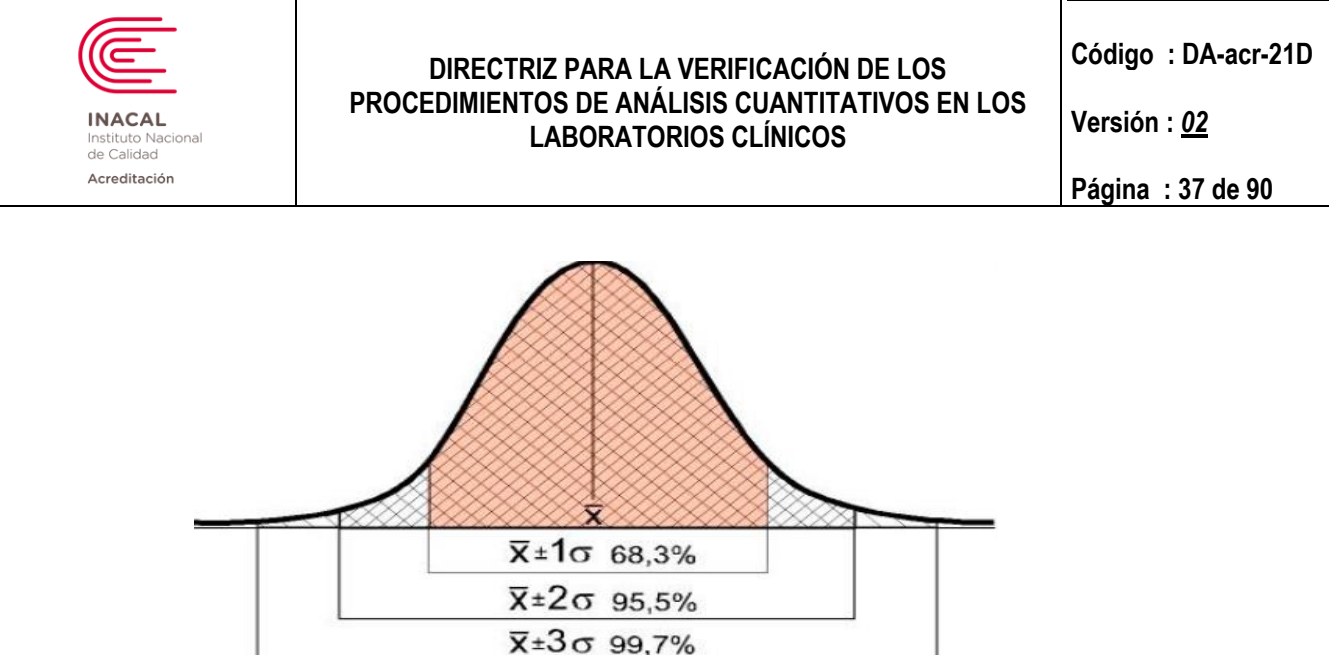

**Nivel de significancia (Alfa, α):** Es el nivel de significación utilizado para calcular el nivel de confianza. El nivel de confianza es igual a 100% (1 - α), es decir, un alfa (α) de 0,05 indica un nivel de confianza de 95%.

**Factor de cobertura:** Número mayor que uno por lo que una combinación de incertidumbre en la medición estándar se multiplica a obtener una incertidumbre expandida de medida. Un factor de cobertura suele ser simbolizada k. (Referencia: VIM 2012, JCGM 200:2008).

**Pruebas de Significancia:** Es frecuente utilizar pruebas de significancia estadísticas durante el proceso de verificación de los métodos analíticos en este sentido, se aplican comúnmente las siguientes:

- 1. Prueba t- student para identificar errores sistemáticos (sesgo).
- 2. Prueba F-Fisher para identificar errores aleatorios (precisiones).

Al hacer una prueba de significancia se comprueba la veracidad de una hipótesis experimental, llamada "hipótesis alternativa" (H1, si hay diferencia,) con respecto a la hipótesis nula (H0, no hay diferencia). Es la hipótesis alternativa la que determina el número de colas. Si la hipótesis alternativa contiene la frase "mayor que" ó "menor que", la prueba es de una-cola. Si la hipótesis alternativa contiene la frase "no es igual que", la prueba es de doscolas.

**Prueba t-Student:** Esta prueba permite comparar las medias de dos grupos de datos y determinar si entre estos parámetros las diferencias son estadísticamente significativas.

En la prueba t , se procede a determinar el valor t de student calculado, obtenido de la experiencia analítica, y este valor posteriormente se compara con el llamado valor crítico, este valor critico se obtiene de la tabla de t-student para un determinado porcentaje de confiabilidad (normalmente se utiliza el 95% de confianza, es decir, un valor α de 0,05). Si no existen diferencias significativas entre 2 grupos, el t calculado debería ser inferior al t crítico (o conocido también como t de tabla).

**Prueba F (de Fisher):** Prueba en la que el estadístico utilizado sigue una distribución F si la hipótesis nula no puede ser rechazada. En estadística aplicada se prueban muchas hipótesis mediante el test F, entre ellas: La hipótesis nula=Ho de que las medias de múltiples poblaciones normalmente distribuidas y con la misma desviación estándar son iguales. Esta es, quizás, la más conocida de las hipótesis verificadas mediante el test F y el problema más simple del análisis de varianza. Y la hipótesis de que las desviaciones estándar de dos poblaciones normalmente distribuidas son iguales.

**Análisis de Varianza:** El análisis de varianza, también conocido como ANOVA, es el análisis estadístico en el cual se compara más de dos medias entre sí. Para ese fin, se debe proceder a comparar las diferencias entre cada grupo y las observaciones realizadas.

Documento electrónico firmado digitalmente en el marco de la Ley N° 27269, Ley de Firmas y Certificados Digitales, su Reglamento y modificatorias. La integridad del documento y la autoría de la(s)

 $\mathsf{la}(\mathsf{S})$ 

Reglamento y modificatorias. La integridad del documento y la autoría de

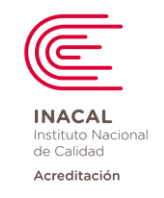

**Versión :** *02*

**Página : 38 de 90**

### **ANEXO 2: Ejemplos para el desarrollo de los parámetros de verificación**

**1.- PRECISIÓN:** El laboratorio podrá realizar cualquiera de los dos modelos mencionados para cada análisis:

# **A) Según los criterios declarados en la guía del CLSI EP15-A3:**

 1.- Determinar la precisión para el procedimiento de análisis de glucosa de un nivel de control (Ejemplo: control con participación en ensayos de aptitud EQA/PT), para ello necesitamos los 25 datos obtenidos en los 5 días de corridas analíticas que se procesaron por quintuplicado (5 réplicas diarias).

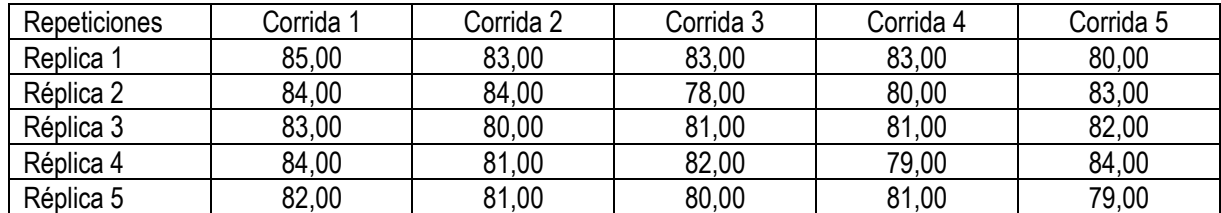

- 2.- Con los resultados obtenidos se identifican los posibles valores atípicos (aplicar la prueba de Grubbs).
	- Lo primero es obtener la media y la desviación estándar a partir de la totalidad de los datos (25).

Media (x) = 81,72 y Desviación Estándar (DS) = 1,860

Tener en consideración que el valor del Factor G para 25 datos es de 3,135

Factores (G) de Grubbs críticos y Número Normal de Resultados por Prueba (no) como una Función del Numeros Totales de Resultados, N, de cinco a siete pruebas, cinco réplicas por prueba, hasta dos resultados faltantes

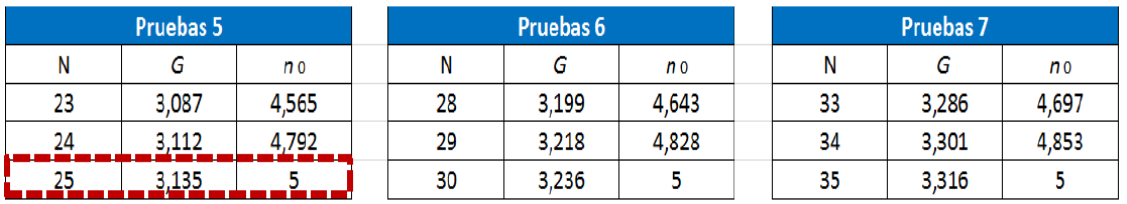

- Procedemos a calcular los límites de Grubbs en base a la siguiente ecuación:

 **Límites de Grubbs =** X + / - G. crítico \* SD  **Límites de Grubbs =** 81,72 + / - (3,135\* 1,860) = 81,72 + / - 5,83  **Límite Inferior de Grubbs =** 81,72 – 5,83 = 75,89

**Límite Superior de Grubbs =** 81,72 + 5,83 = 87,55

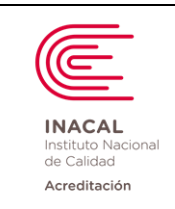

**Versión :** *02*

**Página : 39 de 90**

Por último verificamos que el valor más bajo y el más alto obtenido dentro de los 25 datos no superen los límites hallados. De encontrar algún dato fuera de los límites este debe ser excluido de los análisis estadísticos. (sólo se aceptarán cómo máximo dos valores excluidos de haber más se debe proceder a repetir todo el protocolo).

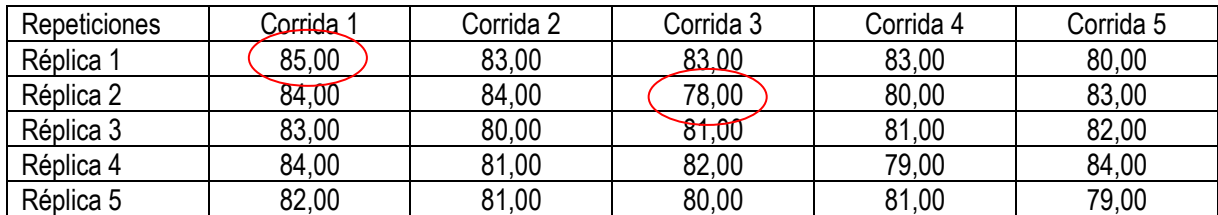

- 3.- Realizar los cálculos para obtener el Coeficiente de variación en condiciones de repetibilidad y precisión intralaboratorio para ello vamos a aplicar la prueba de ANOVA de un factor y efectuar los cálculos:
	- a) Hacer uso del Excel, para ello vamos a la pestaña de DATOS Análisis de datos y seleccionamos la opción Análisis de Varianza de un Factor.

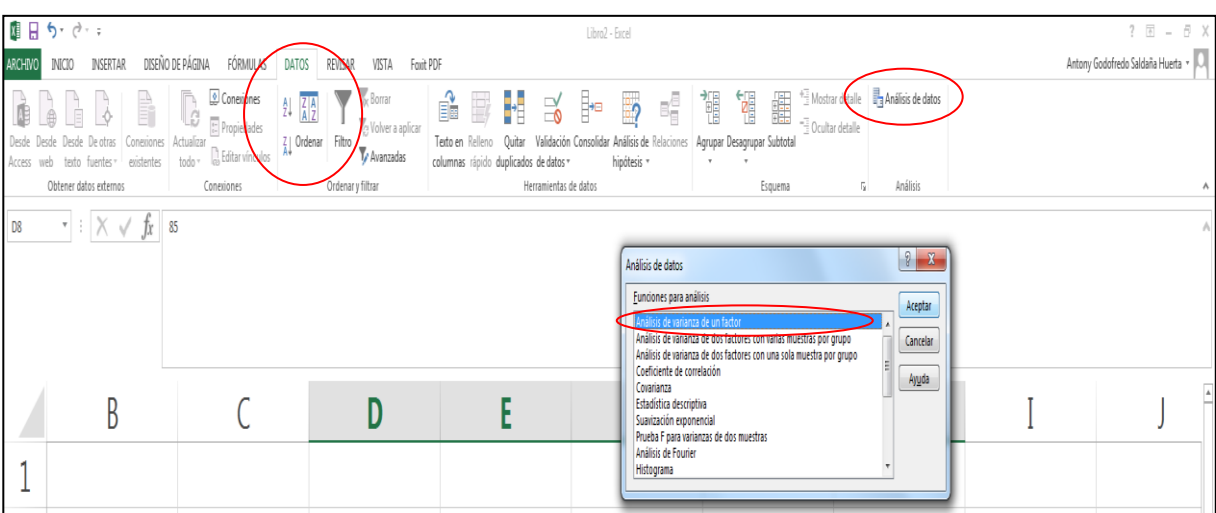

\*Nota: En algunos casos es necesario activar previamente la opción Análisis de Datos, para ello ir a la pestaña de Archivo – Opciones – Complementos – Administrar complementos de Excel y activar la opción de herramientas para análisis.

b) Seleccionamos en rango de entrada los 25 datos obtenidos, agrupado por columnas y con un valor Alfa de 0,05 (95 % de confianza).

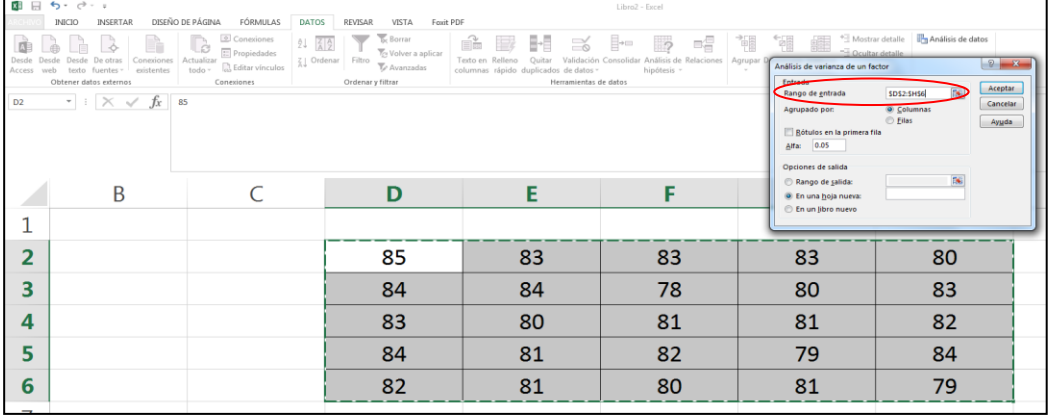

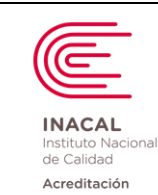

**Versión :** *02*

**Página : 40 de 90**

c) Del análisis de ANOVA obtenemos los siguientes datos:

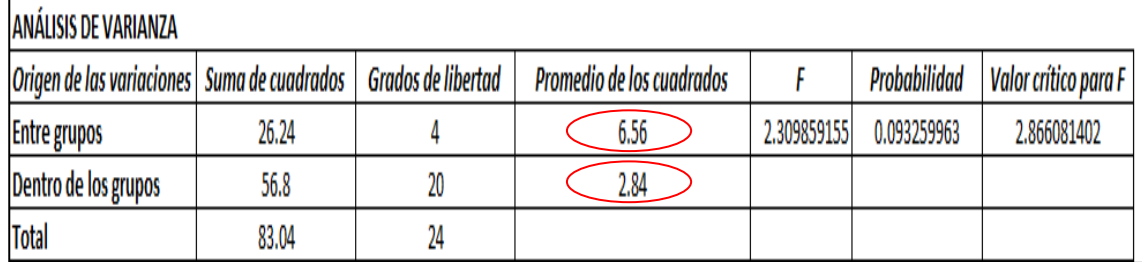

Entre grupos = Entre corridas Dentro de los grupos = Intra corridas Promedio de Cuadrados entre grupos = MS1 Promedio de Cuadrados dentro de los grupos = MS2 n° = Días de corrida

d) Con estos datos vamos a calcular las varianzas:

- Varianza Intracorrida (VW) = MS1 = 2,84
- Varianza Entre corridas (VB) = (MS1 MS2) = (6,56 2,84) = 0,744 n° 5
- e) Calcular los Desvío estándar:
	- Desvío estándar en condiciones de repetibilidad (SR) =  $\sqrt{\text{W}}$

 $SR = \sqrt{2,84} = 1,68$ 

- Desvío estándar en condiciones de precisión intralaboratorio (SWL) =  $\sqrt{\text{VW} + \text{VB}}$ 

$$
SWL = \sqrt{2,84 + 0,744} = 1,89
$$

- f) Calcular los coeficientes de variación:
- Coeficiente de variación en condiciones de repetibilidad (CVR)= SR X 100  $\overline{X}$

$$
CVR = \frac{1,68}{81,72} \times 100 = 2,06 \%
$$

Coeficiente de variación en condiciones de precisión intralaboratorio (CVWL)= SWL X 100  $\overline{\mathsf{x}}$ 

$$
CVWL = \frac{1,89}{81,72} \times 100 = 2,31\%
$$

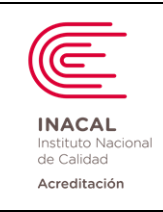

**Versión :** *02*

- 4.- Identificar las especificaciones de desempeño para precisión que son declaradas por el fabricante y que se encuentran en el inserto del reactivo de análisis, siempre que sea posible.
	- a) Ejemplo: Se muestra las siguientes tablas contenidas en el inserto del proveedor XYZ

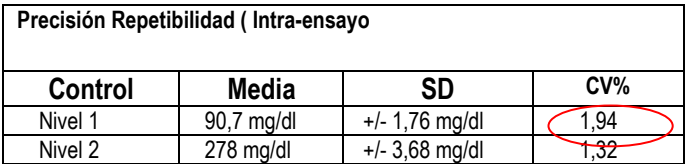

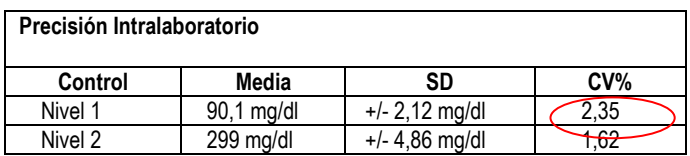

**Nota:** Tener en consideración que el valor de CV% seleccionado de los controles debe tener una matriz y concentración lo más parecido a las nuestras evaluadas.

 5.- Comparar los resultados de CVR y CVWL obtenidos durante el protocolo contra las especificaciones del Fabricante.

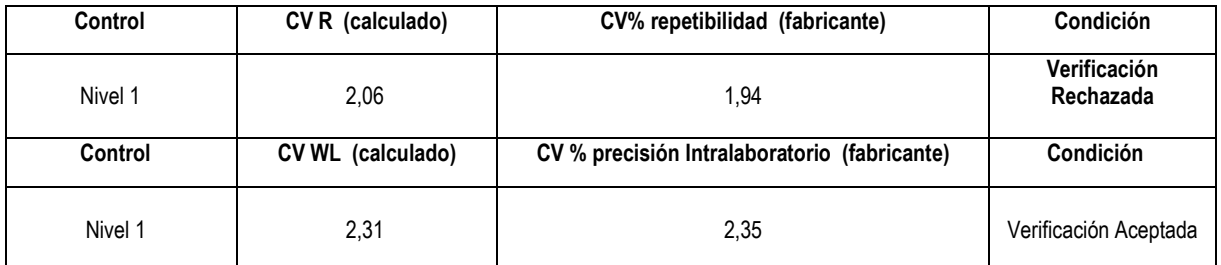

 6.- Se procede a calcular los valores superiores de verificación (UVL) para las especificaciones de desempeño declaradas por el fabricante que fueron menores al valor obtenido por el laboratorio.

# **6.1 Para Repetibilidad**:

 **UVL repetibilidad =** F \* CVRF

**F:** Se toma de tablas y depende de los grados de libertad y de la cantidad de muestras. **DfR**: Grados de libertad.

**CV**RF: Especificación del fabricante para repetibilidad

- a) Determinar los grados de libertad para repetibilidad (DfR) : N K
	- **N:** Cantidad de resultados.

**K:** Cantidad de corridas analíticas

**DFR** =  $25 - 5 = 20$ 

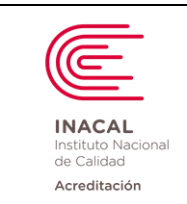

**Versión :** *02*

 $\overline{\phantom{a}}$ 

b) Determinar el factor F a partir de la siguiente tabla proporcionada en la guía del CLSI, para el ejemplo tomamos los grados de libertadad calculado para dos niveles de control.

> Grados de libertad (**DFR)** = 20 Número de Controles = 2 Valor  $F = 1,31$

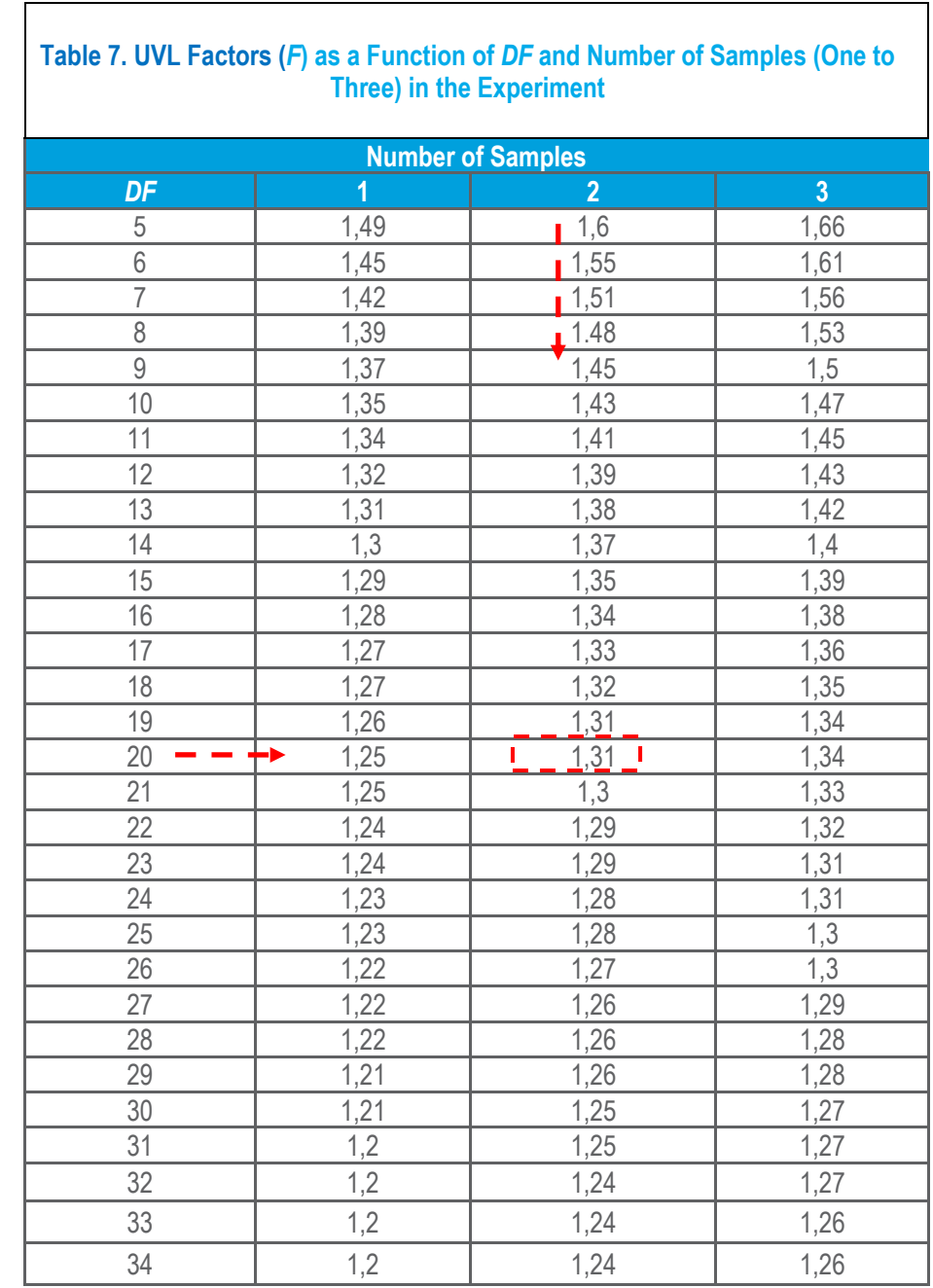

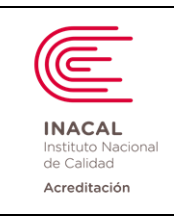

**Versión :** *02*

**Página : 43 de 90**

c) Determinar el valor superior de verificación (UVL) para repetibilidad = F\* CVRF

UVL= 1,31 \* 1.94

UVL= 2,54

 **6.2 Para precisión Intralaboratorio:** 

 **UVL precisión Intralaboratorio =** F \* CVWLF

**F:** Se toma de tablas y depende de los grados de libertad y de la cantidad de muestras. **Df WL**: Grados de libertad.

**CV**R**F**: Especificación del fabricante para repetibilidad

**CV**WL**F**: Especificación del fabricante para precisión intermedia.

a) Determinar los grados de libertad para precisión intralaboratorio (DfWL): A partir de la siguiente tabla proporcionada en la guía del CLSI, para ello primero calculamos el valor P:

 $P =$  CVWL $F = 2,35 = 1,21$ CVRF 1,94

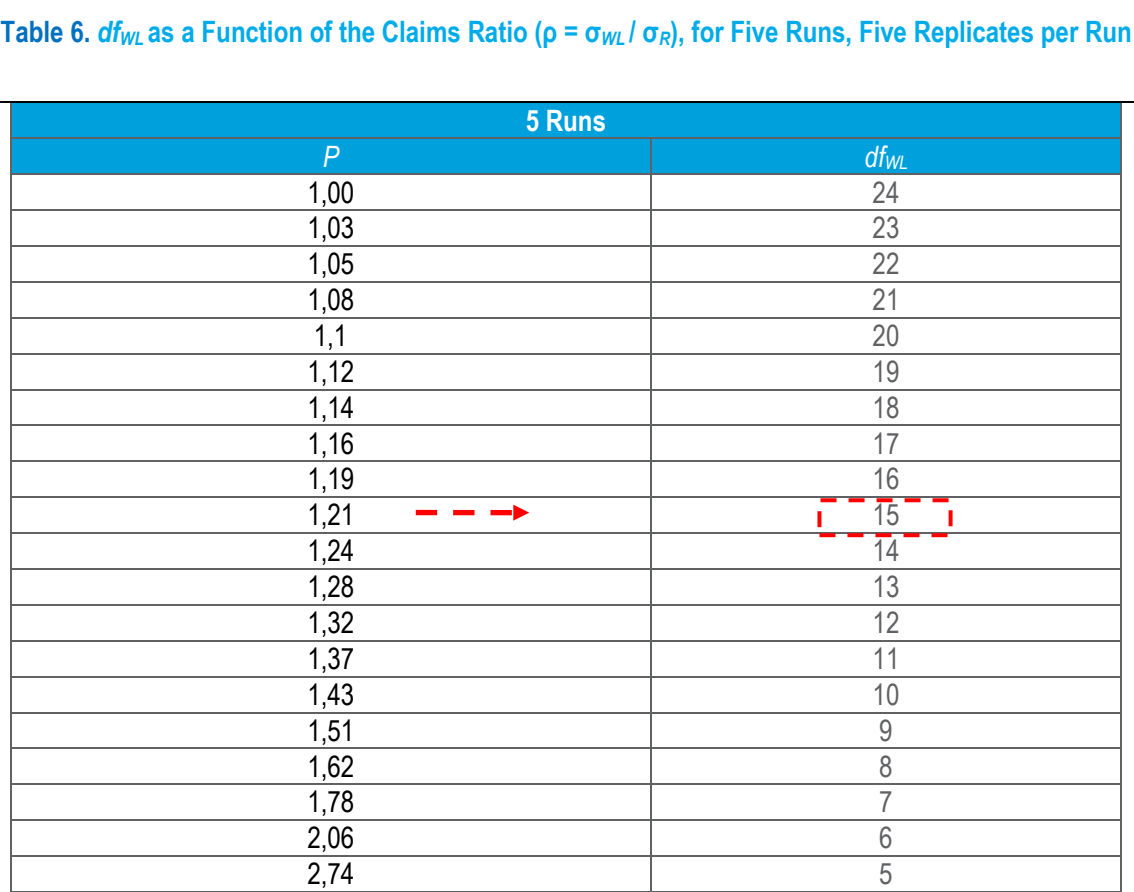

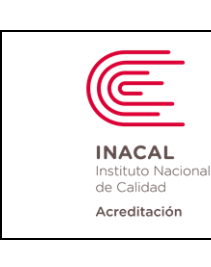

**Versión :** *02*

**Página : 44 de 90**

### **DFWL** = 15

b) Determinar el factor F a partir de la siguiente tabla proporcionada en la guía del CLSI, para el ejemplo tomamos los grados de libertadad calculado para dos niveles de control.

> Grados de libertad (**DFWL)** = 15 Número de Controles = 2 Valor  $F = 1.33$

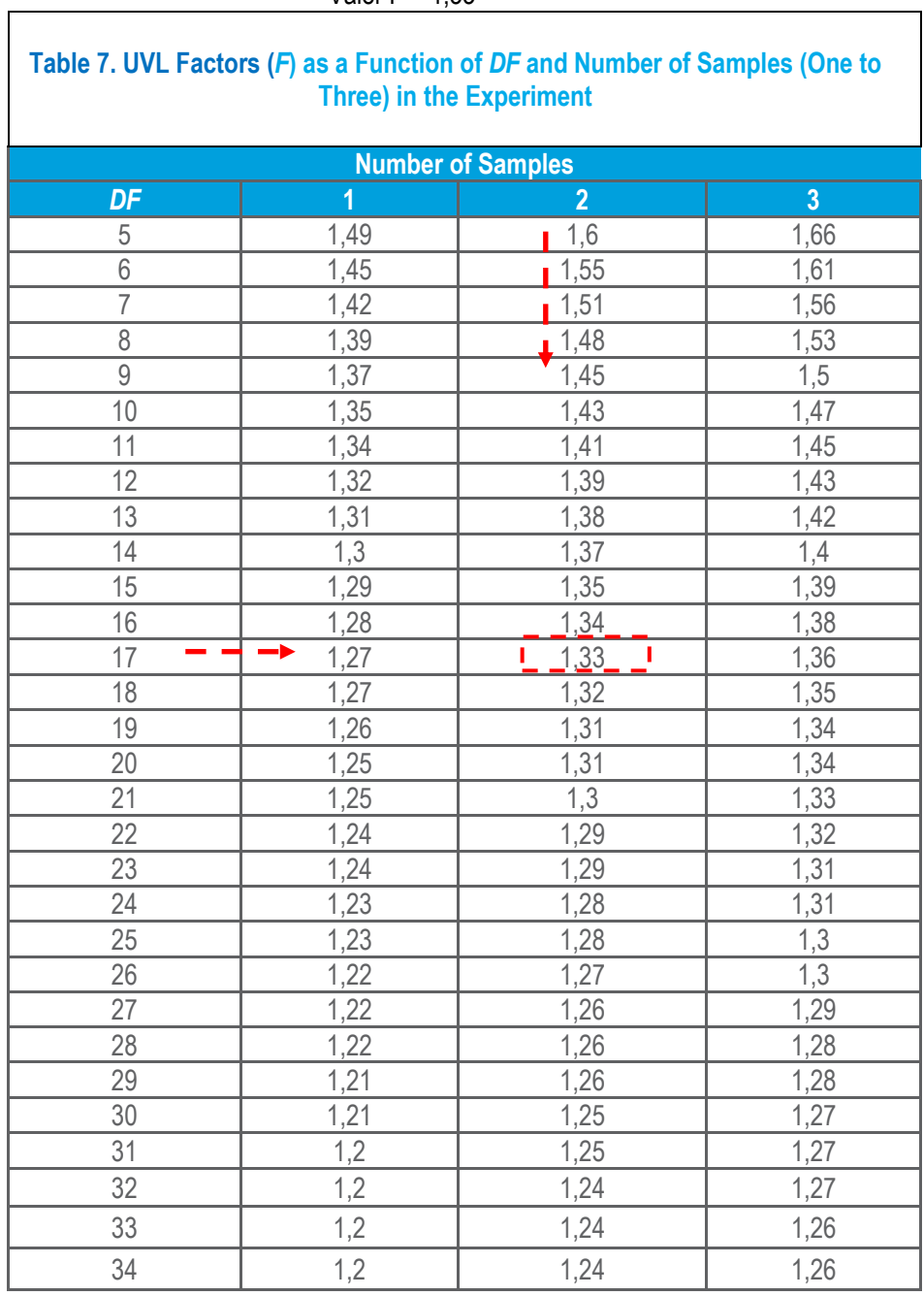

c) Determinar el valor superior de verificación (UVL) para precisión intralaboratorio = F\* CVwLF

 $la(s)$ 

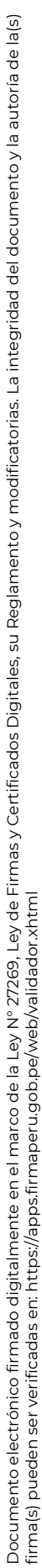

 $\mathsf{la}(\mathsf{S})$ 

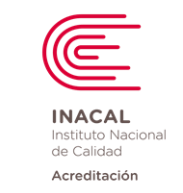

### **DIRECTRIZ PARA LA VERIFICACIÓN DE LOS PROCEDIMIENTOS DE ANÁLISIS CUANTITATIVOS EN LOS LABORATORIOS CLÍNICOS**

**Versión :** *02*

**Página : 45 de 90**

- UVL= 1,33 \* 2,35 = 3,12
- 7.- Comparar los resultados de CVR y CVWL obtenidos durante el protocolo frente a los valores superiores de verificación (UVL) de las especificaciones del fabricante.

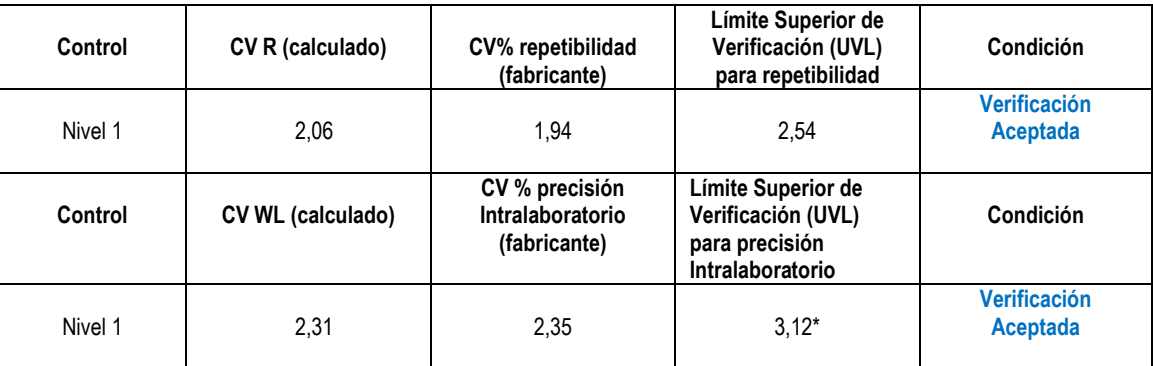

- \* En el ejemplo no es necesario calcular el UVL para precisión intralaboratorio ya que la verificación ha sido aceptada sin necesidad de obtener el UVL, sin embargo, por temas didácticos se especifica su forma de cálculo.
- 8.- Comparar los resultados de CVR y CVWL obtenidos durante el protocolo contra los requisitos de calidad determinados por el laboratorio.

En este ejemplo el laboratorio ha definido para la glucosa el requisito de calidad establecido por CLIA.

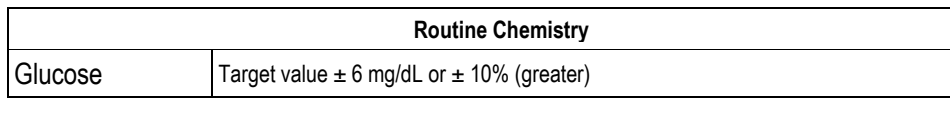

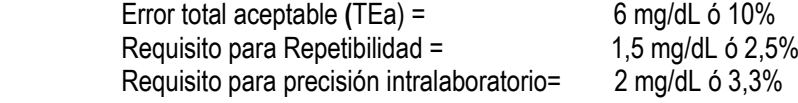

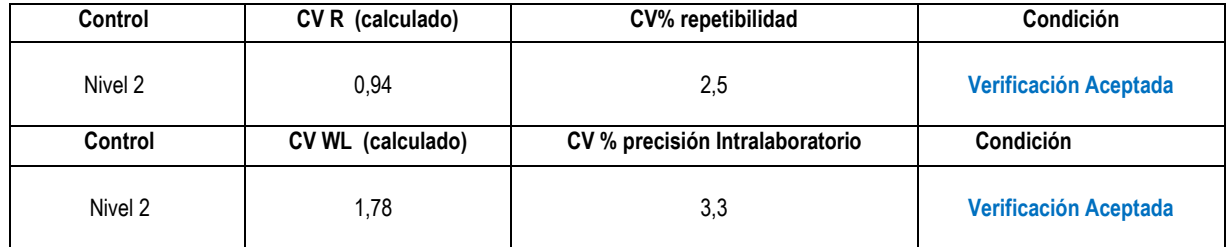

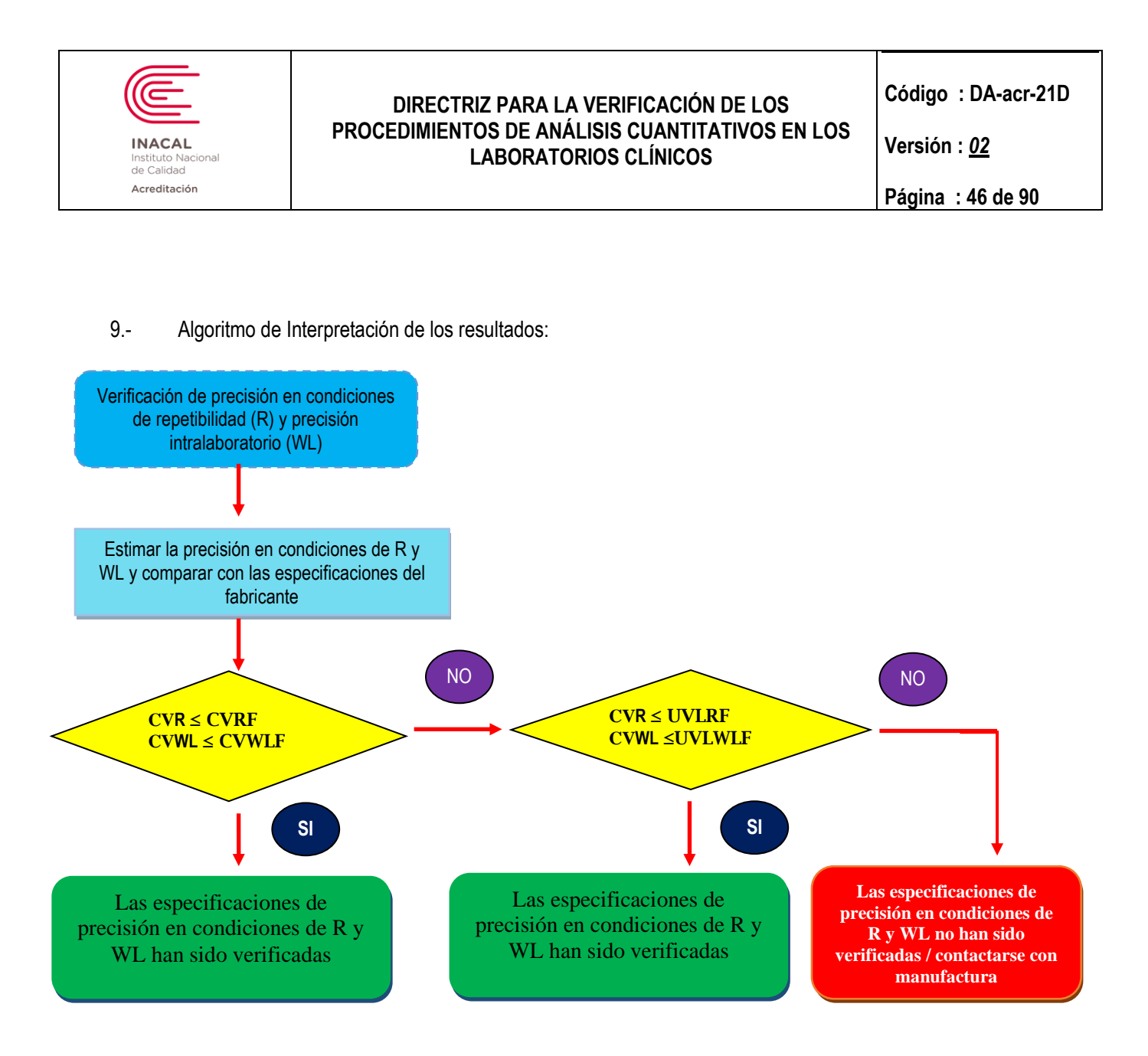

# **B) Según los criterios declarados por James Westgard:**

1.- Determinar la precisión para el procedimiento de análisis de glucosa de un nivel de control (Ejemplo: control con participación en ensayos de aptitud EQA/PT), para ello necesitamos realizar 20 determinaciones del material de control en una corrida analítica (24 horas) para la repetibilidad y 20 determinaciones del material de control en 20 días diferentes para la precisión intermedia.

 **1.1 Para Repetibilidad:** Determinaciones de glucosa en sólo día (24 horas)

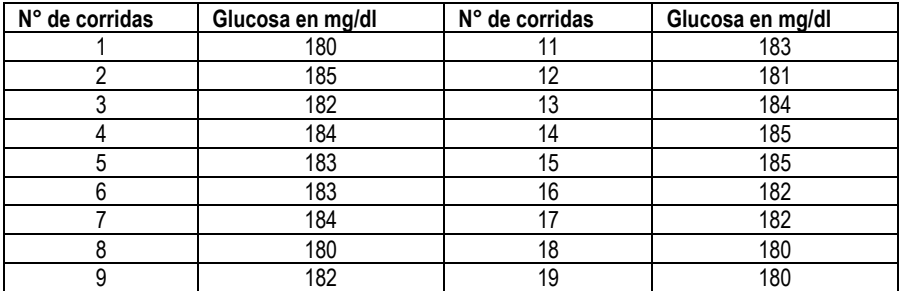

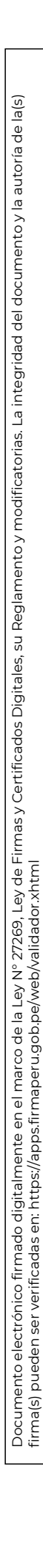

**INACAL Ito Nacional** de Calidad Acreditación

# **DIRECTRIZ PARA LA VERIFICACIÓN DE LOS PROCEDIMIENTOS DE ANÁLISIS CUANTITATIVOS EN LOS LABORATORIOS CLÍNICOS**

**Versión :** *02*

**Página : 47 de 90**

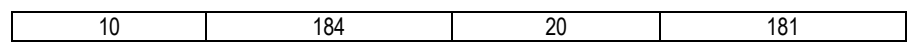

 **1.2 Para precisión Intermedia:** Determinaciones de glucosa en 20 días diferentes:

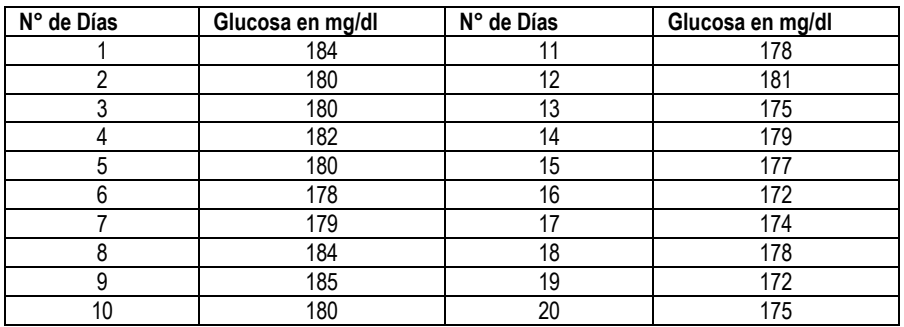

 2.- De los datos obtenidos tanto para repetibilidad como precisión intermedia, vamos a calcular la media, la desviación estándar y el coeficiente de variación para luego compararlo con los criterios de aceptabilidad.

# **2.1 Para Repetibilidad:**

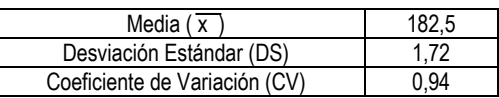

# **2.2 Para Precisión Intralaboratorio:**

 $\overline{\phantom{0}}$ 

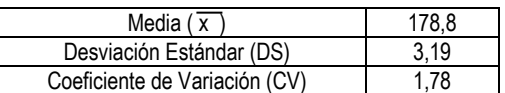

- 3.- Identificar las especificaciones de desempeño para precisión que son declaradas por el fabricante y que se encuentran en el inserto del reactivo de análisis, siempre que sea posible.
	- a) Ejemplo: Se muestra las siguientes tablas contenidas en el inserto del proveedor XYZ

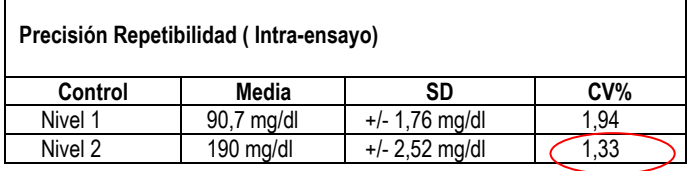

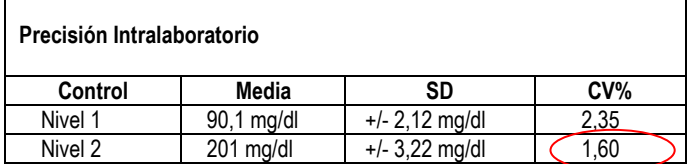

**Nota:** Tener en consideración que el valor de CV% seleccionado de los controles debe tener una matriz y concentración lo más parecido a las nuestras evaluadas.

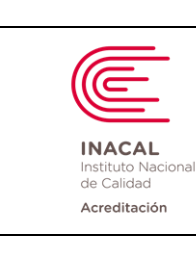

**Versión :** *02*

 4.- Comparar los resultados de CVR y CVWL obtenidos durante el protocolo contra las especificaciones del Fabricante.

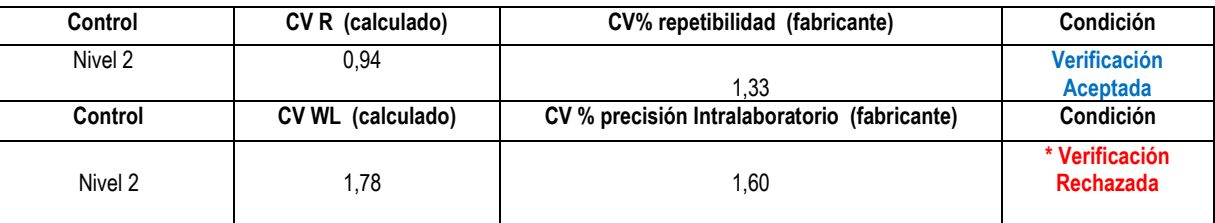

\* Verificación rechazada desde el punto de vista estadístico.

5.- Comparar los resultados de CVR y CVWL obtenidos durante el protocolo contra los requisitos de calidad determinados por el laboratorio.

 En este ejemplo el laboratorio ha definido para la glucosa el requisito de calidad establecido por variabilidad Biológica nivel deseable.

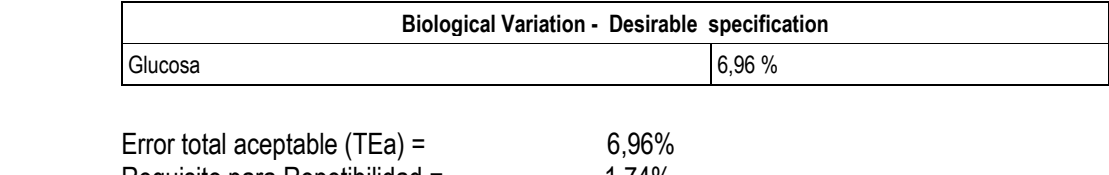

Requisito para Repetibilidad = 1,74% Requisito para precisión intralaboratorio= 2,32%

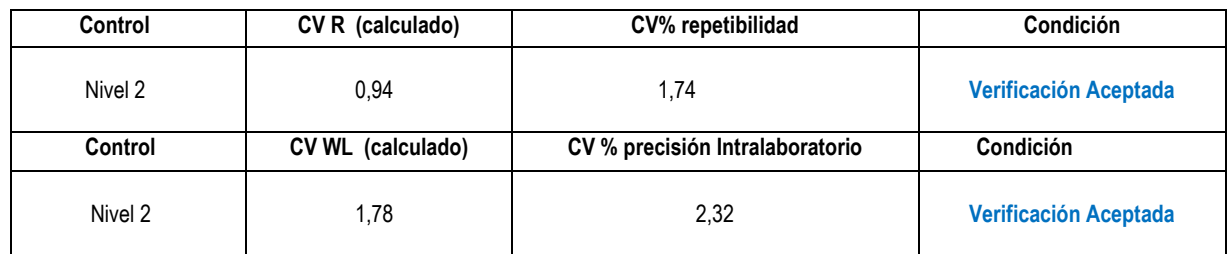

6.-Se puede concluir que la verificación de la precisión ha sido aceptada desde un punto de vista clínico.

**Nota:** Si se rechaza la verificación desde un punto de vista clínico, se recomienda revisar los procesos de aseguramiento de calidad, comunicarse con el proveedor del equipo y repetir el protocolo.

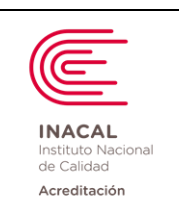

**Versión :** *02*

**2.- VERACIDAD.-** El laboratorio podrá realizar cualquiera de los modelos mencionados para la verificación de su procedimiento de análisis:

# **A)** *Modelo 1:* **Según Comparación de Métodos:**

1.- Determinar la veracidad para el procedimiento de análisis de glucosa (metodología glucosa oxidasa) frente a un análisis de glucosa (metodología glucosa hexoquinasa), para ello necesitamos 20 datos obtenidos en 5 días de corridas analíticas que se procesaron por cuadriplicado para cada método (04 réplicas diarias) y realizar los siguientes cálculos mencionados en la siguiente tabla:

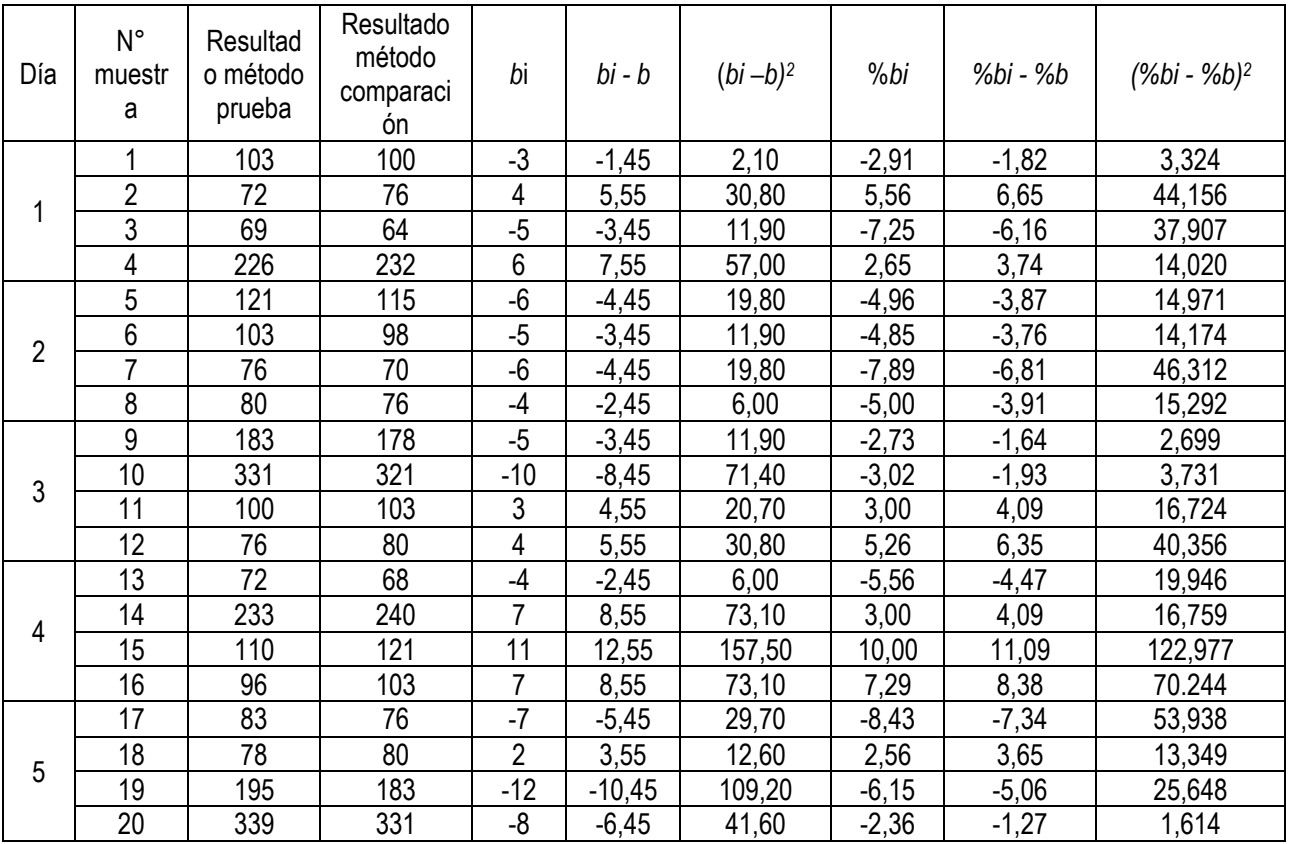

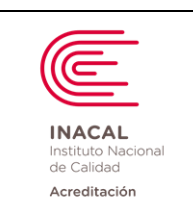

**Código : DA-acr-21D**

**Versión :** *02*

**Página : 50 de 90**

# **Gráfica de Comparación:**

a) Hacer uso del Excel, para ello seleccionamos las dos columnas de valores del método de prueba y método de comparación y vamos a la pestaña de Insertar – Grafico de Dispersión.

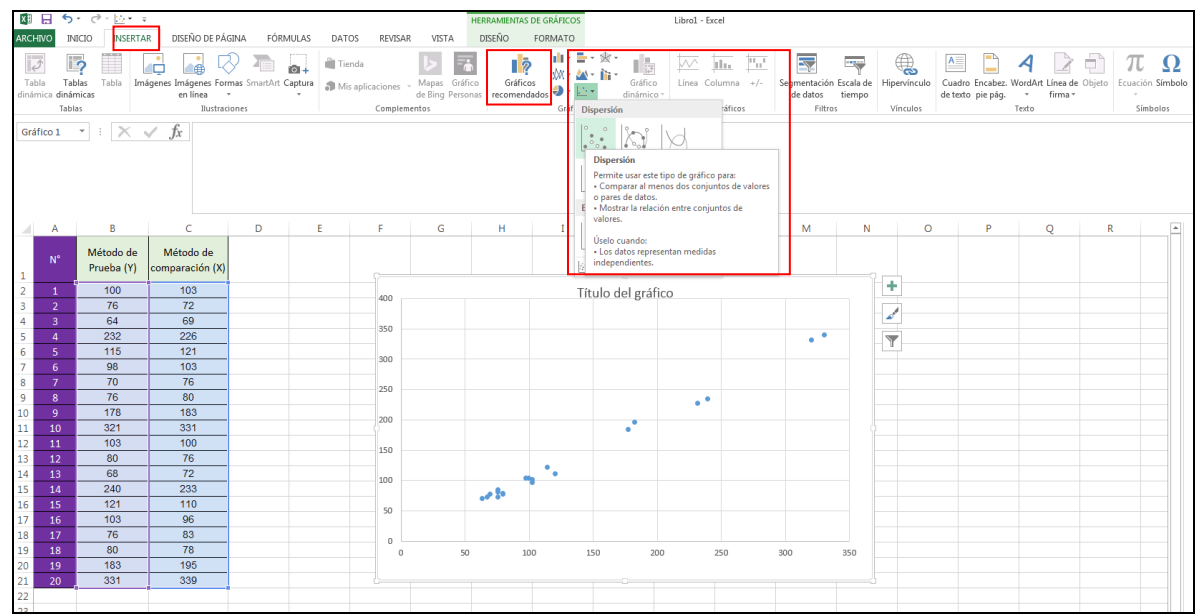

b) Luego seleccionamos la ventana de Diseño y la pestaña Diseño rapido y buscamos la opción de grafica que nos da la ecuación de la regresión lineal.

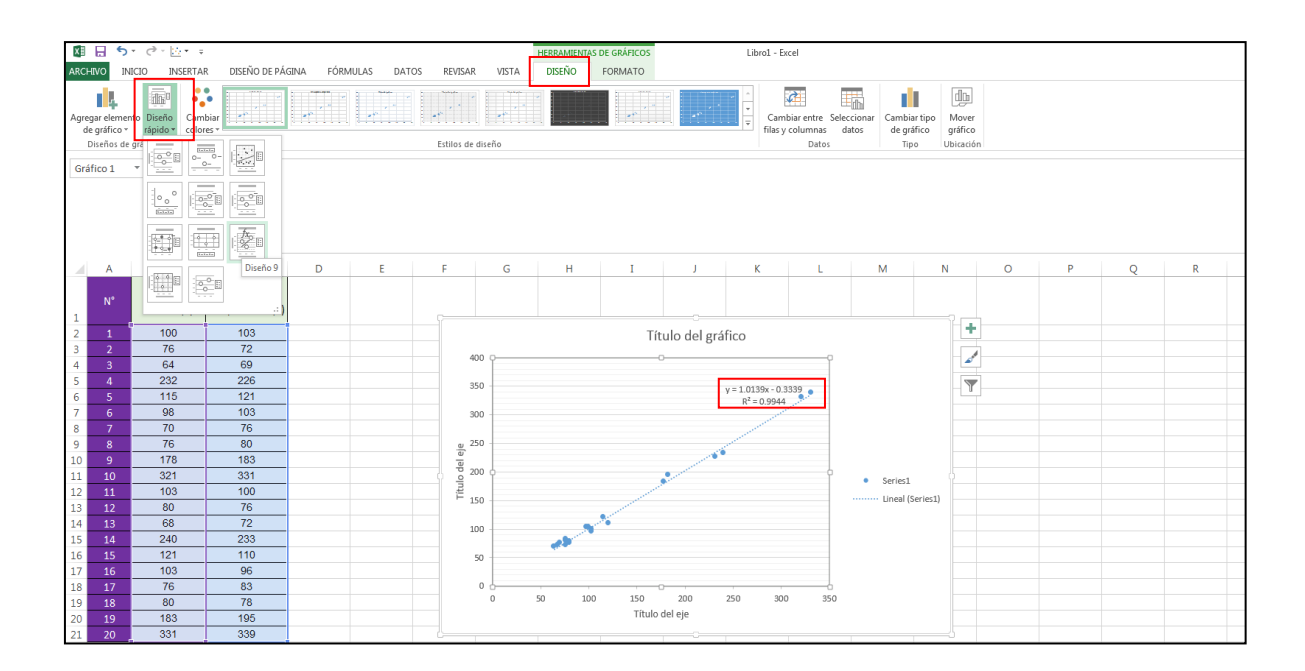

 $a(s)$ 

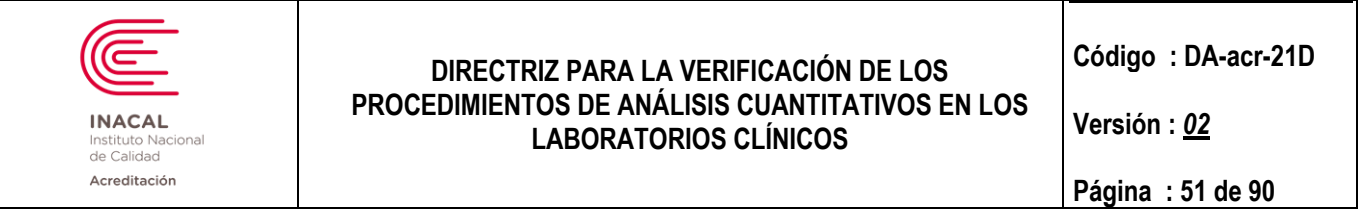

# c) **Procedemos a identificar el Eje X "Método de Comparación y en el Eje y "Método de Prueba".**

Gráfica de Comparación

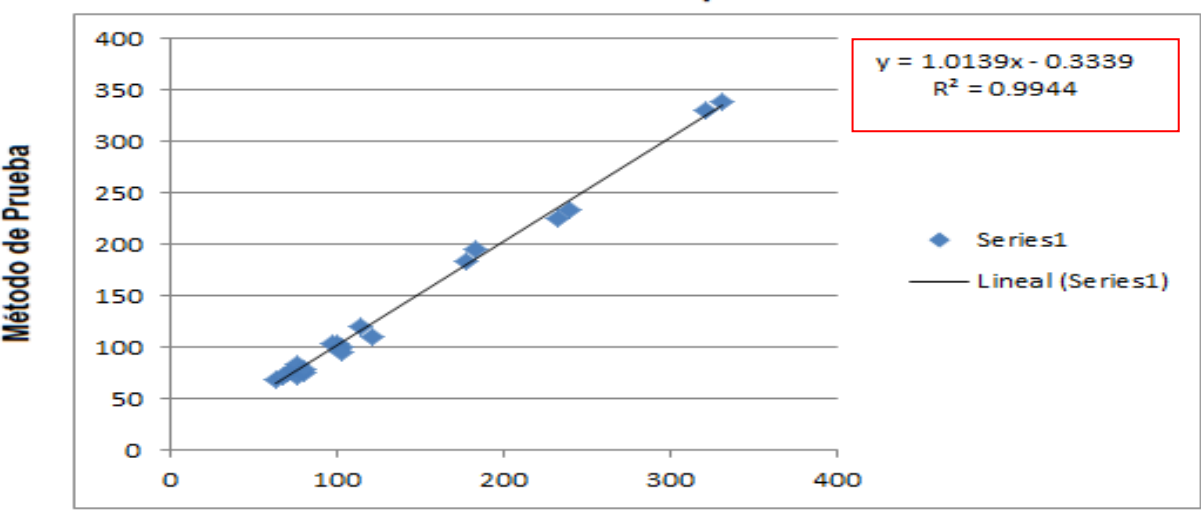

#### Método de Comparación

- d) Con los datos de la ecuación de la recta empezamos a realizar los cálculos:
	- Ecuación de la recta **y = 1,0139x - 0.3339;** Coeficiente de Correlación **= 0,9944** Pendiente (b)= 1,0139 Intercepto  $(a)$ = -0,3339
		- Concentración (Xc) = 82 mg/dl
		- Cálculo del Bias, para una concentración de glucosa: 82 mg/dl **ES = (a + bXc) – Xc :**

$$
ES = [-0,3339 + 1,0139 (82)] - 82
$$
  
ES = 83.4737 - 82

$$
ES = 0,8059 \text{ mg/dl}
$$

```
Bias (concentración): 0,8059 mg/dl
Bias %: (0,8059 / 82) * 100 = 0,98 %
```
e) **Criterio de Aceptabilidad:** En este ejemplo el laboratorio ha definido para la glucosa el requisito de calidad establecido por CLIA.

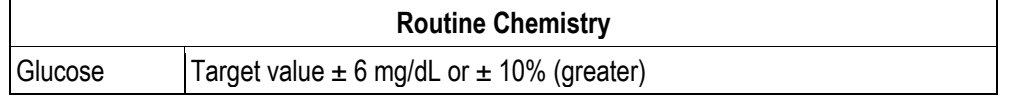

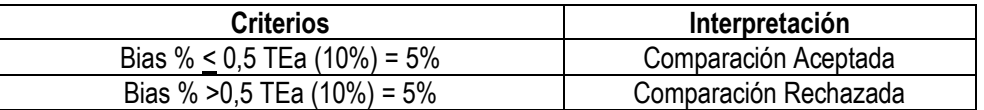

f) En el ejemplo el Bias es igual 0,98 % que es menor a 5 %, por lo cual se puede concluir que la verificación de la veracidad ha sido aceptada.

**Nota1:** Si se rechaza la verificación de la veracidad, se recomienda revisar los procesos de aseguramiento de calidad, comunicarse con el proveedor del equipo y repetir el protocolo.

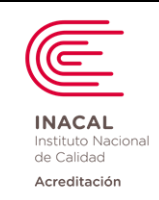

**Versión :** *02*

**Nota2:** Adicionalmente se puede graficar las diferencias (bi) entre ambos métodos siguiendo los pasos anteriores en el Excel. Se espera que las diferencias se aproximen a la "línea de diferencias nulas", en la misma proporción por encima y por debajo de la línea.

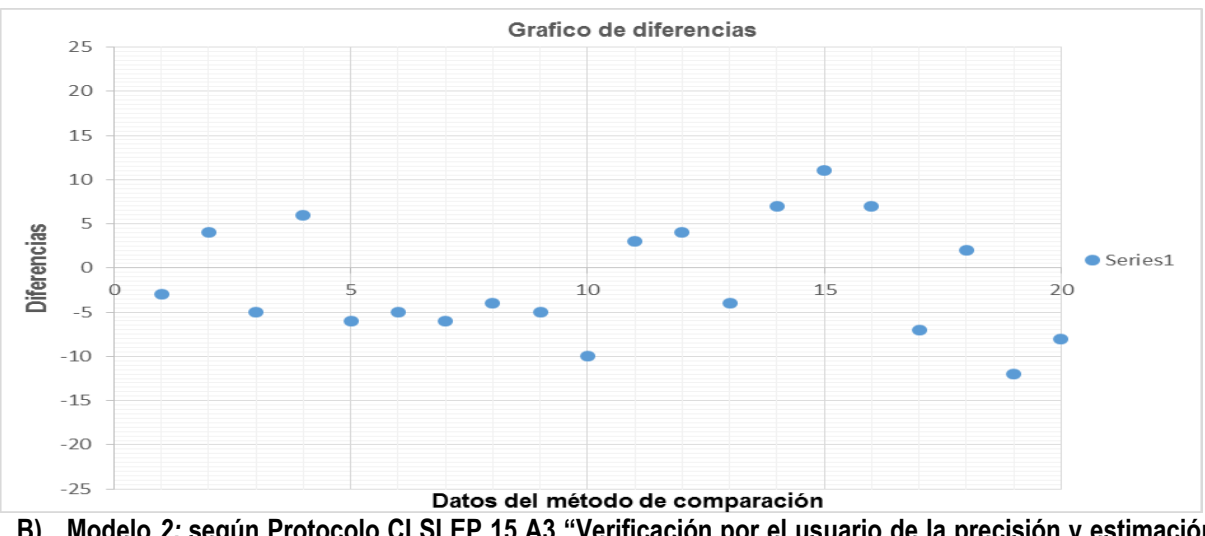

#### **B) Modelo** *2:* **según Protocolo CLSI EP 15 A3 "Verificación por el usuario de la precisión y estimación del sesgo"**

Determinar la veracidad para el procedimiento de análisis de glucosa a partir de un material con participación en ensayos de aptitud EQA/PT, para ello necesitamos los 25 datos obtenidos en los 5 días de corridas analíticas que se procesaron por quintuplicado (5 réplicas diarias).

Material de Control de evaluación externa, cálculo de la incertidumbre asociada al valor verdadero *(seRM)*

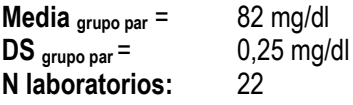

*seRM* = *SDg/ √Ng*  $se_{RM} = 0.25/\sqrt{22}$  *seRM* **=** *0,053*

• A partir de los 25 datos del protocolo EP15 – A3, usados en el ejemplo de precisión, se calcula la media y su error estándar (**se x**)

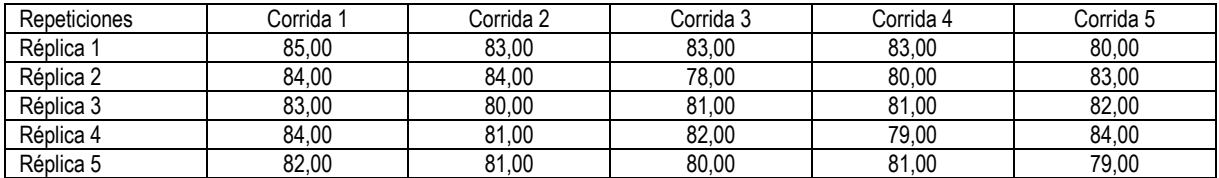

Media (x) = 81,72 y Desviación Estándar (DS) = 1,860

Cálculo del error estándar (**se x**)**:**

A partir del ejemplo de verificación de precisión se obtuvo los siguientes datos**:**

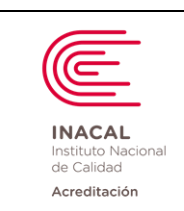

**Versión :** *02*

**Página : 53 de 90**

Desvío estándar en condiciones de precisión intralaboratorio (**SWL** = 1,89) Desvío estándar en condiciones de repetibilidad (**S<sup>R</sup>** = 1.68) N° de corridas (**nRum**)= 5 N° de replicados (**nRep**) = 5 (22) y el número más cercano al tau (0,103) de este cruce obtenemos el **dfc**. Documento electrónico firmado digitalmente en el marco de la Ley N° 27269, Ley de Firmas y Certificados Digitales, su Reglamento y modificatorias. La integridad del documento y la autoría de la(s) firma(s) pueden ser verificadas en: https://apps.firmaperu.gob.pe/web/validador.xhtml

$$
Se_{\overline{x}} = \sqrt{\frac{1}{nRun} \left[ s_{\overline{n}z}^2 - \left( \frac{nRep - 1}{nRep} \right) s_{\overline{n}}^2 \right]}
$$

$$
Se_{\overline{x}} = \sqrt{\frac{1}{5} \left[ 1.89^2 - \left( \frac{5 - 1}{5} \right) 1.68^2 \right]}
$$

$$
Se_{\overline{x}} = 0.512
$$

**1) Veracidad Estadística:**

a) Estimar el error estándar combinado:

$$
se_c = \sqrt{se_{\bar{x}}^2 + se_{RM}^2}
$$

$$
se_c = \sqrt{0.512^2 + 0.053^2}
$$

#### *se c* **= 1,013**

b) Calcular tau, dividiendo *seRM / seX* **,** luego en la tabla según el número de laboratorios, hallar el valor correspondiente a los grados de libertad combinados (**dfc**)**.**

$$
Tau = 0,053/0.512 = 0,103
$$

c) Para obtener los grados de Libertad combinados (**dfc**), buscamos el número más cercano de Laboratorios

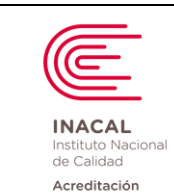

**Código : DA-acr-21D**

**Versión :** *02*

**Página : 54 de 90**

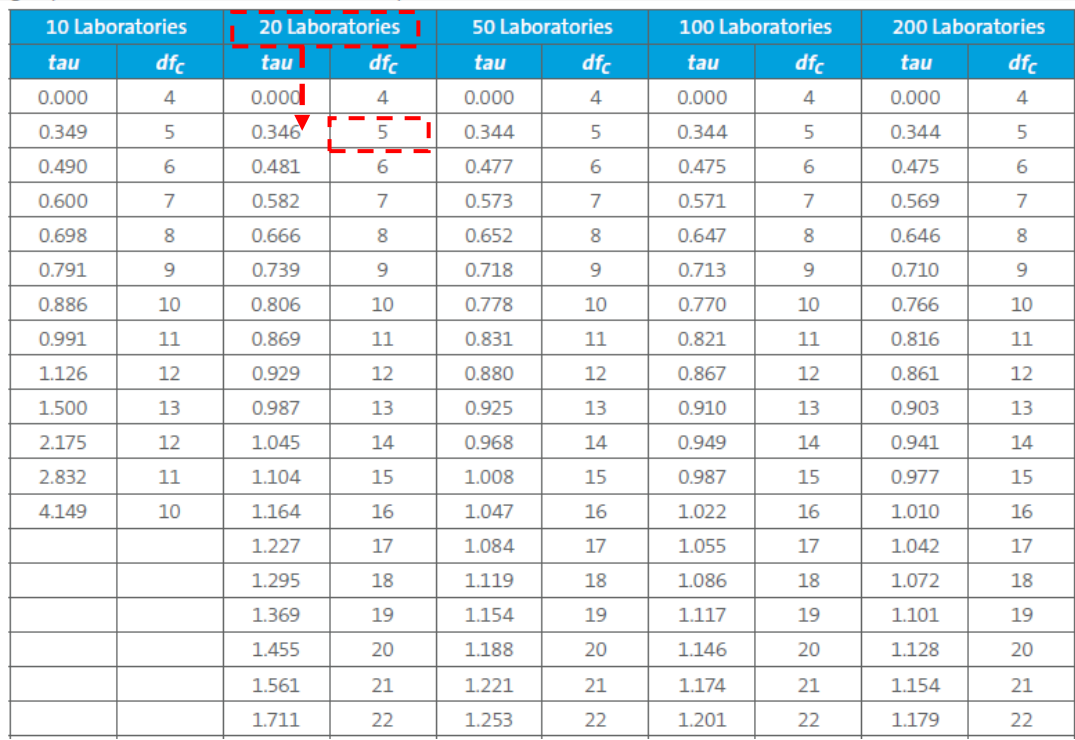

#### **df<sup>c</sup> = 5**

d) Para hallar el valor t se debe considerar los grados de libertad combinados y la cantidad de niveles utilizados; por lo tanto si se emplea 1 muestra al 95% de confianza la probabilidad es de 1-(0,25/n° muestras); por lo tanto para 1 muestra es 0,975; para 2 muestras 0,9875, para 3 muestras 0.9917, para 4 muestras 0,9938 y para 5 muestras 0,995.

Para el presente ejemplo se emplearon 2 niveles de control, por lo tanto el valor t queda en función a la probabilidad es de 0,9875 con 5 df<sub>c</sub>.

Para hallar el valor t podemos recurrir al Excel empleando la función: INV.T La función nos solicita ingresar la probabilidad (que está en función a la cantidad de muestras) y el valor de df<sub>c</sub> que se obtiene de la tabla anterior.

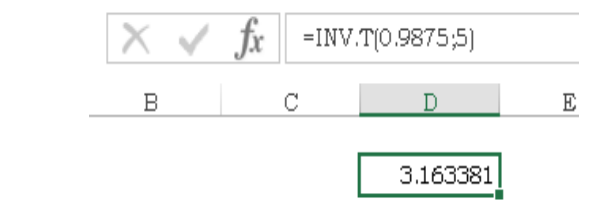

e) Con los datos obtenidos calculamos el intervalo de verificación (IV) para el valor evaluado. Intervalo Verificación 95% (IV 95%) = **TV +/- (t \*** *se c***)**

Por lo tanto el valor de t es 3,16

*Tenemos:* **Valor target (TV)** = 82  $t = 3,16$ 

 $\mathsf{la}(\mathsf{S})$ 

firma(s) pueden ser verificadas en: https://apps.firmaperu.gob.pe/web/validador.xhtml

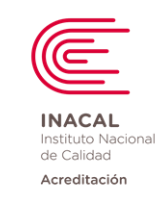

**Versión :** *02*

**Página : 55 de 90**

### $se_c = 1,013$

*Reemplazando:* **IV=** 82 - (3,16\*1,013) = **78,80 mg/dL IV=** 82 + (3,16\*1,013) = **85,20 mg/dL**

*Por lo tanto:* **IV 95% = 78,80 – 85.20** Media Laboratorio **= 81,72 mg/dL**

f) Verificar si la media del laboratorio está incluida dentro del intervalo verificación 95% del TV.

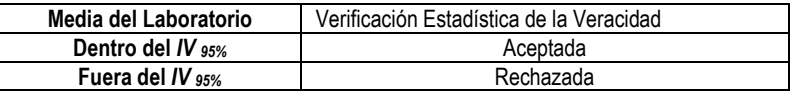

g) En el ejemplo la media del laboratorio (81,72 mg/dL) se encuentra dentro del intervalo de verificación IV = 78,80 – 85,20 mg/dL, por lo cual se puede concluir que la verificación de la **veracidad desde un punto de vista estadístico ha sido aceptada.**

# **2.- Consistencia de los Datos:**

a) Establecer los límites de Grubbs para la evaluación de datos aberrantes y la consistencia de los mismos. Límites de Grubbs = Media + (3,135 \* DS)

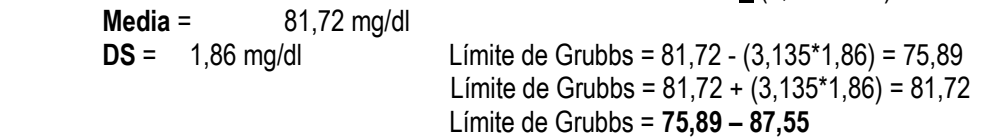

# b) Criterios de evaluación

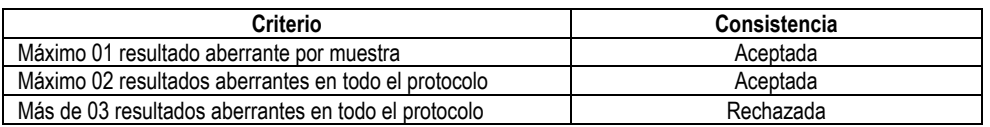

c) En el ejemplo no se han encontrado valores aberrantes por lo cual se puede inferir que la **consistencia de resultados ha sido Aceptada.**

# **3.- Veracidad Clínica:**

# **IMPORTANTE:**

Tener en cuenta la consistencia de los datos del intervalo de verificación para poder detectar sesgos clínicamente significativos, para ello procedemos a:

✓ Calcular la mitad del intervalo de verificación hallado para la veracidad estadística.

IV 95%/ 2 = (78,80 – 85,20)/ 2 **IV 95%/ 2 = 3,2 (incertidumbre combinada expandida)**

✓ Comparar la incertidumbre combinada expandida con el Error sistemático tolerable en unidades de concentración (ESa c).

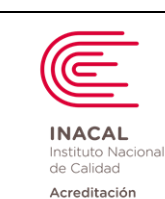

**Código : DA-acr-21D**

**Versión :** *02*

**Página : 56 de 90**

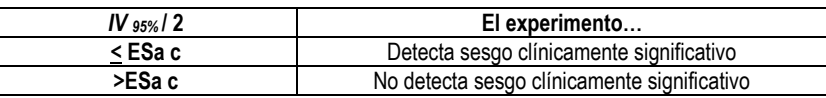

✓ En el ejemplo la incertidumbre combina expandida es 3,2 y es menor al error sistemático tolerable 4,1 por lo cual se concluye que el experimento posee **suficientes datos para detectar sesgo clínicamente significativo.**

a) Estimar el sesgo del procedimiento de medida en unidades de concentración.

Sesgo c = Media obtenida – Valor evaluado Sesgo c = 81,72 – 82

**Sesgo c = -0,28 mg/dL**

b) Requisito de Calidad: Fuente CLIA, Glucosa 6 mg/dl ó 10 % (el que sea mayor).

El 10 % de 82 = 8,2 > 6,0, por lo tanto tomamos como requisito de calidad 8,2 mg/dl. **Media grupa par =** 82 mg/dL

**ESa c =** 4,1mg/dL (50% del Requisito de calidad = 8,2)

Comparar el sesgo con Error Sistemático permitido en unidades de concentración (ESa)

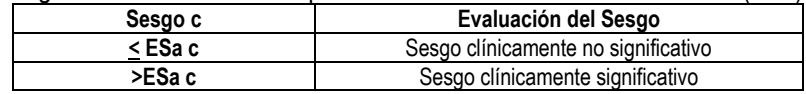

- c) En el ejemplo el sesgo (0.28) es menor al sesgo clínicamente significativo (4,1) por lo cual se puede inferir que la verificación de la **veracidad desde un punto de vista clínico ha sido aceptada.**
- d) Resumen de Criterios de Aceptabilidad de veracidad para el de glucosa:

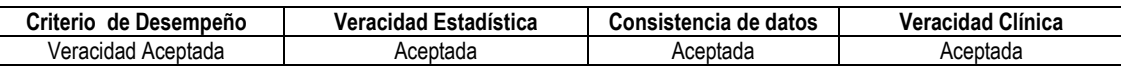

# **C) Modelo** *3:* **según Participación en Comparaciones Interlaboratorio:**

# - **Esquemas Interlaboratorio:**

Determinar la veracidad para el procedimiento de análisis de glucosa, a partir de informes de comparación interlaboratorio para glucosa, para ello tomamos en cuenta un número de laboratorios participantes (mientras mayor sea el número de laboratorios la media asignada al grupo de comparación será más confiable). Seleccionar el grupo de comparación más conveniente (por método o instrumento), en caso no se halle un grupo par, se puede emplear la media acumulada y realizar el análisis con los datos que obtenemos en los informes como en la siguiente tabla:

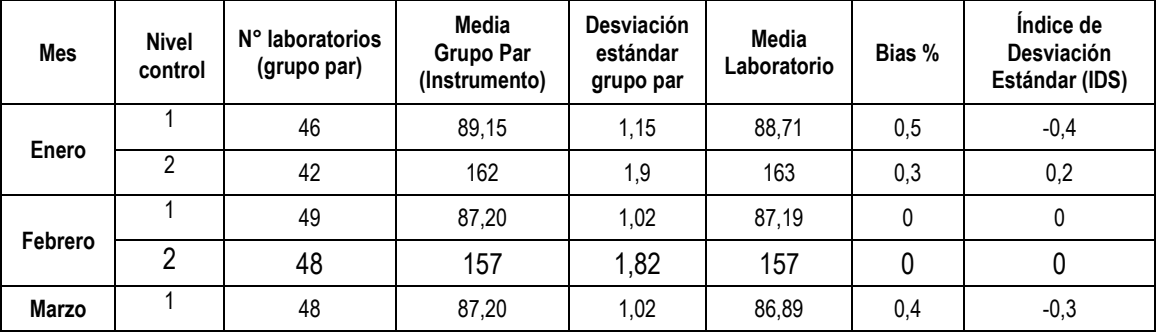

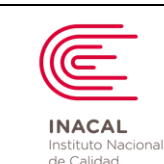

Acreditación

**DIRECTRIZ PARA LA VERIFICACIÓN DE LOS PROCEDIMIENTOS DE ANÁLISIS CUANTITATIVOS EN LOS LABORATORIOS CLÍNICOS**

**Código : DA-acr-21D**

**Versión :** *02*

**Página : 57 de 90**

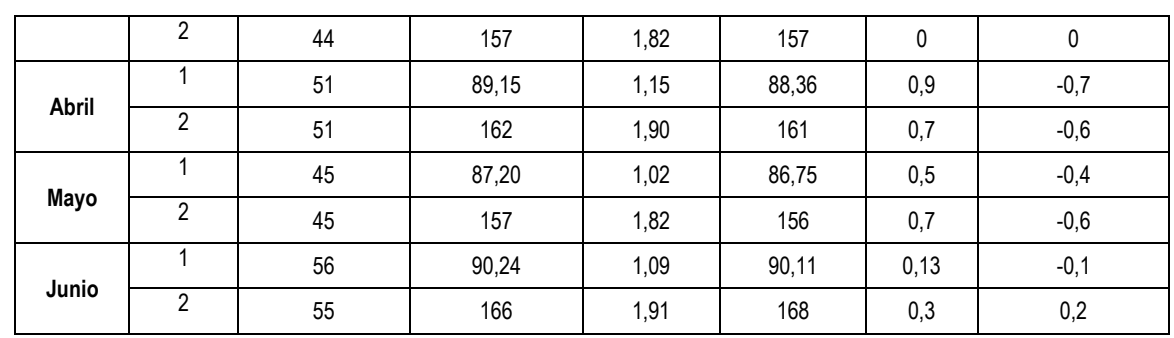

 **Criterio de aceptabilidad:**

 $\checkmark$  Para aceptar la confiabilidad de los resultados de consenso considerar lo siguiente:

Incertidumbre expandida del informe del programa (U)

Factor de cobertura al 95% de confianza ( $k = 2$ ) SD del grupo par de comparación (SDg)

Factor para aceptación: 0,3

Se debe cumplir:

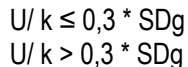

Confiabilidad de los datos del Esquema interlaboratorio Datos no confiables del Esquema interlaboratorio

- ✓ También se puede considerar un mínimo de 10 laboratorios participantes para aceptar los valores del grupo de comparación.
- $\checkmark$  Los valores del bias % por mes, debe ser menor a 50 % del requisito de calidad.

# **Interpretación:**

- El número de laboratorios es mayor a 10, los datos son confiables.
- Bias % en seis meses, menor a 5% (requisito de calidad para glucosa CLIA, 10%).

# **Conclusión:**

- El Bias es menor a 5 %, en todos los meses, por lo cual se puede concluir que la veracidad ha sido aceptada por comparación interlaboratorio.

# - **Programas de Evaluación Externa de la Calidad (PEEC):**

Determinar la veracidad para el procedimiento de análisis de glucosa, a partir de informes de control externo para glucosa, para ello tomamos en cuenta un número de laboratorios participantes (mientras mayor sea el número de laboratorios la media asignada al grupo de comparación será más confiable). Seleccionar el grupo de comparación más conveniente (por método o instrumento) y realizar el análisis con los datos que obtenemos en los informes como en la siguiente tabla:

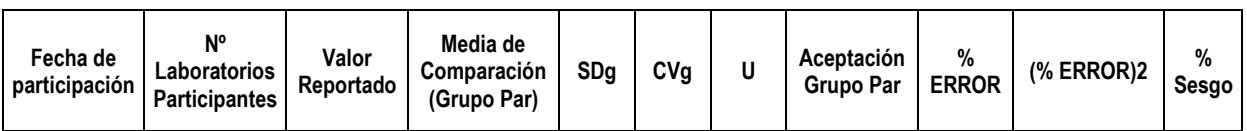

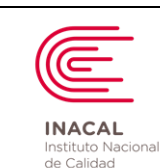

Acreditación

### **DIRECTRIZ PARA LA VERIFICACIÓN DE LOS PROCEDIMIENTOS DE ANÁLISIS CUANTITATIVOS EN LOS LABORATORIOS CLÍNICOS**

**Código : DA-acr-21D**

**Versión :** *02*

**Página : 58 de 90**

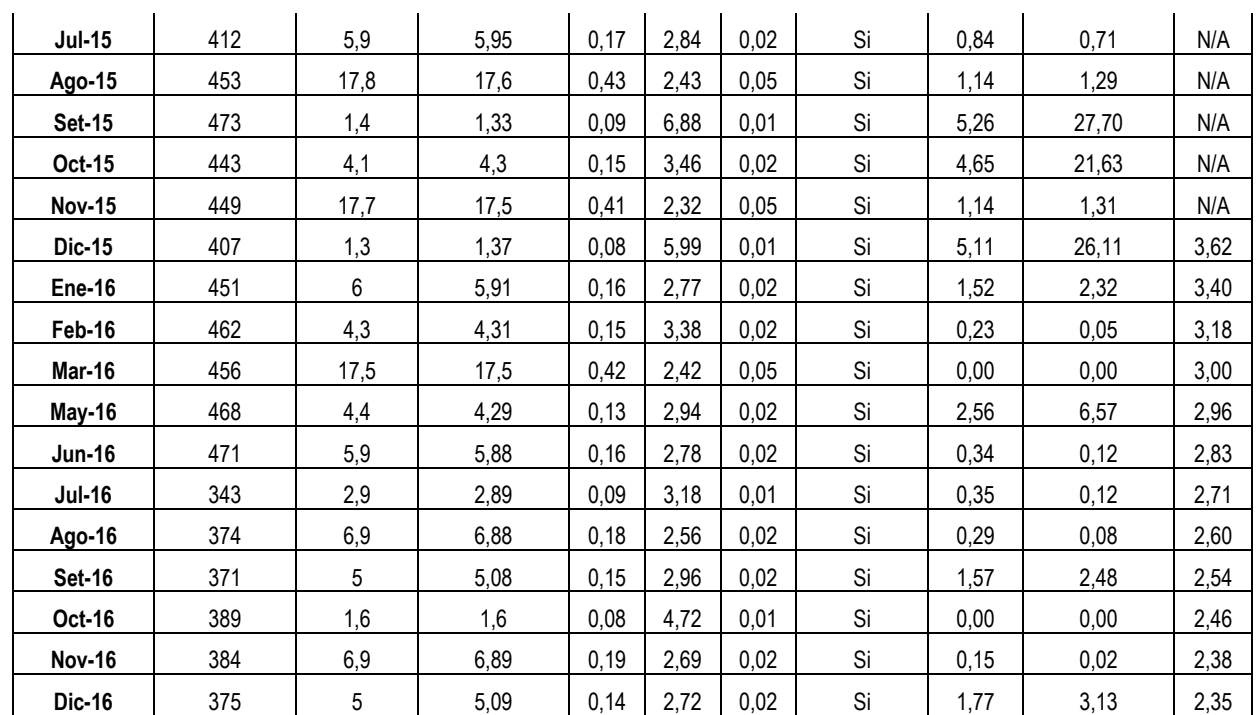

Dónde: SDg: Desvío estándar del grupo de comparación

CVg: Coeficiente de variación del grupo de comparación

U: Incertidumbre expandida del grupo de comparación al 95% confianza (K=2)

# **Criterio de aceptabilidad:**

 $\checkmark$  Para aceptar la confiabilidad de los resultados de consenso considerar lo siguiente:

Incertidumbre expandida del informe del programa (U)

Factor de cobertura al 95% de confianza ( $k = 2$ )

SD del grupo par de comparación (SDg)

Factor para aceptación: 0.3

Se debe cumplir:

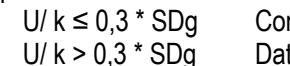

nfiabilidad de los datos del Esquema interlaboratorio tos no confiables del Esquema interlaboratorio

Por ejemplo:

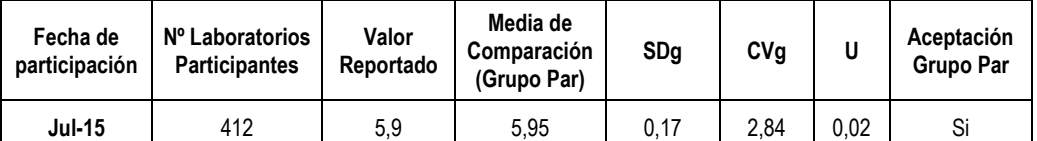

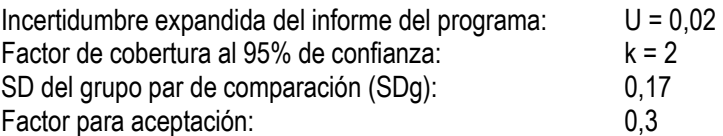

 $a(s)$ 

firma(s) pueden ser verificadas en: https://apps.firmaperu.gob.pe/web/validador.xhtml

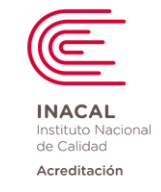

**Código : DA-acr-21D**

**Versión :** *02*

**Página : 59 de 90**

Reemplazando: U/ k ≤ 0,3 \* SDg 0,02 / 2 ≤ 0,3 \* 0.17 0,01 ≤ 0,051 Datos confiables

✓ También se puede considerar un mínimo de 10 laboratorios participantes para aceptar los valores del grupo de comparación.

#### **Importante:**

Cuando uno participa en un PEEC, en cada participación se obtiene el % Error de medida ya que sólo se reporta un valor y se compara con una media de consenso; por lo tanto, no podemos obtener un sesgo % con una sola participación. Si se quiere calcular el sesgo % es necesario tener como mínimo 6 participaciones.

Por ejemplo:

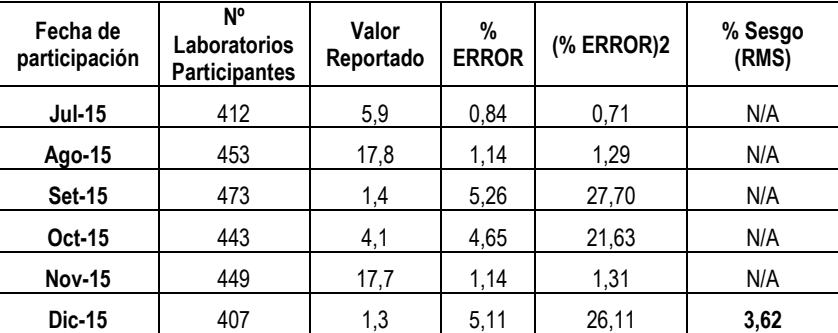

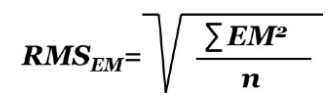

Se debe calcular el RMS<sub>EM</sub> (media cuadrática) de los errores de medida:

 $\checkmark$  Para evaluar la veracidad el bias o sesgo % obtenido debe ser menor a 50 % del requisito de calidad.

#### I**nterpretación:**

- El número de laboratorios son consistentes, por lo tanto, los datos del grupo de comparación son confiables para ser analizados.
- Para los sesgos % obtenidos a partir del sexto mes se puede concluir que la veracidad ha sido aceptada para el PEEC porque no supera el 50% del requisito de la Calidad de la Glucosa según CLIA (5%).

**Nota:** Para evaluar 1 año con el PEEC se requiere tener 17 participaciones.

**3.- LINEALIDAD.-** El laboratorio podrá realizar cualquiera de los modelos mencionados para la verificación de linealidad de su procedimiento de análisis:

 $la(s)$ 

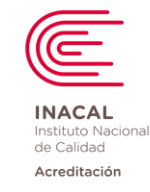

**Versión :** *02*

**Página : 60 de 90**

# **A) Según los criterios declarados por Westgard:**

- 1. Determinar la linealidad del análisis de Creatinina (mg/dL) empleando calibrador.
	- a. El laboratorio utiliza un calibrador con valor asignado de 12 md/dL para creatinina. Realiza diluciones para obtener 5 concentraciones distintas a lo largo del rango de medición empleando diluyente (0 mg/dL) y lo procesa por triplicado obtiene los siguientes resultados:

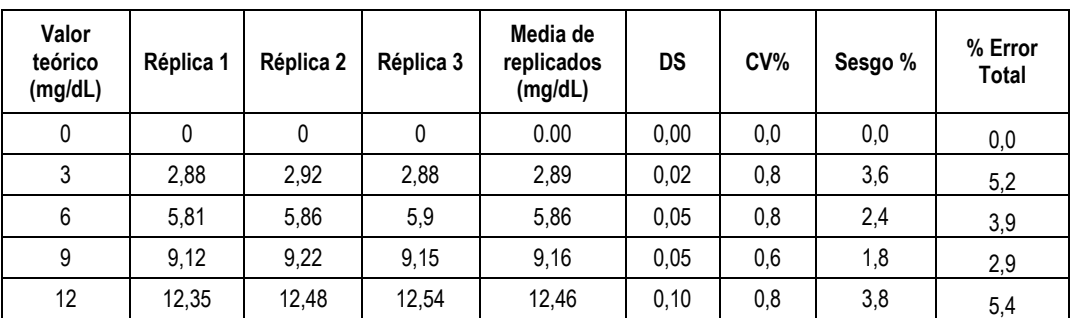

b. Luego genera una gráfica en Excel, en insertar gráfico de dispersión donde se seleccionan los datos en el eje X la columna de los valores asignados y en el eje Y se coloca el promedio de las réplicas.

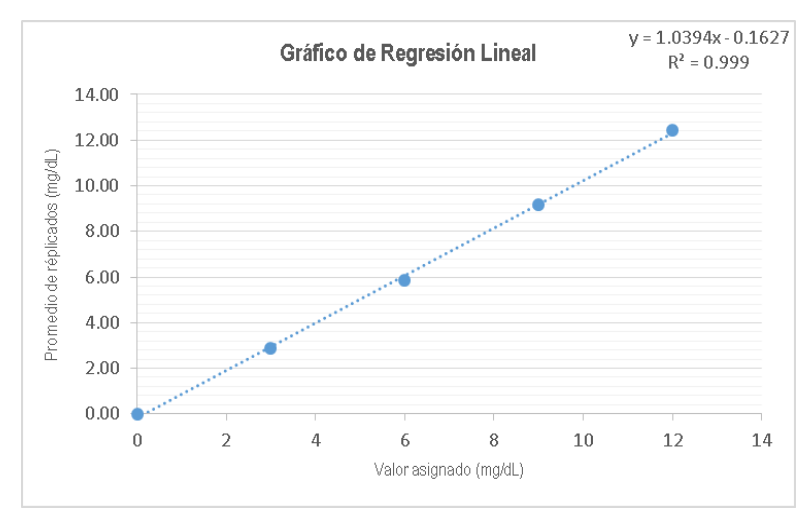

c. Criterios de Aceptabilidad:

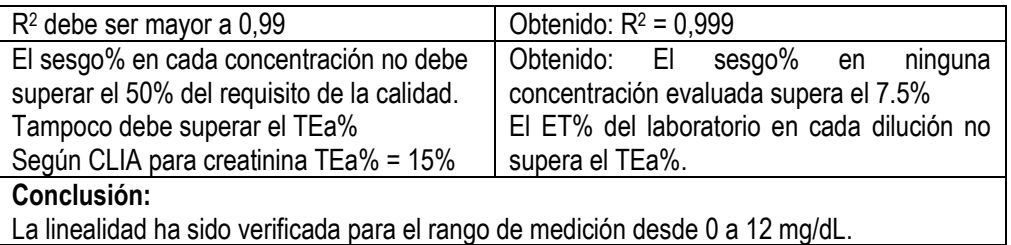

2. Determinar la linealidad del análisis Glucosa usando muestras de pacientes.

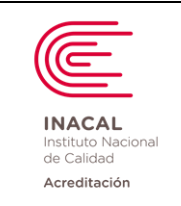

 $\mathsf{la}(\mathsf{S})$ 

Reglamento y modificatorias. La integridad del documento y la autoría de

## **DIRECTRIZ PARA LA VERIFICACIÓN DE LOS PROCEDIMIENTOS DE ANÁLISIS CUANTITATIVOS EN LOS LABORATORIOS CLÍNICOS**

**Versión :** *02*

**Página : 61 de 90**

a. Según el inserto, la glucosa es lineal hasta los 600 mg/dL. El laboratorio utiliza una muestra de paciente (con concentración cercana al límite de linealidad: 580 mg/dL), y prepara diluciones equidistantes con diluyente (0 mg/dL) a concentraciones de 0%, 25%, 50%, 75% y 100%, luego lo procesa por triplicado obtiene los siguientes resultados:

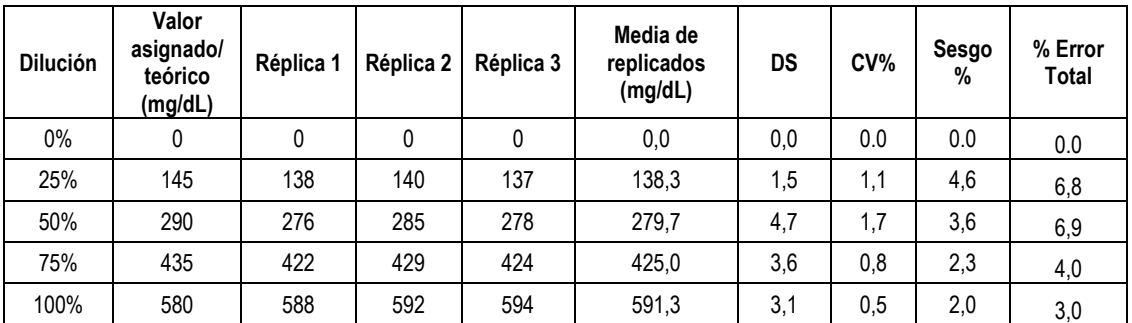

b. Se genera una gráfica en excel en insertar gráfico de dispersión donde se seleccionan los datos en el eje X la columna de los valores teóricos y en el eje Y se coloca el promedio de las réplicas.

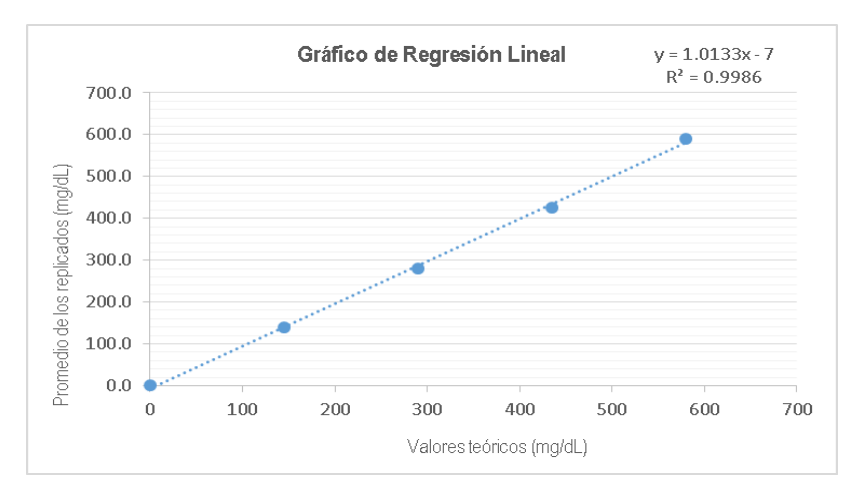

# c. Criterios de Aceptabilidad

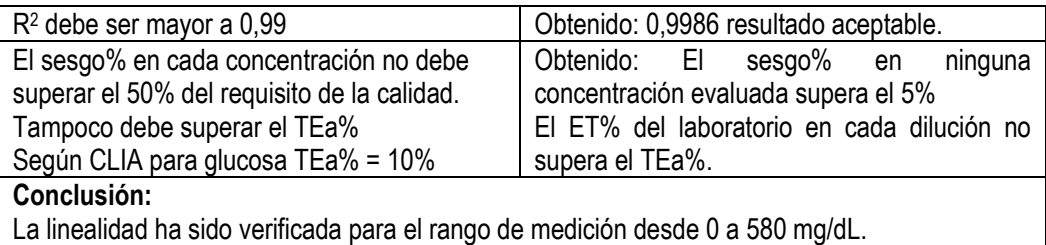

**Nota:** Cuando el laboratorio encuentre una muestra más alta (mayor a 580 mg/dL), puede volver a realizar el experimento para ampliar el rango de medición analítica considerando los criterios mencionados.

# **B) Según los criterios declarados por la guía del CLSI EP 06-A:**

1. Determinar la linealidad del análisis de Calcio: Rango de medición: 0,5 – 20 mg/dL

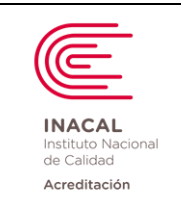

**Versión :** *02*

**Página : 62 de 90**

a. Un laboratorio prepara 6 diluciones a concentraciones espaciadas de calcio y asume como criterio de SD permitido para repetibilidad de 0,20 mg/dL y 0,33 mg/dL para el error de No Linealidad (los criterios están en las mismas unidades que el requisito de calidad para el calcio: CLIA = 1mg/dL). El laboratorio realiza 2 réplicas por cada dilución y procede a realizar cálculos de medias y diferencias entre cada replica.

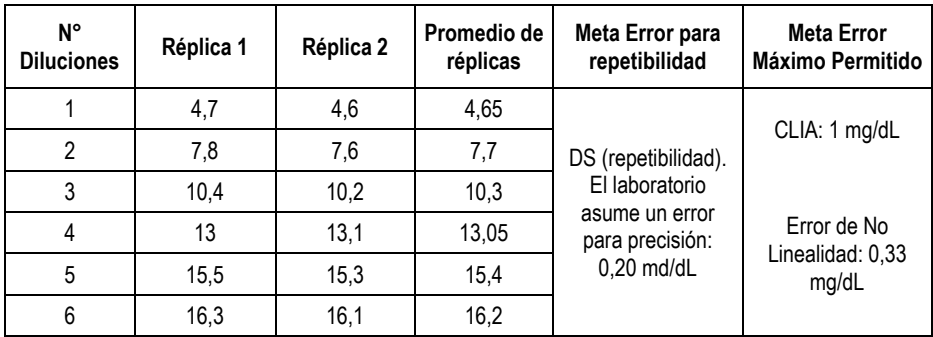

- b. Utilizar una hoja de cálculo Excel para realizar la gráfica:
- Utilizar la tabla elaborada en Excel, luego ir a: Insertar, Gráfico de Dispersión.

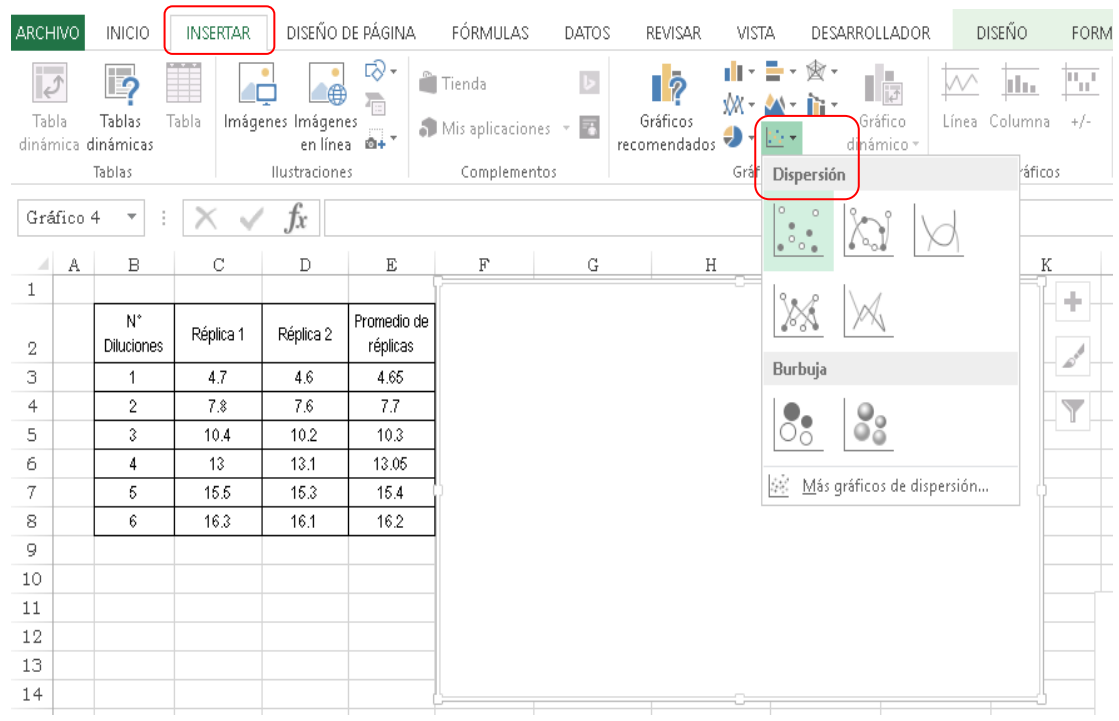

- Click derecho, opción: Seleccionar datos y luego dar la opción Agregar.
- Escribir en la primera celda el título de la gráfica y luego seleccionar las columnas que irán en el eje x (diluciones) y eje y (promedio de réplicas).

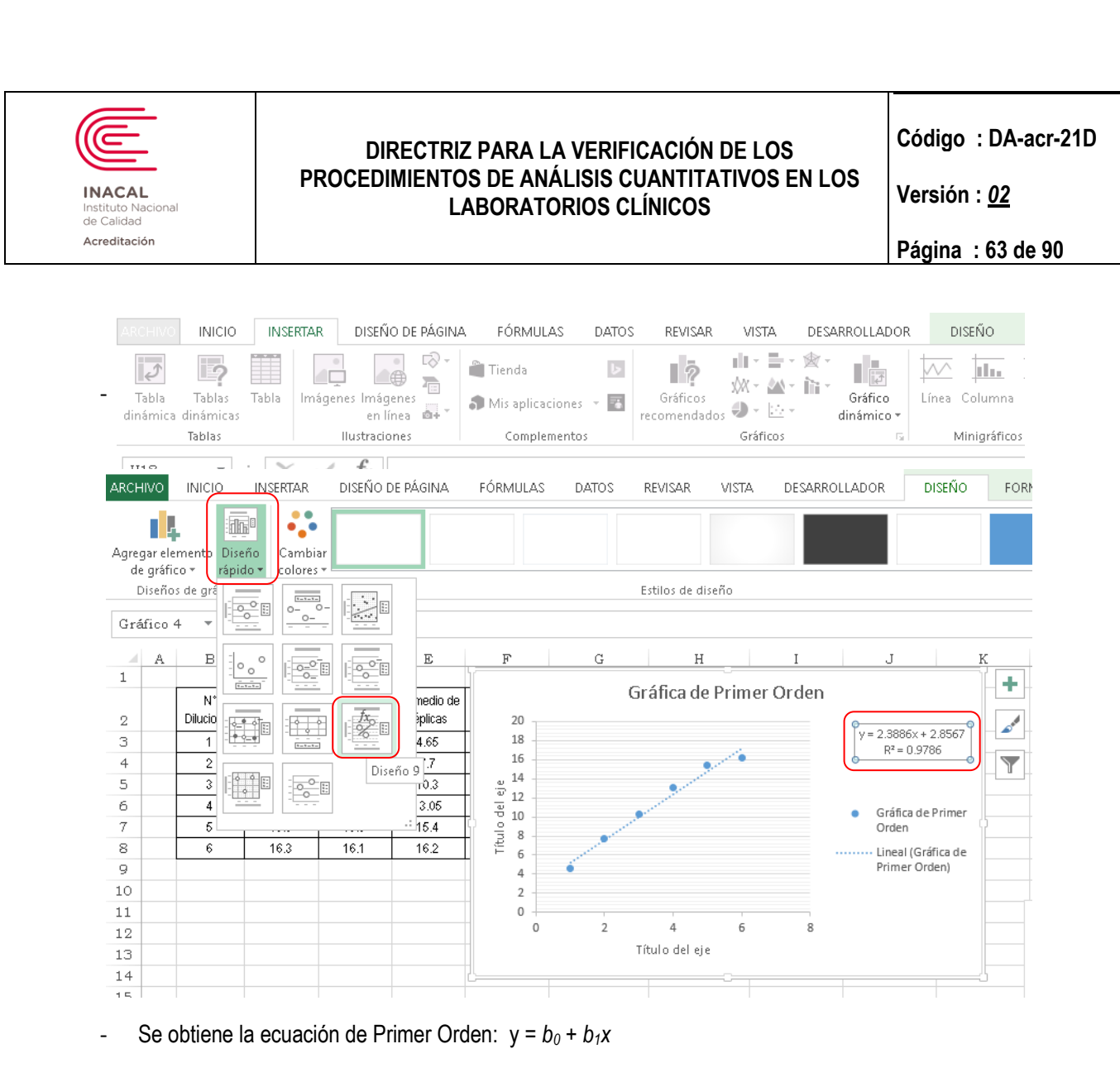

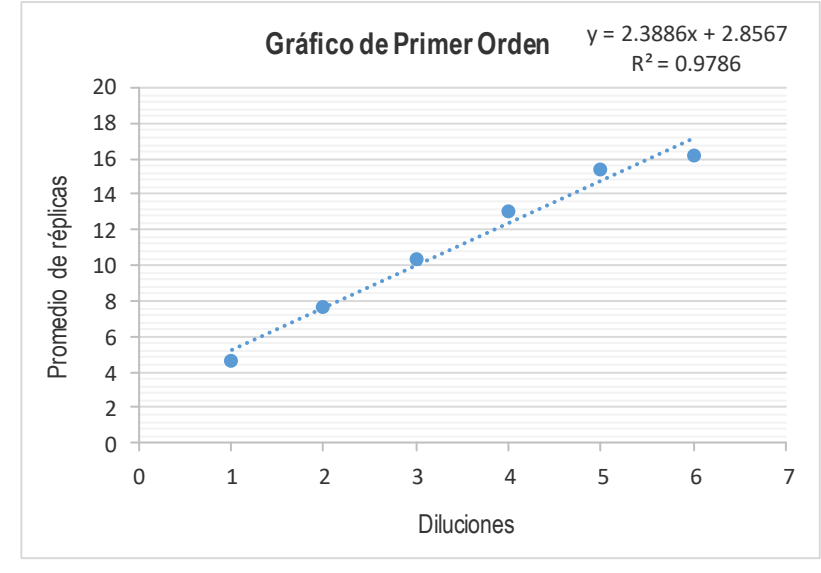

Para obtener las ecuaciones polinomiales se pone el cursor sobre cualquier parte de la línea y se procede a dar Click derecho y se Inserta en línea de Tendencia si es polinomio de segundo y tercer orden.

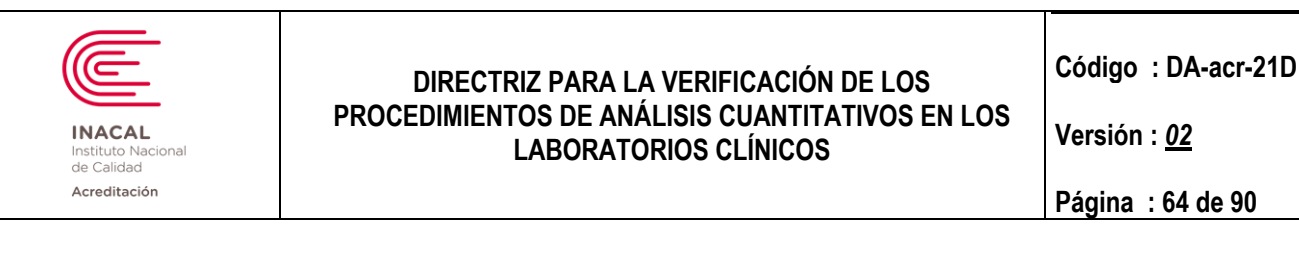

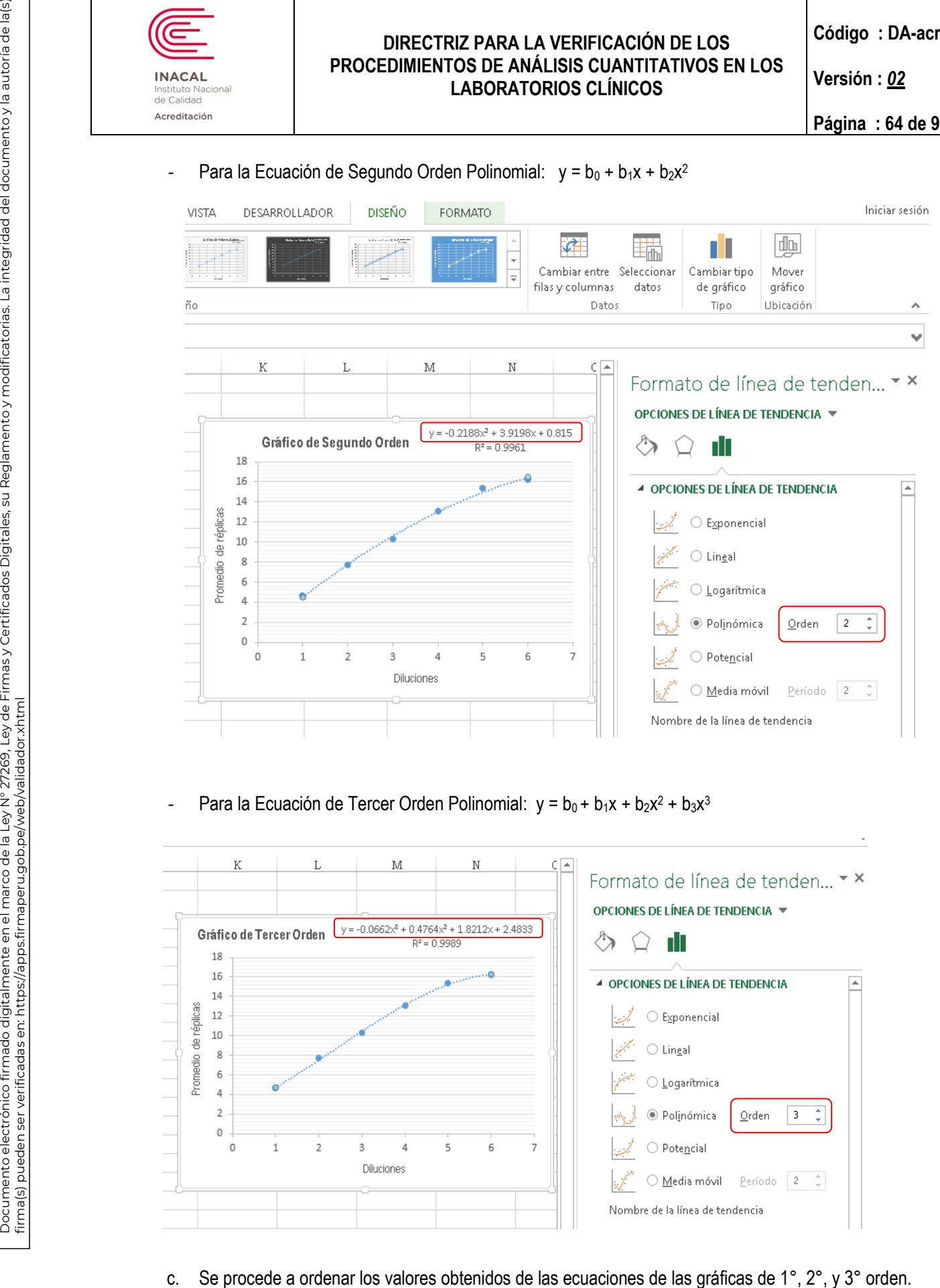

- Para la Ecuación de Segundo Orden Polinomial:  $y = b_0 + b_1x + b_2x^2$ 

- Para la Ecuación de Tercer Orden Polinomial:  $y = b_0 + b_1x + b_2x^2 + b_3x^3$ 

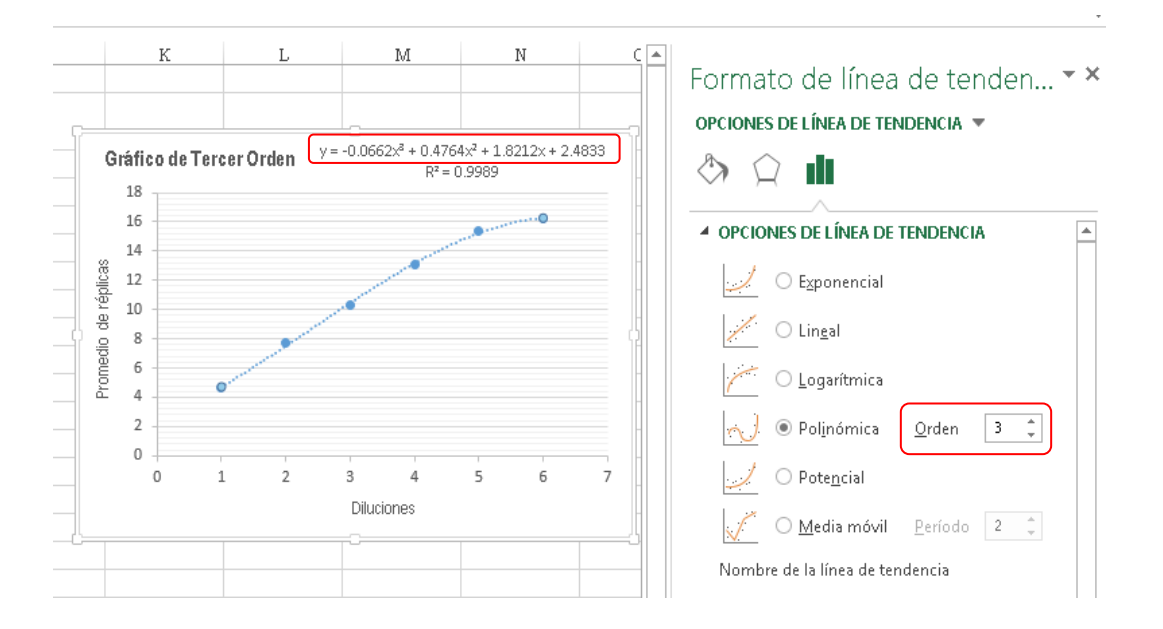

**TODA COPIA EN PAPEL ES UN DOCUMENTO NO CONTROLADO**

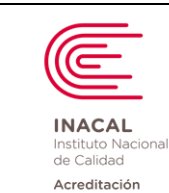

**Versión :** *02*

**Página : 65 de 90**

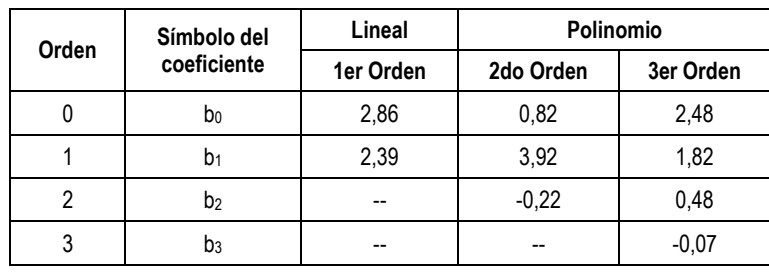

 $Nota:$   $b<sub>0</sub>:$  Intercepto

b<sub>1</sub>: Pendiente

 $b_2$  y  $b_3$ : Coeficientes no lineales

d. Procedemos a calcular el sesgo (error de no Linealidad) para cada valor de la ecuación de primer orden lineal, para ello reemplazamos en cada fórmula de ecuación los valores de los símbolos del coeficiente por los valores x (diluciones):

Ejemplo: Para la dilución 1:

 $y = b_0 + b_1x = 2,86 + (2,39^*) = 5.25$ 

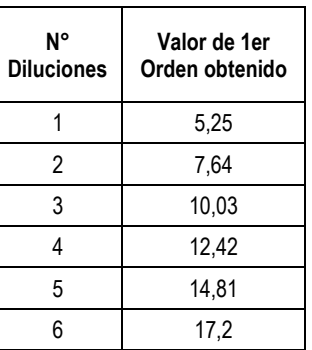

- A continuación, restamos el valor obtenido para cada dilución con la media de las dos réplicas:

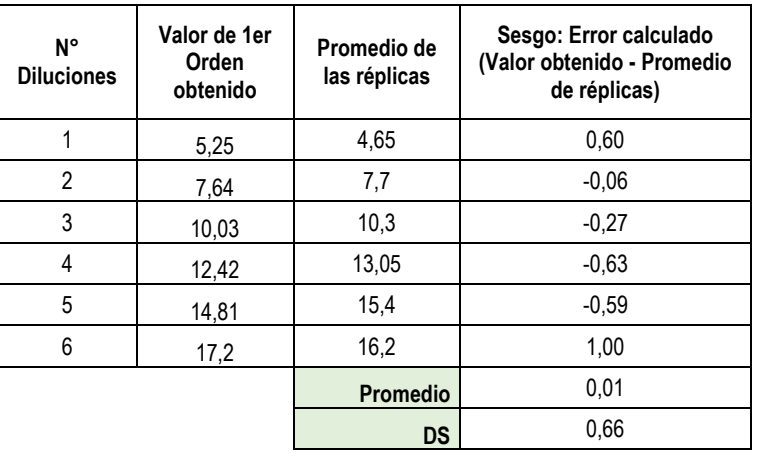

e. Luego se calcula el sesgo (error de no Linealidad) la cada ecuación polinomial de segundo orden, para ello reemplazamos en cada formula de ecuación los valores de los símbolos del coeficiente por los valores x (diluciones), como en el caso anterior.

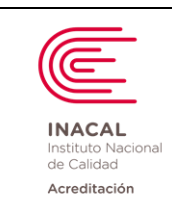

**Versión :** *02*

**Página : 66 de 90**

A continuación, se resta el valor obtenido para cada dilución con la media de las dos réplicas.

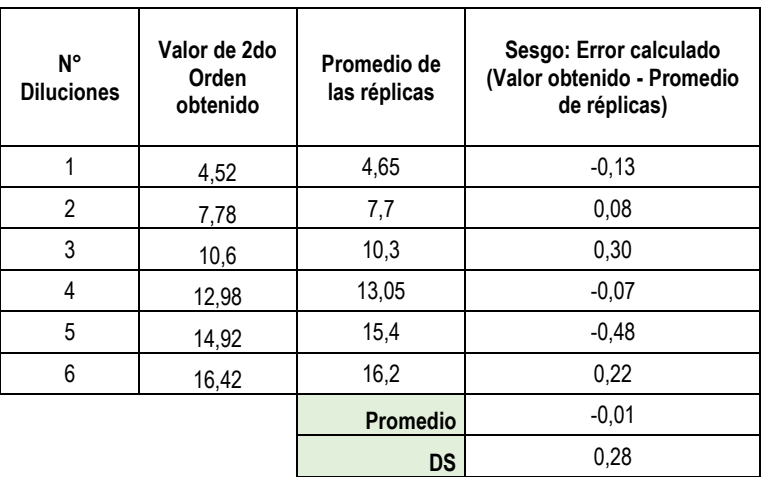

Con los datos obtenidos calculamos el error estándar del polinomio de 2 orden:

$$
(Sy.x) = \sqrt{\sum (Y^{\circ} - Y^{\circ})^2 / n - 2}
$$

Dónde: Y° es el promedio de cada réplica. Y<sup>n</sup> es el valor obtenido para cada modelo de regresión. n-2 es el número de diluciones menos 2

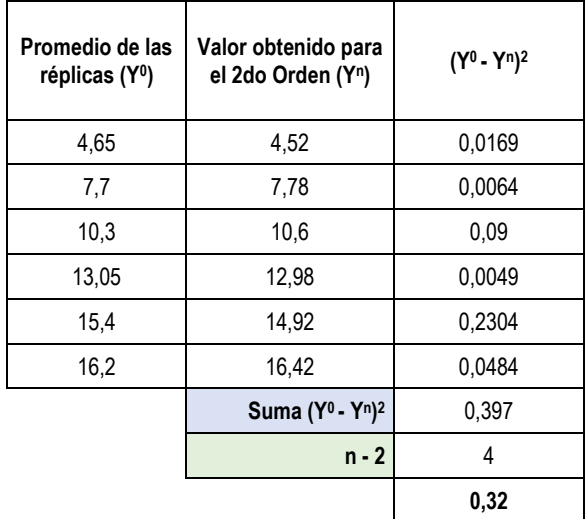

**0,32 Error estándar del Polinomio (S y.x)**

f. Procedemos a calcular el sesgo (error de no Linealidad) para la ecuación polinomial de tercer orden, para ello reemplazamos en cada formula de ecuación los valores de los símbolos del coeficiente por los valores x (diluciones), como en el caso anterior.

 $la(s)$ 

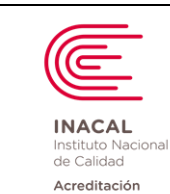

**Código : DA-acr-21D**

**Versión :** *02*

**Página : 67 de 90**

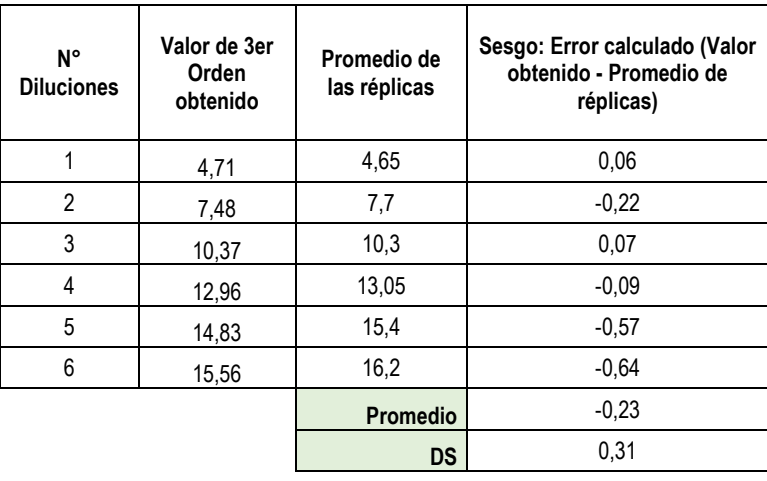

Con los datos obtenidos calculamos el error estándar del polinomio de 3 orden:

$$
(Sy.x) = \sqrt{\sum (Y^{\circ} - Y^{\circ})^2 / n - 2}
$$

Dónde: Y° es el promedio de cada réplica.

Y<sup>n</sup> es el valor obtenido para cada modelo de regresión.

n-2 es el número de diluciones menos 2

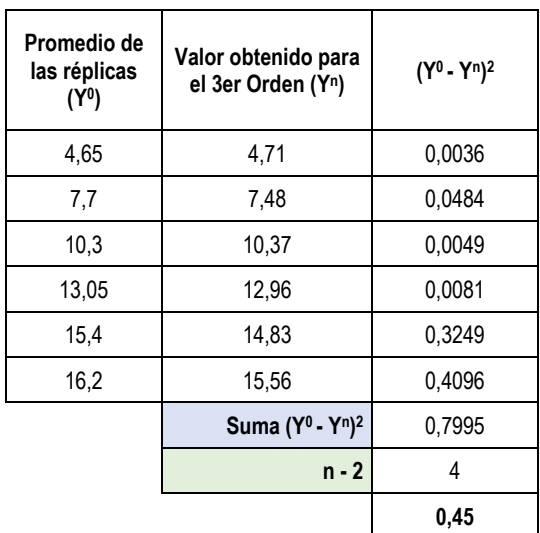

**0,45 Error estándar del Polinomio (S y.x)**

# **Análisis del estudio de polinomios:**

Para determinar cuál es el modelo de ecuación a utilizar, se considera aquel que mejor ajuste la serie de datos; para ello se compara los Errores Estándar obtenidos en cada Regresión para el 2do y 3er orden. Se elige el que presenta el menor error estándar:

 $a(s)$ 

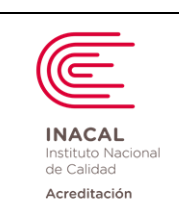

**Versión :** *02*

**Página : 68 de 90**

Error Estándar del polinomio (2do orden) = 0,32 Error Estándar del polinomio (3er orden) = 0,45

Por lo tanto se elige la ecuación de 2do orden por presentar un menor error estándar.

# ✓ **Evaluación del error de No Linealidad (Sesgo):**

Se obtiene una ecuación considerando con los valores de los promedios de las réplicas y los valores obtenidos del polinomio de 2do orden (por tener menor error estándar).

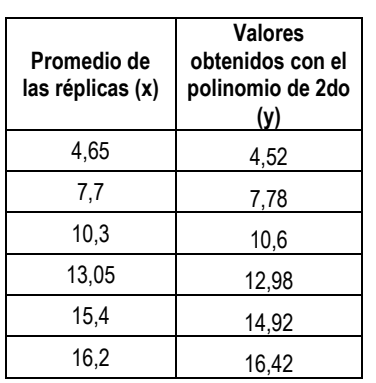

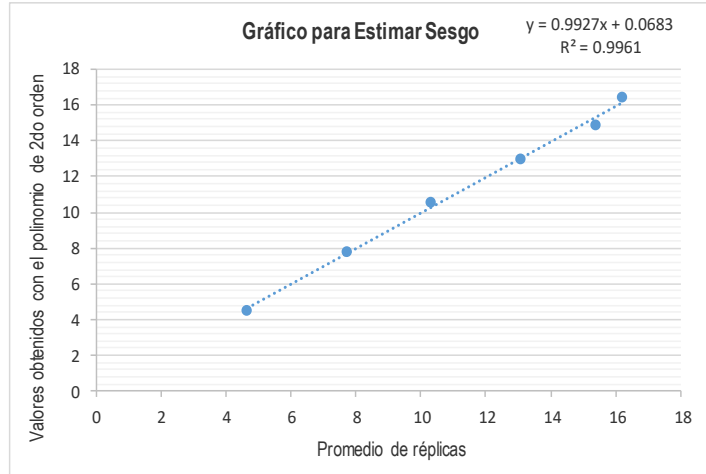

La ecuación obtenida se emplea para estimar el sesgo en las concentraciones que el laboratorio desee evaluar.

Por ejemplo: El inserto menciona que la prueba es lineal desde 0,5 hasta 20 mg/dL de Calcio. Empleando la ecuación obtenida: y = 0,0683 + 0,9927x

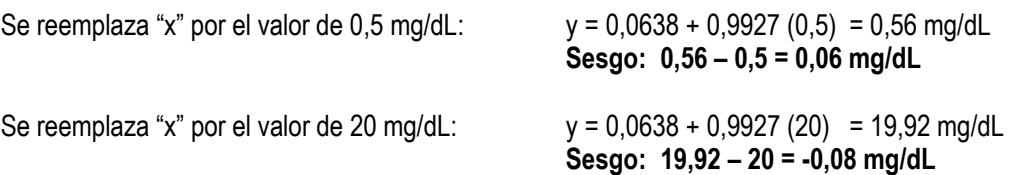

# ✓ **Evaluación del error aleatorio (SD o CV%):**

- Para la evaluación de la linealidad hasta ahora no ha considerado la contribución hecha por error aleatorio (en este protocolo, estimado como repetibilidad). La mejor estimación de repetibilidad es la diferencia agrupada entre los conjuntos de réplicas.
	- Se puede calcular para dos réplicas utilizando las diferencias entre réplicas, como sigue:
		- Calcular la diferencia entre las dos repeticiones en cada concentración evaluada;
			- Elevar al cuadrado las diferencias entre las repeticiones;
			- Sumar las diferencias al cuadrado;
			- Divida por el número de niveles (L) x 2;
			- Tomar la raíz cuadrada

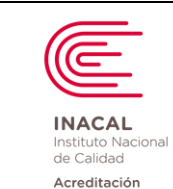

**Versión :** *02*

**Página : 69 de 90**

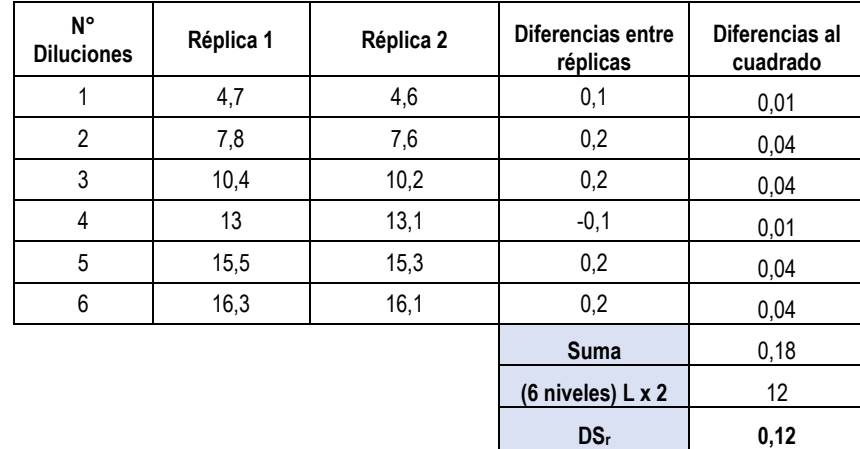

### **Importante:**

Compare SD<sub>r</sub> con la meta para repetibilidad, ya sea como está, o expresado como un porcentaje de cualquier concentración. Si SDr es más grande que la meta, entonces la precisión puede no ser adecuada para una confiable determinación de linealidad. Es decir, las mediciones de las réplicas en cada nivel pueden ser demasiado inciertos para una verdadera determinación de la linealidad. En este caso, el analista puede examinar el instrumento o el rendimiento del método para descubrir el motivo de la imprecisión, corregir el problema y luego volver a ejecutar el experimento.

# **g. Criterios de Aceptabilidad:**

# ✓ **Error de No Linealidad (sesgo):**

Para aceptar el error de No Linealidad (sesgo), se compara el sesgo obtenido en cada dilución con la meta establecida por el laboratorio.

En el ejemplo inicial, el laboratorio opto por no superar un error de No Linealidad de 0.33 mg/dL. Se utiliza la información obtenida con el polinomio que mejor ajusta la serie de datos (2do orden).

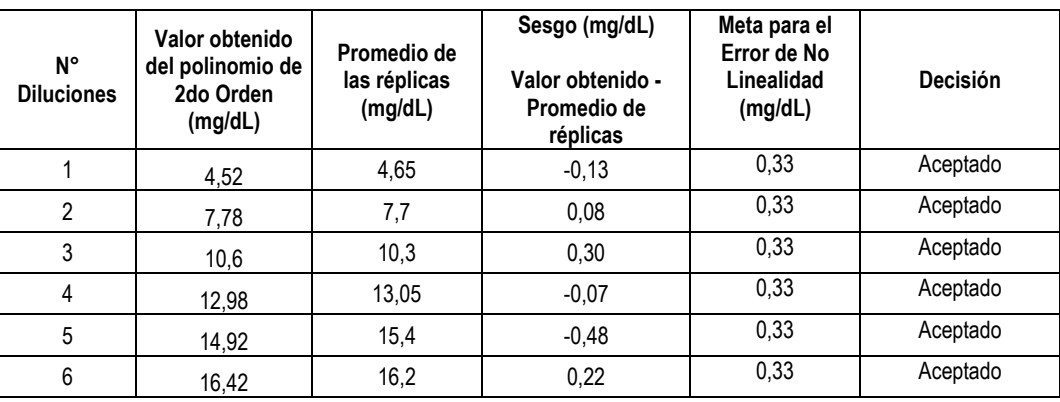

También se puede optar por evaluar el sesgo en una concentración dada:

Por ejemplo el inserto del fabricante menciona una linealidad hasta 20 mg/dL de Calcio.

El criterio es no superar el error estándar asociado al polinomio que mejor ajusta la serie de datos (2do orden).

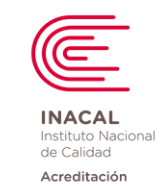

**Versión :** *02*

**Página : 70 de 90**

Empleando la información obtenida con la ecuación del polinomio de 2do orden tenemos:

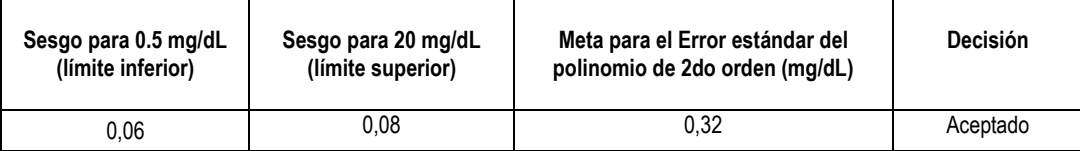

# ✓ **Error Aleatorio (SD o CV%):**

.

Para aceptar el error aleatorio, se compara el SD de repetibilidad con la meta establecida por el laboratorio.

En el ejemplo inicial, el laboratorio opto por no superar un SD para repetibilidad de 0,20 mg/dL. En el estudio se obtiene un SD para repetibilidad de 0,12 mg/dL. Por lo tanto está Aceptado.

### **Conclusión:**

Documento electrónico firmado digitalmente en el marco de la Ley N° 27269, Ley de Firmas y Certificados Digitales, su Reglamento y modificatorias. La integridad del documento y la autoría de la(s)

 $la(s)$ 

Reglamento y modificatorias. La integridad del documento y la autoría de

firma(s) pueden ser verificadas en: https://apps.firmaperu.gob.pe/web/validador.xhtml

Documento electrónico firmado digitalmente en el marco de la Ley N° 27269, Ley de Firmas y Certificados Digitales, su<br>firma(s) pueden ser verificadas en: https://apps.firmaperu.gob.pe/web/validador.xhtml

Para el analito Calcio por Arsenazo III, se ha demostrado que el método es lineal desde 0,5 mg/dL hasta 20 mg/dL para una meta máxima de 0,33 mg/dL adoptada para este intervalo.

# **4: ESTUDIOS DE LÍMITES INFERIORES SEGÚN LOS CRITERIOS DECLARADOS EN LA GUÍA DEL CLSI EP17-A2:**

 Verificar los límites inferiores declarados para LoB, LoD y LoQ para el procedimiento de análisis de PSA (antígeno prostático específico). De acuerdo a los datos proporcionados por el fabricante:

- El Límite de Blanco se encuentra en < 0,006 ng/mL
- Límite de Detección se encuentra en 0,014 ng/mL.
- Sensibilidad Funcional estimada en un 20% de Coeficiente de Variación para esta prueba podemos hallarla a una concentración de 0,030 ng/mL.

# **a) Verificación del Límite de Blanco (LoB):**

Se procede a conseguir 02 muestras sin concentración alguna del mensurando a estudiar y se estudian durante 03 días analizándolas en 04 repeticiones diarias. Se procede a tabular los datos obtenidos como en el siguiente ejemplo:

| .          |                    |                |                |
|------------|--------------------|----------------|----------------|
| <b>Día</b> | <b>Consecutivo</b> | <b>Muestra</b> | <b>Blancos</b> |
| Día 1      |                    | Muestra 01     | 0,006          |
|            | 2                  |                | 0,005          |
|            | 3                  |                | 0,003          |
|            |                    |                | 0,001          |
|            | 5                  | Muestra 02     | 0,006          |
|            | 6                  |                | 0,005          |
|            |                    |                | 0,004          |
|            | 8                  |                | 0,009          |

 **LoB declarada por el fabricante: <0.006 ng/mL**

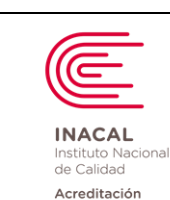

**Código : DA-acr-21D**

**Versión :** *02*

**Página : 71 de 90**

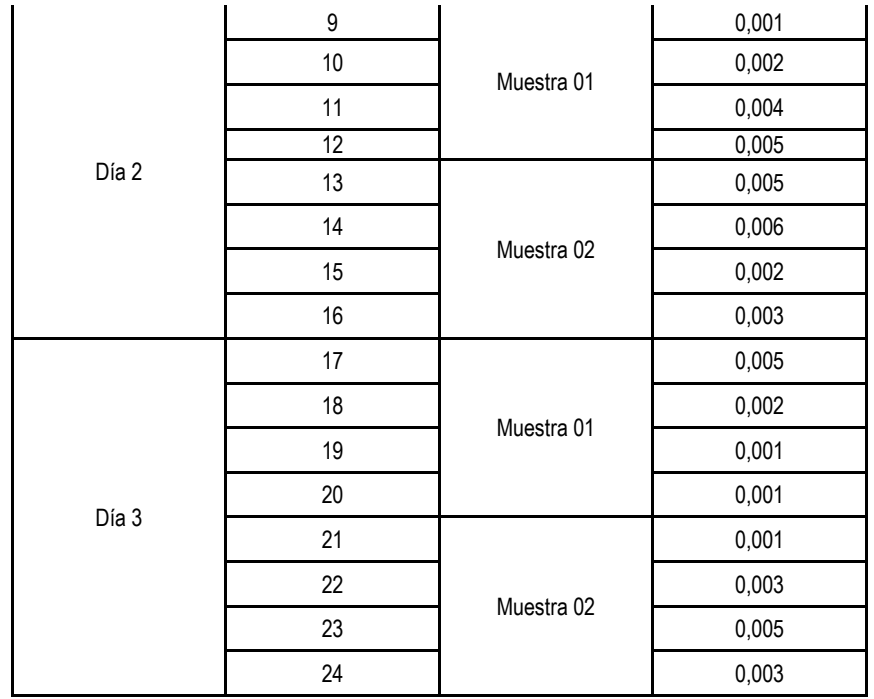

1. Se calcula el porcentaje de resultados de muestras blanco que sean menores o iguales al LoB declarado:

> Número de muestras (N)= 24 Número de muestras ≤ LoB = 23 % de muestras ≤ LoB= (23/24) x 100 = **95,83%**

2. El porcentaje hallado se compara con el valor límite de proporción observados aproximando el N (24) a su correspondiente en la Tabla de Límites de Proporciones Observadas = **87%. Interpretación:**

Como el valor calculado supera el valor de la Tabla de Límites de Proporciones Observadas para un 95% de intervalo de confianza se concluye que el valor LoB ha sido verificado contra lo declarado por el fabricante (95,83%≥87%).

# **b) Verificación del Límite de Detección (LoD):**

Las muestras en blanco anteriores se adicionan para una concentración de mensurando nominal de 0,014 ng/mL con la finalidad de preparar dos muestras de baja concentración detectables por el sistema. El estudio de verificación de LoD debería realizarse en los mismos tres días del estudio de LoB analizando también cada muestra en 04 repeticiones diarias.

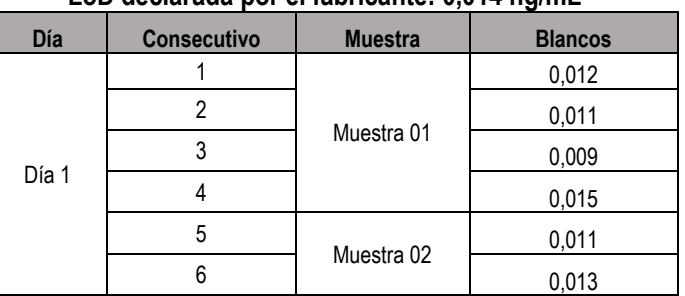

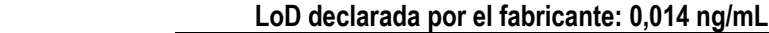

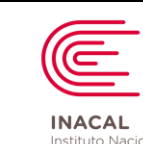

Nacional de Calidad Acreditación

# **DIRECTRIZ PARA LA VERIFICACIÓN DE LOS PROCEDIMIENTOS DE ANÁLISIS CUANTITATIVOS EN LOS LABORATORIOS CLÍNICOS**

**Código : DA-acr-21D**

**Versión :** *02*

**Página : 72 de 90**

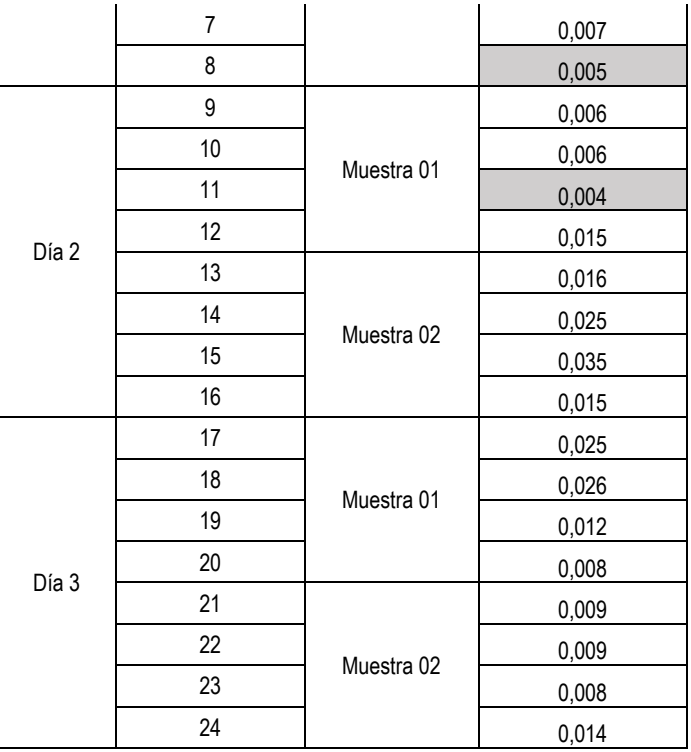

1. Se calcula el porcentaje de resultados de muestras de nivel bajo que son iguales o exceden el valor del LoB declarado:

> Número de muestras (N)= 24 Número de muestras ≥ LoB = 22 % de muestras ≥ LoB= (22/24) x 100 = **91,67%**

2. El porcentaje hallado se compara con el valor límites de proporción observados aproximando el valor N (24) a su correspondiente en la Tabla de Límites de Proporciones Observadas = **87%.**

# **Interpretación:**

Como el valor calculado supera el valor de la Tabla de Límites de Proporciones Observadas para un 95% de intervalo de confianza se concluye que el valor LoD ha sido verificado contra lo declarado por el fabricante (91,67%≥87%).

# **c) Verificación del Límite de Cuantificación (LoQ):**

Con respecto al Estudio del Límite Inferior relacionado a la Cuantificación (LoQ) de un mensurando, debemos de recordar que el mismo puede hacerse a través de uno de los siguientes dos experimentos de acuerdo con el tipo de límite declarado por el fabricante o por alguna necesidad clínica y contra los cuales verificaremos el desempeño. Estos dos límites empleados como dato de referencia pueden ser:

- C.1) Error Total
- C.2) Sensibilidad Funcional

# **C.1.- En base al Error Total:**
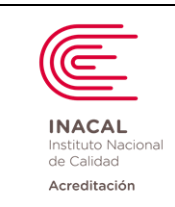

**Versión :** *02*

**Página : 73 de 90**

Para verificar los límites inferiores declarados para LoQ para el procedimiento de análisis de PSA (antígeno prostático específico). De acuerdo con el fabricante el Límite de Cuantificación se encuentra en 0.060 ng/mL para un Objetivo de Desempeño Analítico del 15% de acuerdo a RCPA (Royal College of Pathologists of Australasia). Se considera un error α y β de 0,05.

Se prepara un juego de cinco muestras blanco-mezcladas con muestras de concentración conocida hasta llegar a un valor nominal de aproximadamente 0,060 ng/mL. Dichas mezclas deben ser valoradas previamente en un sistema verificado que actúe como referencia. Se calculan el rango de error permisible como el Valor Objetivo +/- 15%.

Se corre cada muestra (05) por triplicado en tres turnos durante tres días (45 resultados en total) y se calcula cuántos de ellos se encuentran fuera del rango de error permisible. Puede emplearse la siguiente tabulación como ejemplo:

1.- Valores de las muestras objeto de estudio:

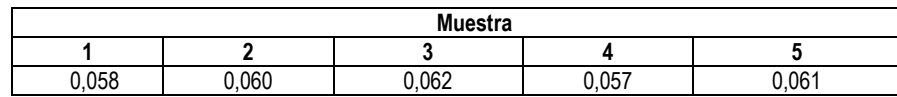

2.- Calcular el rango de error permisible (15%) para cada muestra.

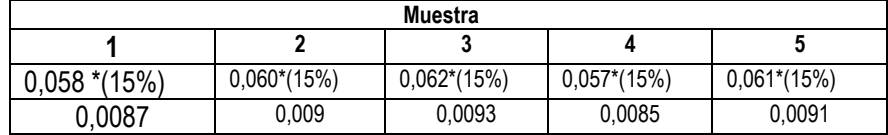

3.- Calcular los Límites permisibles de cada muestra.

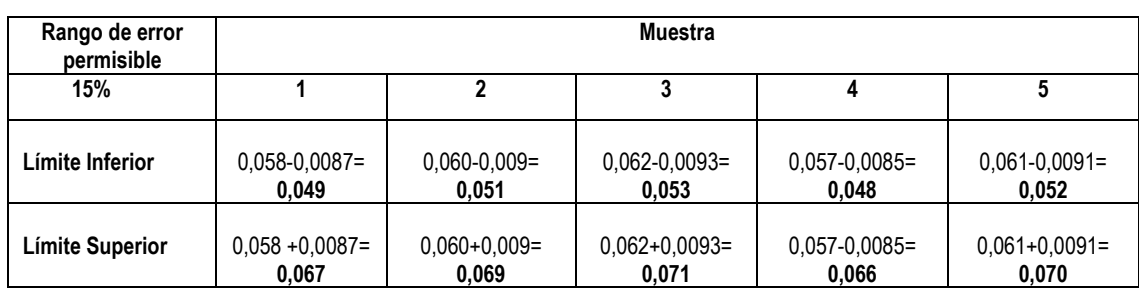

4.- Replicado de las muestras:

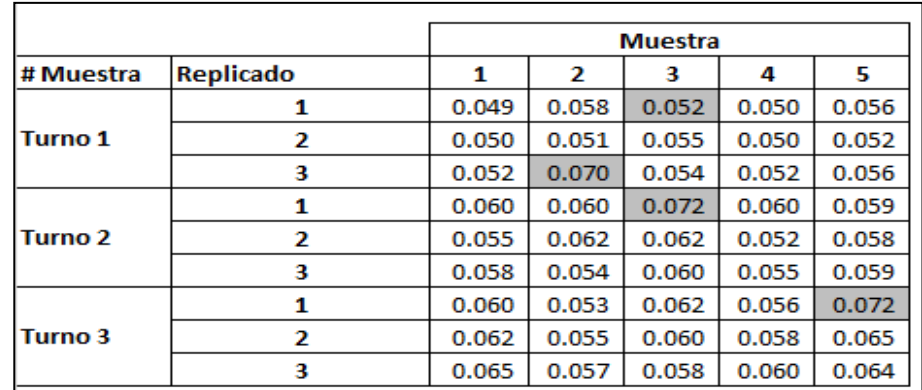

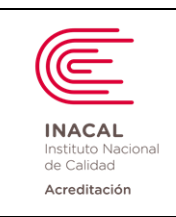

**Versión :** *02*

- 5.- Se observa que 04 datos se encuentran fuera del rango de error permisible y 41 datos están dentro de los límites de error permisible (15%). para cada muestra.
- 6.- Se calcula el porcentaje de resultados dentro del rango de error permisible:

Número de muestras (N)= 45

 Número de muestras dentro de los límites permisibles = 41 % de resultados dentro del rango permisible = (41/45) x 100 = **95,83%**

7.- El porcentaje hallado se compara con el valor límites de proporción observados aproximando el valor N (45) a su correspondiente en la Tabla de Límites de Proporciones Observadas = **88%.**

# **Interpretación:**

Como el valor calculado supera el valor de la Tabla de Límites de Proporciones Observadas para un 95% de intervalo de confianza se concluye que el valor LoQ ha sido verificado contra lo declarado por el fabricante (95,83%≥88%).

# **C.2.- Verificación del Límite de Cuantificación (LoQ) en base a la SENSIBILIDAD FUNCIONAL:**

- 1.- Procedemos a verificar los límites inferiores declarados para LoQ para el procedimiento de análisis de PSA (antígeno prostático específico). De acuerdo al fabricante el Límite de Cuantificación se encuentra en 0,03 ng/mL para una precisión intermedia del 20% (Coeficiente de Variación).
- 2.- A través de 20 días deben tabularse los datos para cada nivel de concentración evaluado. Es muy importante conservar la cadena de frío adecuadamente de acuerdo con cada mensurando estudiado que garantice su estabilidad durante este período de tiempo (generalmente se considera la preparación de alícuotas y su conservación en congelación hasta el día de su medición). Sin embargo, debe investigarse la conservación adecuada según la naturaleza de cada mensurando.
- 3.- Luego de tabular todos los datos en cada día de trabajo, debe hallarse el promedio, la desviación estándar y el coeficiente de variación para cada nivel de muestra (las cuales deben prepararse de tal forma que crucen el nivel de concentración declarado como sensibilidad funcional). Se puede analizar los datos en una hoja de cálculo convencional, por ejemplo, como la obtenida en la siguiente tabla:
	- La fórmula para el Promedio es: =PROMEDIO (Dato 1, Dato 2, Dato 3, Dato 4,….Dato 20)
	- La fórmula para la Desviación Estándar es: =DESVEST (Dato 1, Dato 2, Dato 3, Dato 4,….Dato 20)
	- La fórmula para CV% es: = 100\*(Dato obtenido en Desviación Estándar)/(Dato obtenido en Promedio)

 $la(s)$ 

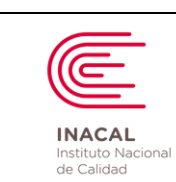

Acreditación

### **DIRECTRIZ PARA LA VERIFICACIÓN DE LOS PROCEDIMIENTOS DE ANÁLISIS CUANTITATIVOS EN LOS LABORATORIOS CLÍNICOS**

**Versión :** *02*

**Página : 75 de 90**

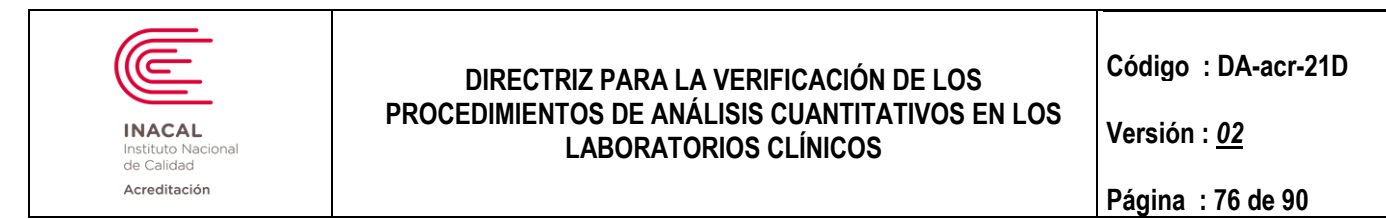

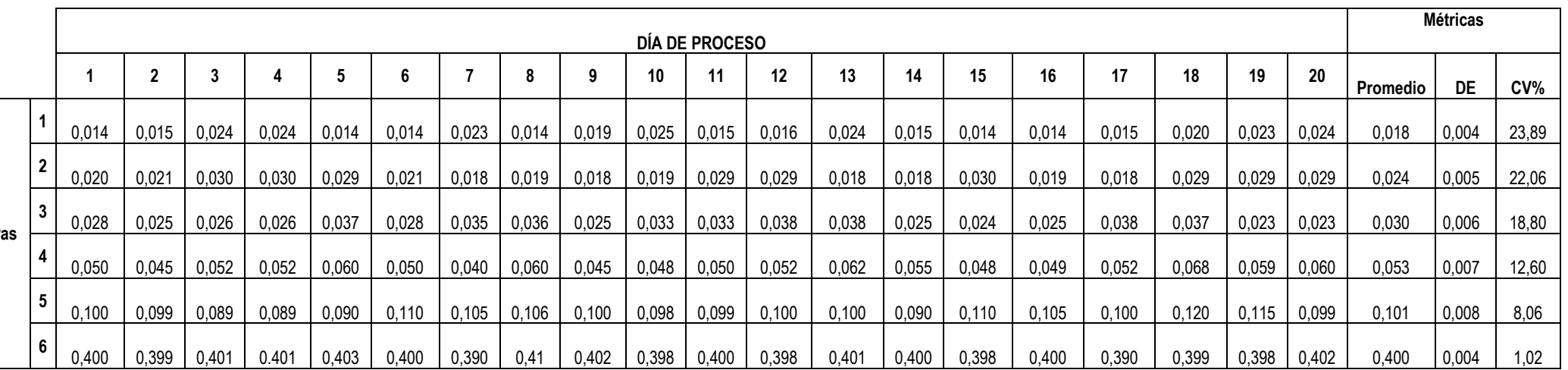

4.- Se observa que en el nivel de concentración declarado por el fabricante como sensibilidad funcional (0,03 ng/mL), el CV% calculado (18,80%) es inferior al CV% definido por el fabricante como límite (20%), se concluye que: El valor LoQ ha sido verificado contra lo declarado por el fabricante como sensibilidad funcional.

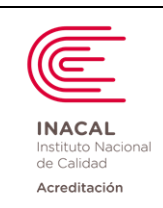

**Versión :** *02*

**Página : 77 de 90**

- 5.- Si se desea graficar el resultado obtenido puede hacerse en tres pasos:
	- a) Insertar Gráfico de Dispersión y con click derecho seleccionar datos y luego dar la opción agregar.

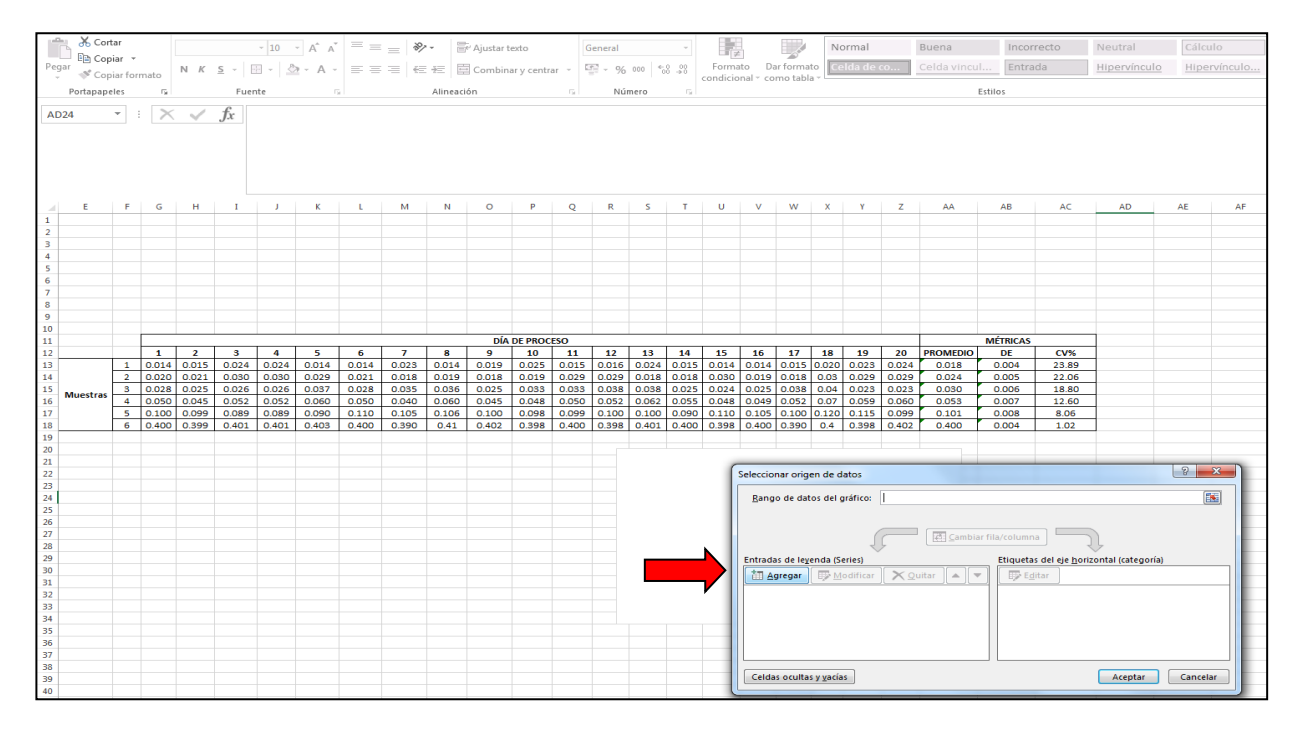

b) Escribir en la celda que corresponde el título de la gráfica y luego seleccionar las columnas que irán en el eje x (promedio) y eje y (CV%)

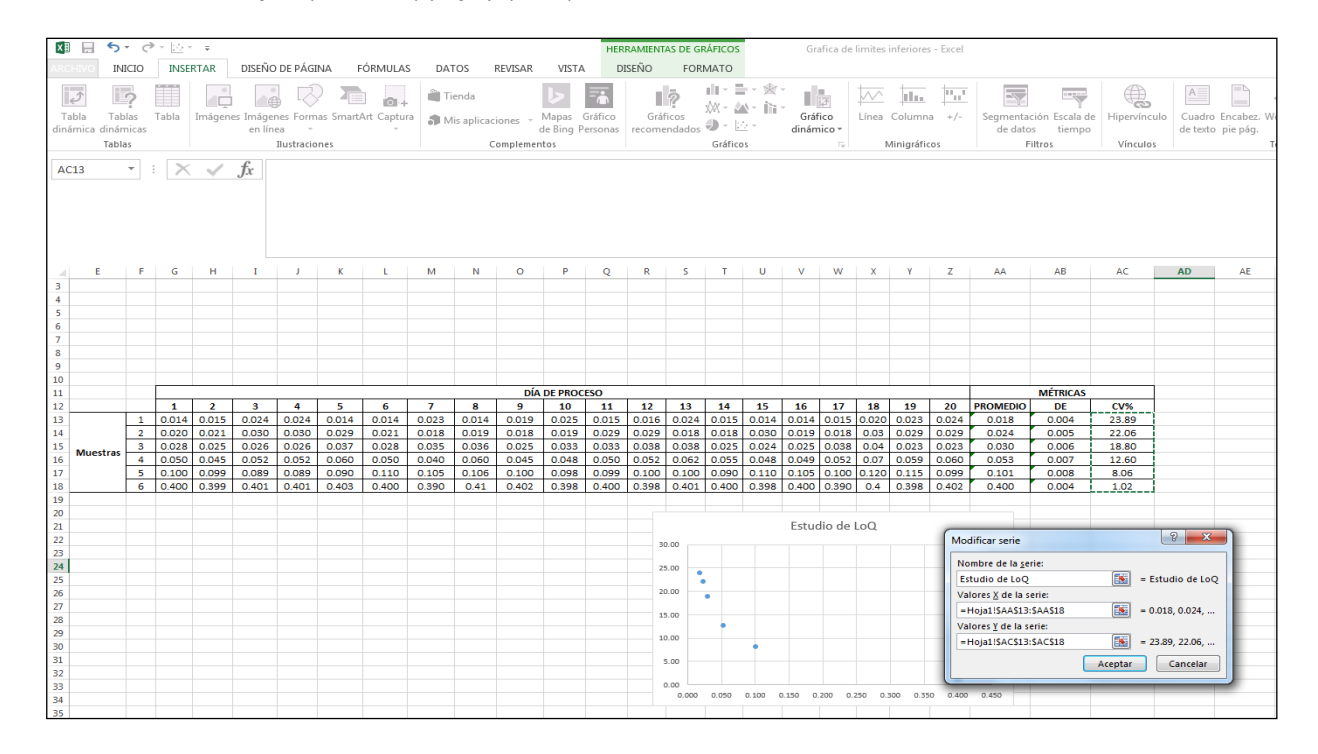

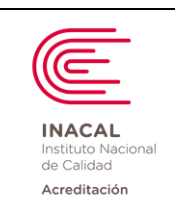

**Versión :** *02*

**Página : 78 de 90**

c) Hacer click sobre uno de los puntos de la gráfica, hacer click derecho y seleccionar agregar línea de tendencia en la opción logarítmica. Si se desea se selecciona la opción de visualizar la ecuación en el gráfico.

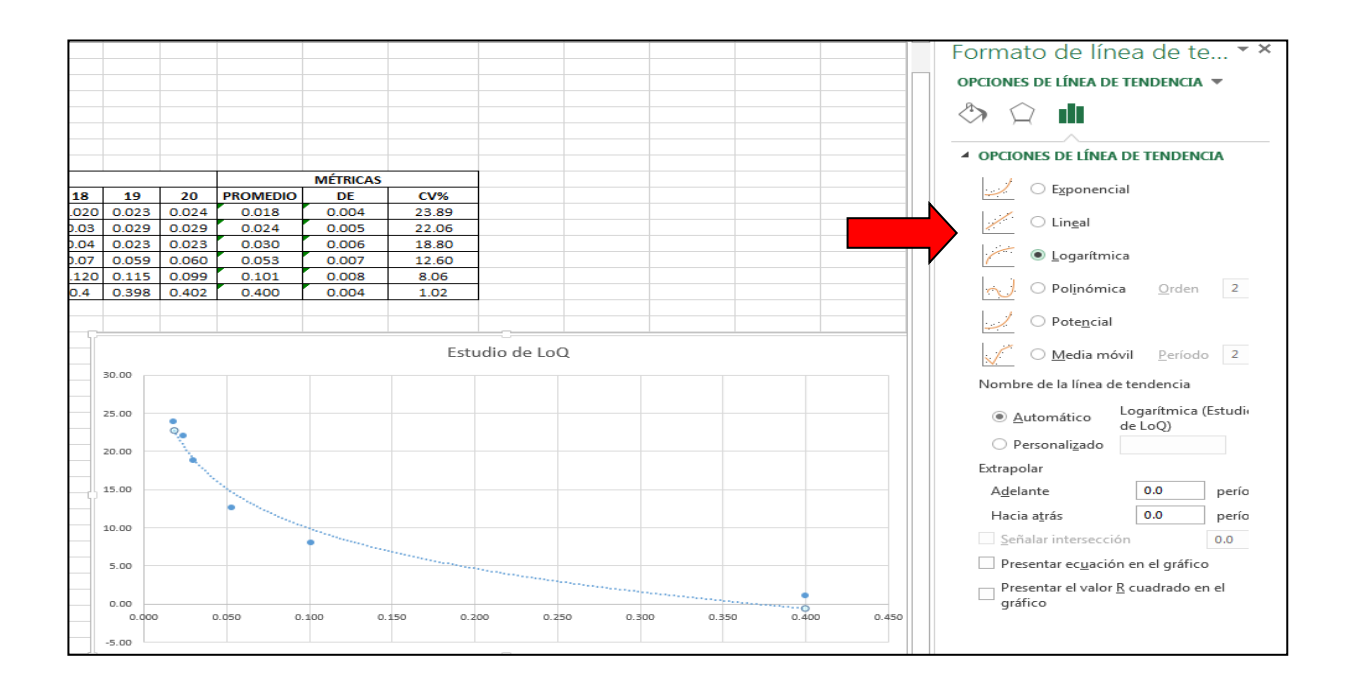

d) Se observa gráficamente que en el nivel de concentración declarado por el fabricante (0,030) como sensibilidad funcional es inferior al CV% definido por el fabricante como límite (20%), Po lo cual se concluye que el LoQ sido verificado contra lo declarado por el fabricante como sensibilidad funcional.

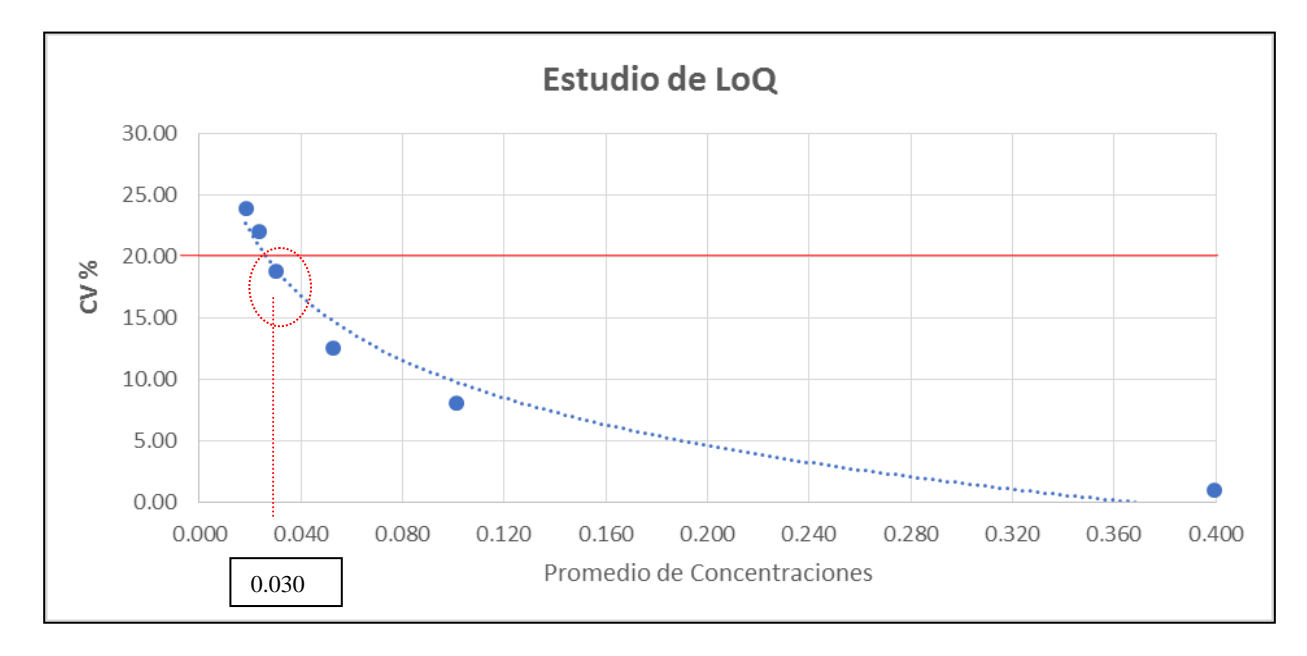

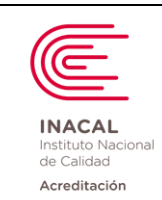

**Versión :** *02*

 **NOTA:** De acuerdo a los Límites inferiores se sugiere tomar en cuenta el siguiente reporte.

### **Reporte de resultados de pacientes:**

Con respecto al Reporte de Resultados de Muestras que debe dar el laboratorio con valores muy cercanos a los límites inferiores estudiados el siguiente estilo puede ser apropiado:

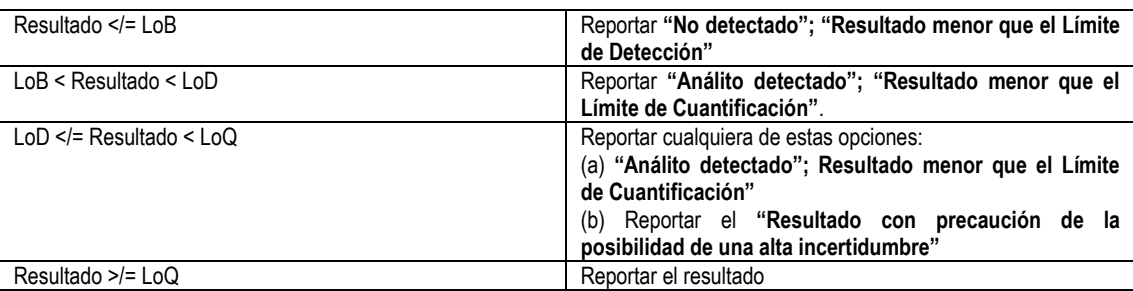

Si el laboratorio escoge solamente reportar resultados cuantitativos o "menores de", se puede considerar el siguiente estilo:

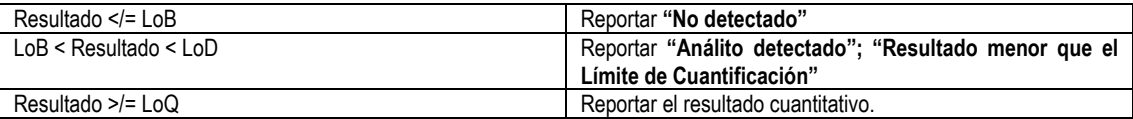

# **5.- INTERVALO DE REFERENCIA (IR)**

### **A) Verificación de los Intervalos de Referencia con un "n" pequeño:**

Verificar el intervalo de referencia propuesto para el análisis de glucosa: IR= 75 – 110 Para ello se procesan 20 muestras de individuos de referencia (n=20). **Nota:** Ver cuestionario de referencia.

Se obtienen los siguientes resultados:

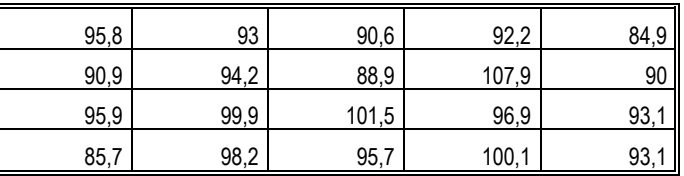

## **Interpretación:**

Se observa que todos los valores están dentro del intervalo de referencia propuesto, por lo tanto se considera que el intervalo de referencia ha sido "Verificado" para la población que atiende y puede ser utilizado por el laboratorio.

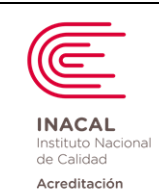

**Versión :** *02*

**Página : 80 de 90**

## **B) Transferencia de Intervalos de Referencia (los sistemas analíticos son comparables):**

1.- Cuando se ha estimado un intervalo de referencia para su población, se puede transferir a otros sistemas analíticos usando el protocolo de comparación de métodos. El método usado es la referencia (x) y el nuevo método es el evaluado (y).

Del resultado de comparación de métodos, se obtiene la ecuación de la recta:  $y = a(x) + b$ Pendiente(a); Intercepto (b) y el coeficiente de correlación (r). Ejemplo b1:

El Intervalo de Referencia actual es: 50 – 150

 La regresión es: y = 1,004 x – 0,628 con un r <sup>2</sup>= 0,990 (datos de comparación) Para el límite inferior se reemplaza "x":  $1,004$  (50) – 0,628 = 49,57 (redondeando es 50) Para el límite superior se reemplaza "x": 1,004 (150) – 0,628= 149,97 (redondeando 150)

### **Interpretación:**

Si los resultados al reemplazar el límite inferior y superior del rango actual en la ecuación de la recta (obtenida en una comparación de métodos) están dentro del intervalo (máximo hasta los límites) del valor del Intervalo de Referencia actual, se puede transferir los Intervalos de referencias. Ejemplo b2:

El Intervalo de Referencia actual es: 50 – 150

 La regresión es: y = 1,57x – 0,832 con un r <sup>2</sup>= 0,990 (datos de comparación) Para el límite inferior se reemplaza "x":  $1,57 (50) - 0,832 = 77,67$  (La cual es lejano a 50) Para el límite superior se reemplaza "x": 1,57 (150) – 0,832= 234,67 (La cual está lejano a 150).

### **Interpretación:**

Si los resultados al reemplazar el límite inferior y superior del rango actual en la ecuación de la recta están fuera del valor del Intervalo de referencia actual, NO se puede transferir los Intervalos de referencias, y se recomienda estimar los Intervalos de Referencia Biológicos.

2.- Comparabilidad de la población de referencia:

Si un laboratorio clínico desea transferir un intervalo de referencia establecido por otro laboratorio o fabricante de prueba de diagnóstico para el mismo sistema analítico o un sistema analítico comparable, la cuestión de la transferencia se convierte en una "comparabilidad de la población de referencia". Además, otros factores pre analíticos dentro del estudio del valor de referencia también deben ser comparables, como la preparación de los individuos de referencia y los procedimientos de recolección y manejo de muestras. Este tipo de transferencia es cada vez más común y probablemente representa la mayoría de las asignaciones de intervalos de referencia actuales en laboratorios clínicos. The material of the CONDINENTING PANA LA VERFICA OON DE LOS<br>
TRANSFORM AND THE CONDITIONS CHANGE COMMITTATIVOS EN LOS<br>
TRANSFORM CONTENT AND A CONFERENCE CONDITIONS CHANGE CONDITIONS<br>
PRODUCT CONFORM CONTENT AND A CONFOR

### **C) Estimación de los intervalos de referencia biológicos:**

- c.1.- Realizar la estimación del IR biológicos del Calcio, en 240 estudiantes:
	- 1. Seleccionar los individuos de referencia (Aplicar el cuestionario)
	- 2. Seleccionar la población de referencia.
	- 3. Tomar en cuentas las condiciones pre analíticas y analíticas.
	- 4. Recolectar los valores de referencia.
	-

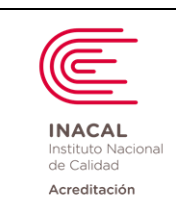

**Versión :** *02*

**Página : 81 de 90**

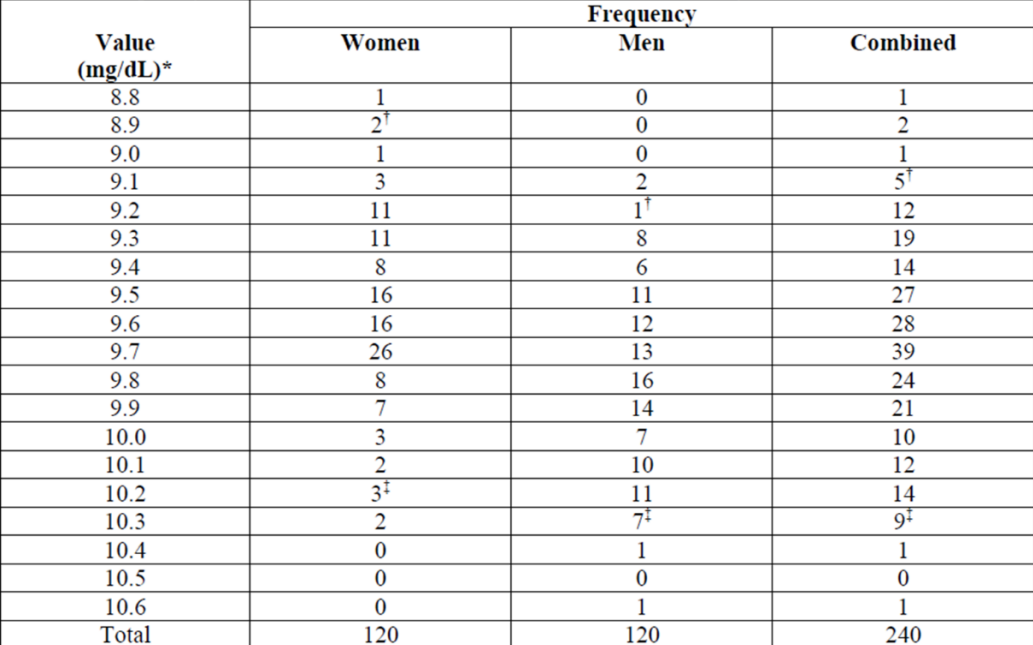

Se grafica un histograma de frecuencias, para determinar su distribución:

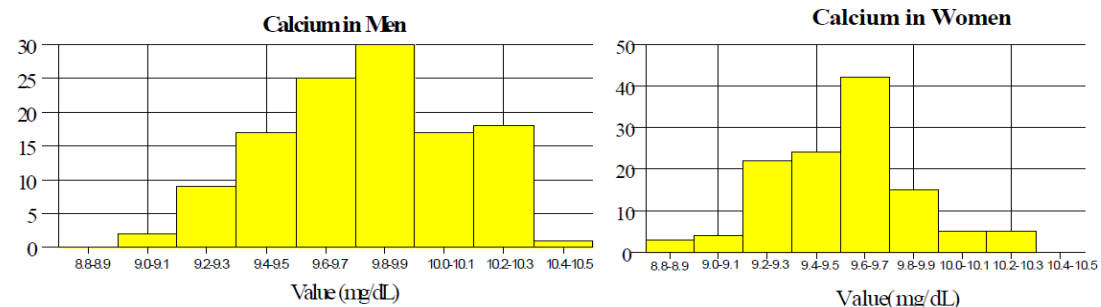

Value (ng/d, Value (ng/d, Value (ng/d, Value (ng/d, Value (ng/d, Value (ng/d, Value (ng/d, C)<br>6. Se debe identificar valores aberrantes aplicando el filtro estadístico de Dixon:

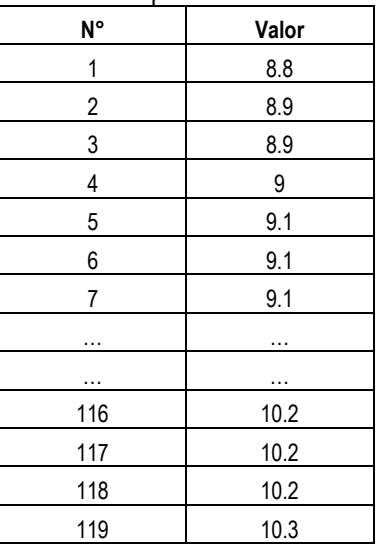

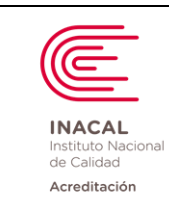

**Versión :** *02*

**Página : 82 de 90**

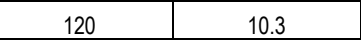

### **Filtro de Dixon:**

 $\checkmark$  Ordenar de menor a mayor los datos obtenidos.

 $\sqrt{ }$ 

- $\checkmark$  Identificar los datos de menor a mayor como:  $X_1, X_2, X_3, \ldots, X_n$
- ✓ Aplicar las fórmulas de menor y mayor aberrante de la siguiente manera:
- Para el menor aberrante: Restar el segundo dato  $(X_2)$  menos el primer dato  $(X_1)$ . Por ejemplo:  $8.9 - 8.8 = 0.1$ Para detectar menor aberrante se debe cumplir:  $(X_2 - X_1)$  >  $((X_n - X_1) / 3)$

### Por ejemplo:

 $(8,9 - 8,8)$  >  $((10,3 - 8,8)$  /3) 0,1 > 0,5 (Dato No aberrante)

Si la relación no se cumple, el dato NO es aberrante; caso contrario tendríamos que eliminar el valor aberrante en el extremo correspondiente.

• Para el mayor aberrante:

Restar el último dato  $(X_n)$  menos el penúltimo  $(X_{n-1})$ .

Si en caso hubiera valores iguales, se debe restar los datos que continúan y que sean diferentes. Por ejemplo:  $10.3 - 10.2 = 0.1$ 

Para detectar mayor aberrante se debe cumplir:  $(X_n - X_{n-1}) > ((X_n - X_1) / 3)$ Por ejemplo:  $(10,3 - 10,2)$  >  $((10,3 - 8,8)/3)$  0,1 > 0,5 (Dato No aberrante) Si la relación no se cumple, el dato NO es aberrante; caso contrario tendríamos que eliminar el valor aberrante en el extremo correspondiente.

#### 7. Se debe verificar si es necesario particionar los datos: Para ello se obtiene el "z calculado" aplicando la fórmula de Harris y Boyd:

$$
z = \frac{x_1 - x_2}{\left[ \left( \frac{s_1^2}{n_1} \right) + \left( \frac{s_2^2}{n_2} \right) \right]^{1/2}}
$$

X1, X2: Medias observadas de los 2 subgrupos

S<sub>1</sub><sup>2</sup>, S<sub>2</sub><sup>2</sup> Varianzas observadas

 $n_1$ ,  $n_2$ : Número de valores de referencia para cada subclase respectiva.

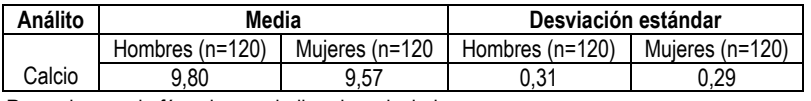

Reemplazo en la fórmula para hallar el z calculado:

calcium : 
$$
z = \frac{|9.80 - 9.57|}{\left(\frac{(0.31)^2}{120} + \frac{(0.29)^2}{120}\right)^{1/2}} = 5.94
$$

Luego se halla el valor de z \* crítico mediante la fórmula:

$$
z^* = 3(n_{average}/120)^{1/2} = 3[(n_1 + n_2)/240]^{1/2}.
$$

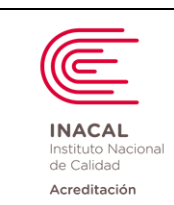

**Código : DA-acr-21D**

**Versión :** *02*

**Página : 83 de 90**

 $z^* = 3$  ((120 + 120) /240 ]<sup>1/2</sup>  $z^* = 1.73$ 

#### **Interpretación:**

Como el z calculado (z= 5,94) supera el z crítico (1,73), debe considerarse intervalos de referencia separados para hombres y mujeres.

- 8. Establecer los Intervalos de referencia:
	- $\checkmark$  Intervalo de confianza del límite inferior: Percentil 2,5
	- ✓ Intervalo de confianza del límite superior: Percentil 97,5

Como se puede observar en el histograma de frecuencias, los datos siguen una distribución normal o gaussiana.

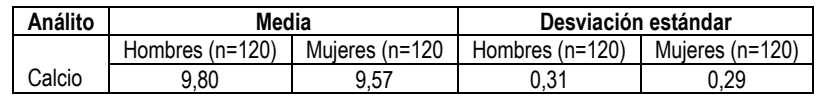

Luego se obtiene el percentil 2.5 y 97.5:

P<sub>2.5</sub> = X – 1,96 (DS), Representa el Límite Inferior  $P_{97.5} = X + 1,96$  (DS), Representa el Límite superior

Reemplazamos:

**Mujeres:**

 $P_{2.5} = X - 1,96$  (DS) = 9,57 – 1,96 (0,29) = 9  $P_{97.5} = X + 1,96$  (DS) = 9,57 + 1,96 (0,29)= 10.1

#### **Hombres:**

 $P_{2.5} = X - 1,96$  (DS) = 9,80 - 1,96 (0,31) = 9,2  $P_{97.5} = X + 1,96$  (DS) = 9,80 + 1,96 (0,31)= 10,4

### **Conclusión:**

Los Intervalos de Referencia obtenidos a un 95% de confianza son: Mujeres: 9,0 – 10,1 mg/dL Hombres: 9,2 – 10,4 mg/dL

c.2.- Realizar la Estimación de los IR biológicos de la Transaminasa Pirúvica (ALT) en 240 estudiantes:

- 1. Seleccionar los individuos de referencia (Aplicar el cuestionario)
- 2. Seleccionar la población de referencia
- 3. Tomar en cuentas las precauciones pre analíticas y analíticas del análito
- 4. Recolectar los valores de referencia
- 5. Ordenar los datos de menor a mayor y realizar una distribución de frecuencias en 240

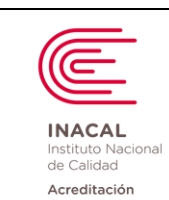

**Versión :** *02*

**Página : 84 de 90**

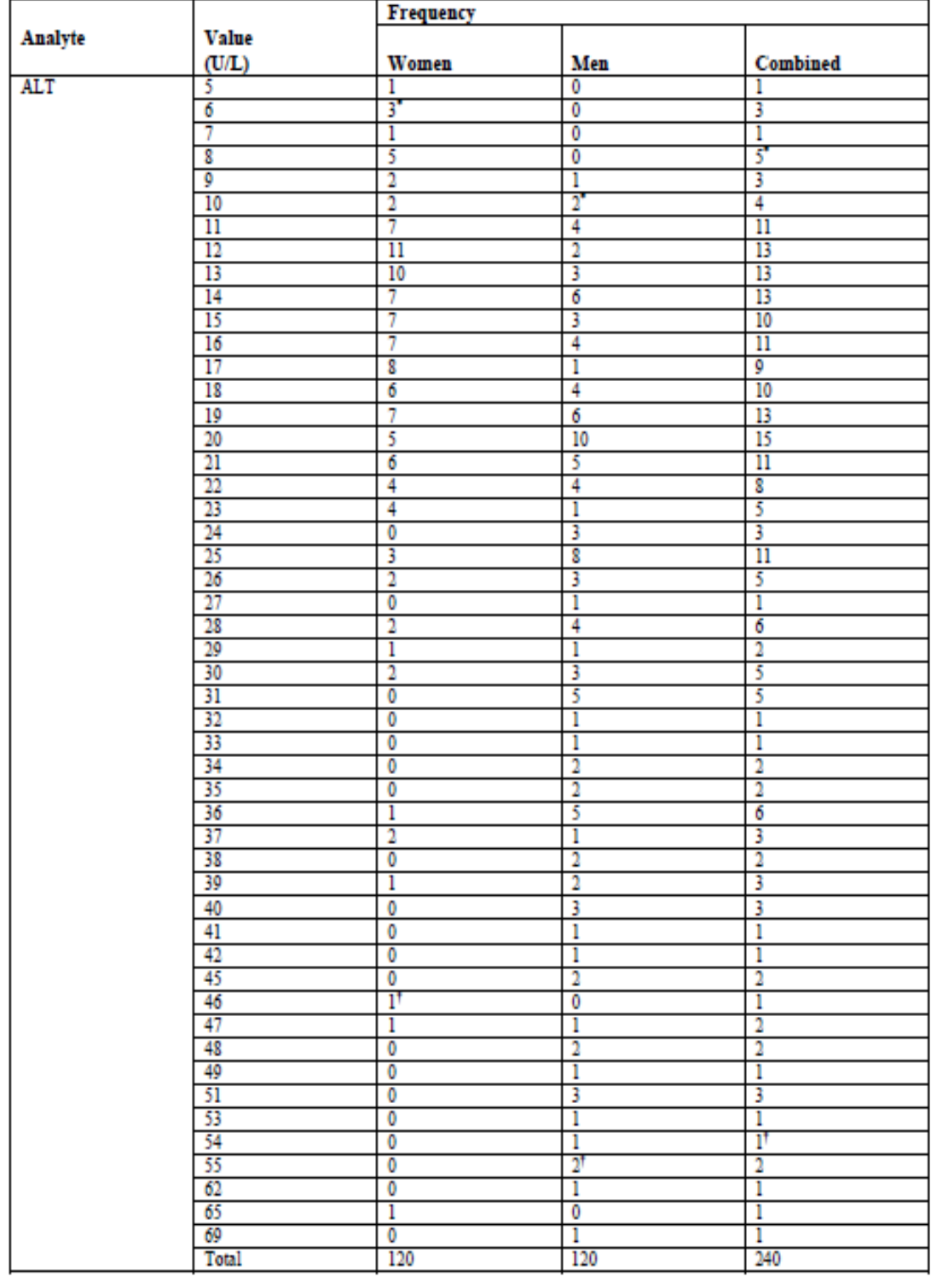

## Table 5. Frequency Distributions of ALT in 240 Medical Students by Sex

Graficar el histograma de frecuencias para determinar su distribución:

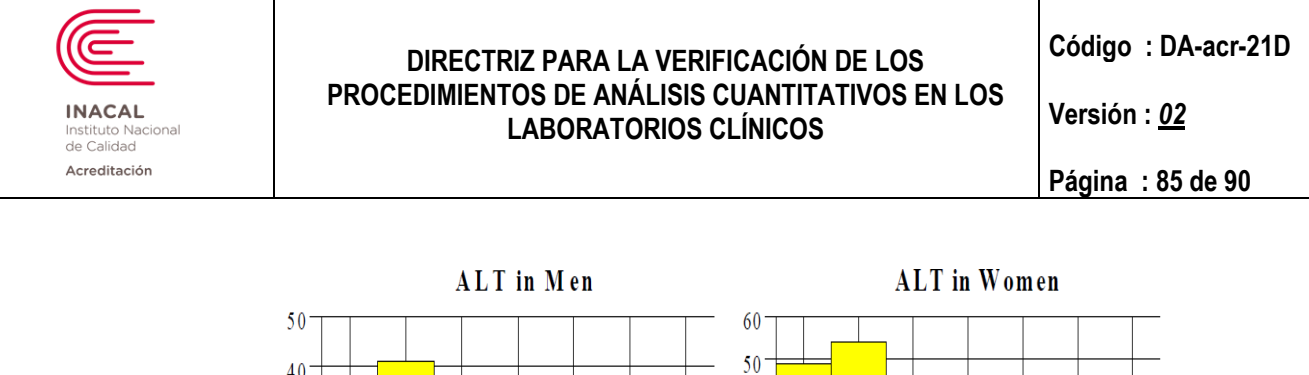

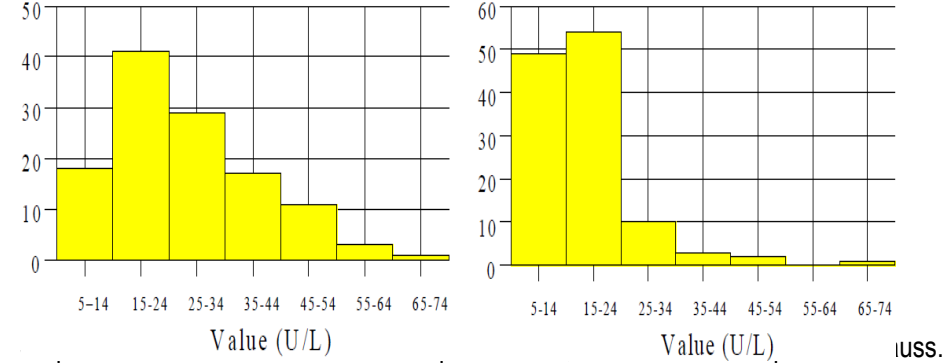

#### 9. Identificar valores aberrantes, aplicar el filtro estadístico de Dixon:

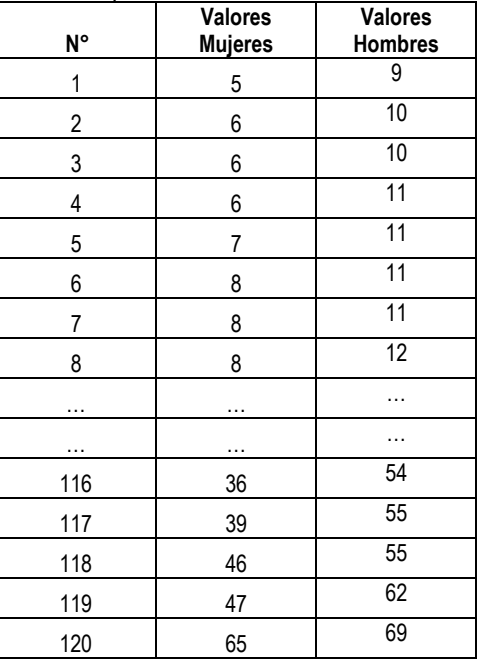

Ordenar de menor a mayor los datos obtenidos para aplicar Dixon.

### Mujeres:

Se evalúa menor y mayor aberrante para todos los datos del estudio. **Nota:** En el histograma de frecuencias se ve un dato aislado, por tanto se elimina.

### Varones:

Se evalúa menor y mayor aberrante para todos los datos del estudio.

10. Verificar si es necesario particionar los datos. Es recomendable seguir recomendaciones internacionales ya establecidas sobre la decisión de particionar.

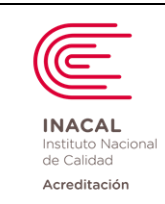

**Versión :** *02*

**Página : 86 de 90**

- 11. Si los datos originales están muy sesgados, una simple transformación logarítmica produce una distribución mucho más cerca de forma gaussiana, entonces ya es posible aplicar la prueba z para los valores transformados.
- 12. Llevar los resultados de concentraciones obtenidas al Excel y aplicar ln (cada valor) y este valor se multiplica por la frecuencia de cada valor.
- 13. Hallar el promedio de estos cálculos y de estos mismos valores se halla la desviación estándar y luego aplicar el cálculo de z.

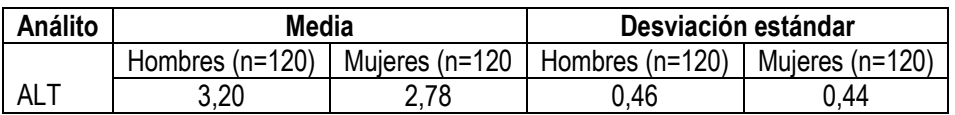

14. Establecer los Intervalos de referencia:

Intervalo de confianza del límite inferior: Percentil 2,5 Intervalo de confianza del límite superior: Percentil 97,5

 $P_{2.5}$  =  $r_1$ = 0,025(n+1), Representa una posición en la tabla de valores  $P_{97.5}$  =  $r_2$  = 0,975(n+1), representa una posición en la tabla de valores

### **Para Mujeres:**

Reemplazando: n=120

 $P_{2.5} = r_1 = 0.025(121) = 3$  (posición 3)  $P_{97.5}$  =r<sub>2</sub> = 0,975(121) = 118(posición 118)

Vamos a la tabla de frecuencias y ubico estas posiciones: Posición 3: es 6 U/L Posición 118: es 46 U/L

## **Para Varones:**

Reemplazando: n=120  $P_{2.5} = r_1 = 0.025(121) = 3$  (posición 3)  $P_{97.5}$  =r<sub>2</sub> = 0,975(121) = 118(posición 118)

Vamos a la tabla de frecuencias y ubico estas posiciones: Posición 3: es 10 U/L Posición 118: es 55 U/L

## **Conclusión:**

Los Intervalos de Referencia obtenidos a un 95% de confianza son: Mujeres: 6 – 46 U/L Hombres: 10 – 55 U/L

## **Estudios multicéntricos:**

Como alternativa a la producción propia, la obtención de valores entre varios laboratorios (Comunitario, Nacional) supone un esfuerzo menor. En un estudio multicéntrico cada laboratorio participante se responsabiliza de conseguir sus individuos de referencia (20 serían suficientes) y de realizar los análisis

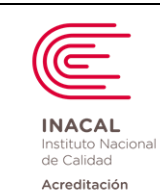

**Versión :** *02*

pertinentes. Un laboratorio coordinará toda la tarea y calculará los intervalos de referencia del conjunto de laboratorios.

Consideraciones:

- Selección directa de la población con criterios similares.
- Definición de la fase pre analítica.
- Sistemas de medida idénticos.
- Protocolos de calibración y control de calidad comparables.

**Nota:** Se recomienda el uso del siguiente cuestionario elaborado por el CLSI para seleccionar individuos de referencia.

# **Ejemplo de cuestionario elaborado por el CLSI:**

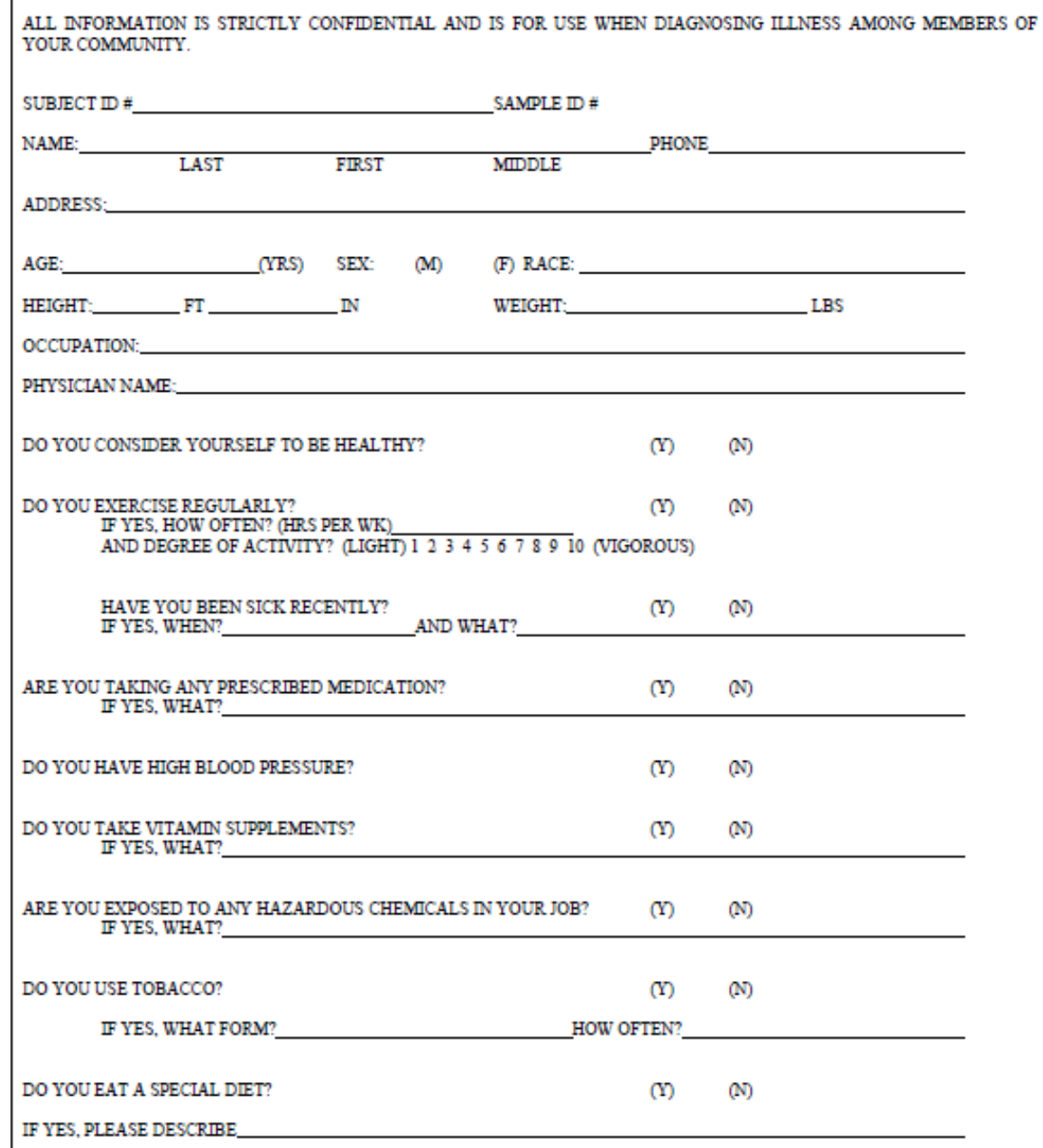

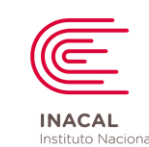

Instituto Nacional<br>de Calidad Acreditación

### **DIRECTRIZ PARA LA VERIFICACIÓN DE LOS PROCEDIMIENTOS DE ANÁLISIS CUANTITATIVOS EN LOS LABORATORIOS CLÍNICOS**

**Versión :** *02*

**Página : 88 de 90**

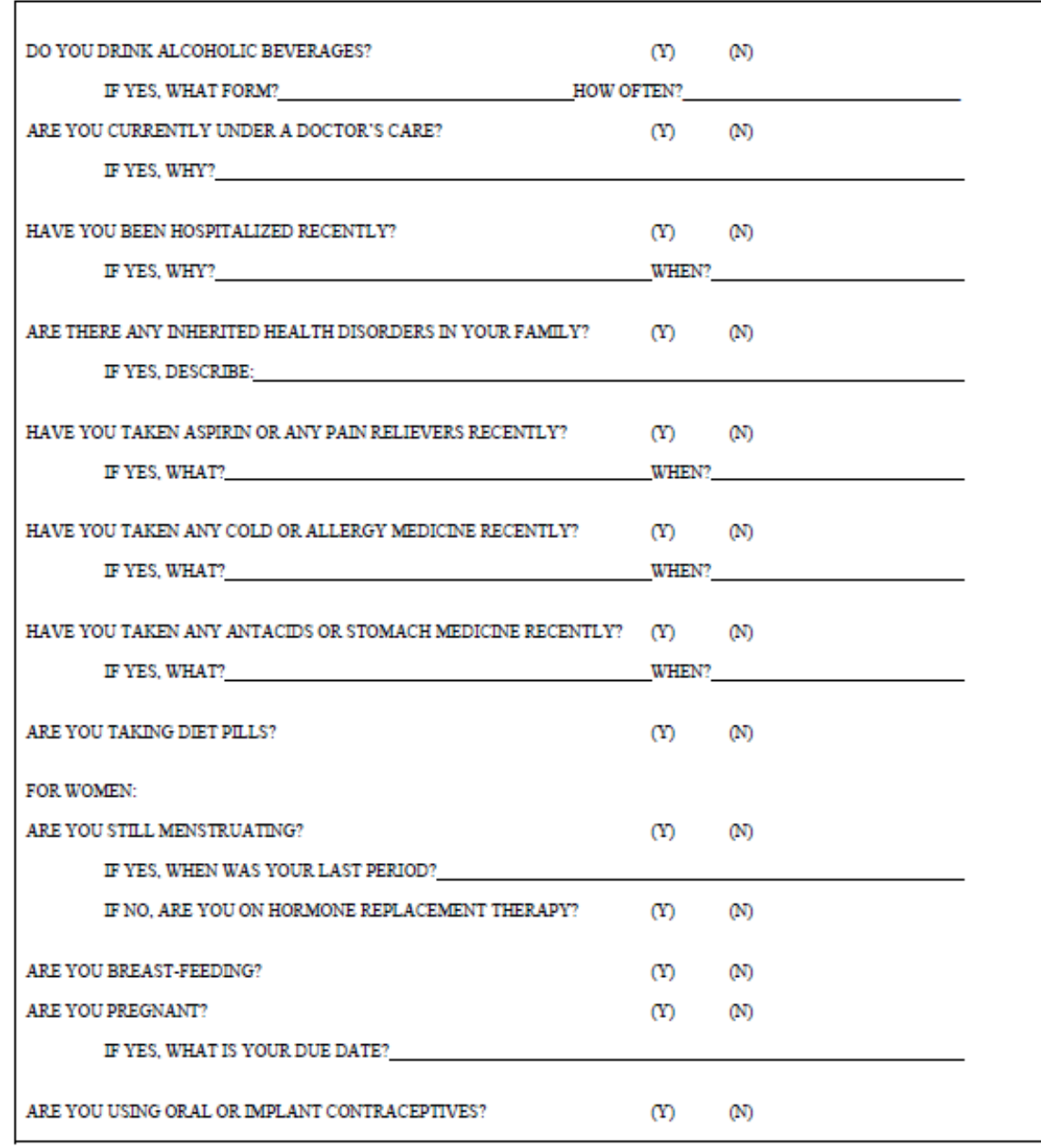

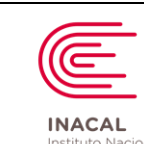

Instituto Nacional<br>de Calidad Acreditación

## **DIRECTRIZ PARA LA VERIFICACIÓN DE LOS PROCEDIMIENTOS DE ANÁLISIS CUANTITATIVOS EN LOS LABORATORIOS CLÍNICOS**

**Código : DA-acr-21D**

**Versión :** *02*

**Página : 89 de 90**

# *CUESTIONARIO MODELO DEL CLSI (traducido)*

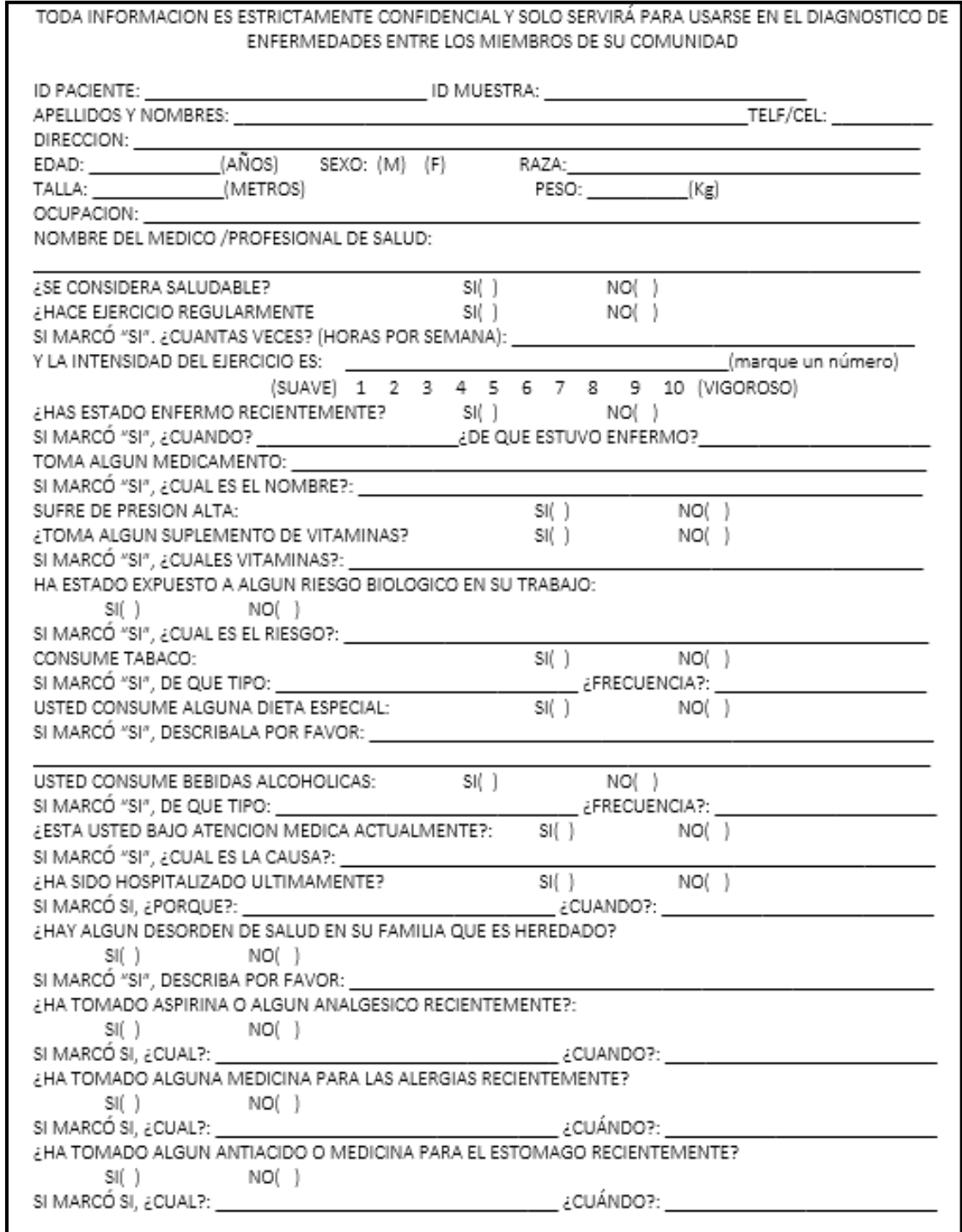

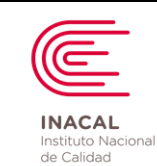

Acreditación

### **DIRECTRIZ PARA LA VERIFICACIÓN DE LOS PROCEDIMIENTOS DE ANÁLISIS CUANTITATIVOS EN LOS LABORATORIOS CLÍNICOS**

**Código : DA-acr-21D**

**Versión :** *02*

**Página : 90 de 90**

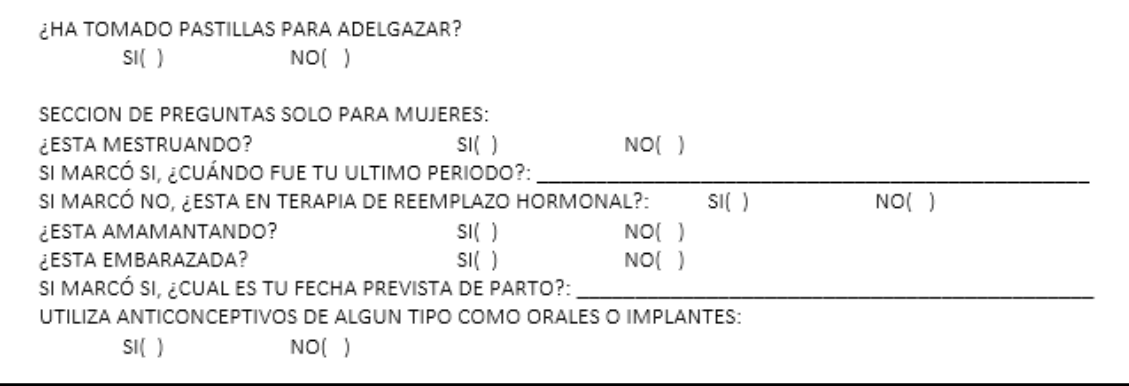